Methodische Grundlagen des Software-Engineering SS 2013

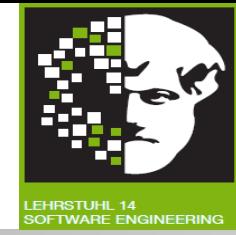

# *Vorlesung Methodische Grundlagen des Software-Engineering* im Sommersemester 2013

### Prof. Dr. Jan Jürjens

TU Dortmund, Fakultät Informatik, Lehrstuhl XIV

Teil 1.4: Workflow-Automatisierung

v. 30.04.2013

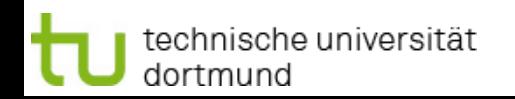

1.4 Workflow-Automatisierung

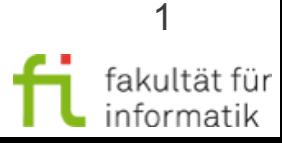

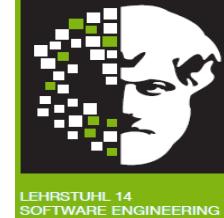

# **1.4 Workflow-Automatisierung**

#### **[inkl. Beiträge von Prof. Dr. Frank Leyman (Universität Stuttgart)]**

#### **Literatur:** [LLN11] T. van Lessen, D. Lübke, J. Nitsche: Geschäftsprozesse automatisieren mit BPEL. dpunkt.verlag, 2011, 1. Auflage. Unibibliothek (6 Exemplare): <http://www.ub.tu-dortmund.de/katalog/titel/1372568>. Kapitel 5. Bei Engpässen in der Ausleihe kann **Kopiervorlage** der relevanten Ausschnitte zur Verfügung gestellt werden.

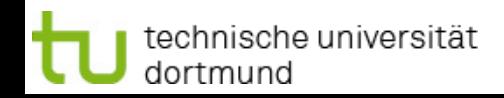

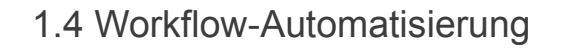

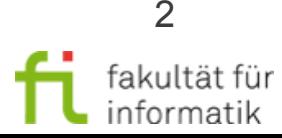

# Workflow-Automatisierung: **Einordnung**

Methodische Grundlagen des Software-Engineering SS 2013

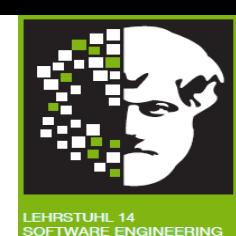

#### ● Geschäftsprozessmodellierung

- Grundlagen Geschäftsprozesse
- Ereignisgesteuerte Prozessketten (EPKs)
- Einführung in die BPMN 2.0
- Workflow-Management-Systeme
- Workflow-Automatisierung
- Process Mining
- **Modellbasierte Softwareentwicklung**
- Modellbasierte Entwicklung sicherer **Software**

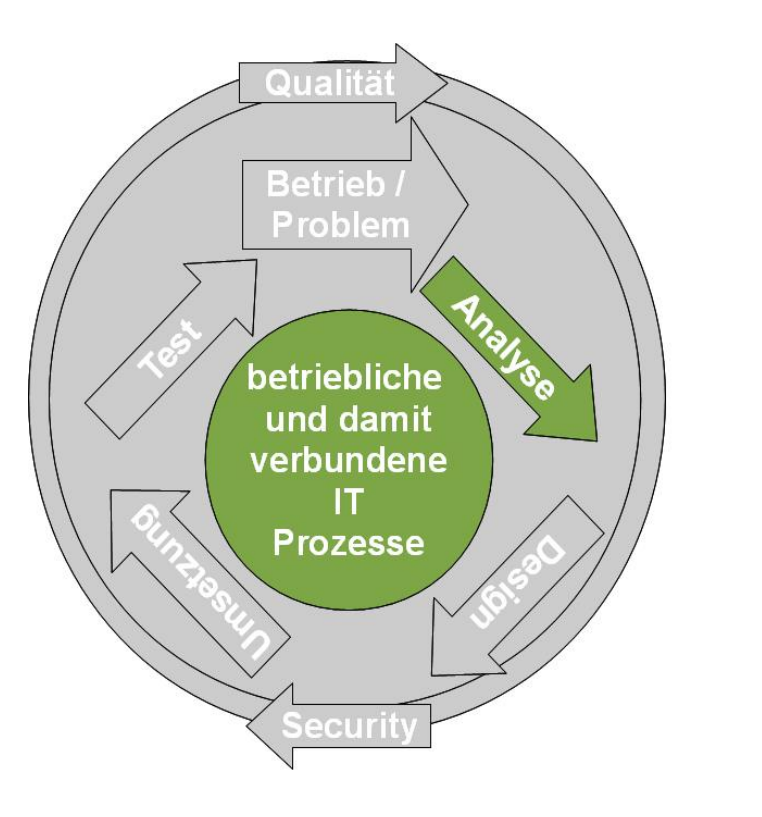

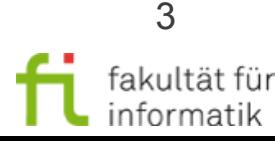

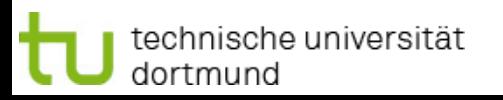

1.4 Workflow-Automatisierung

# Workflow-Automatisierung: Überblick

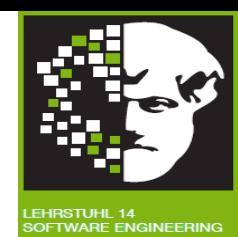

- Grundlagen
	- Natives Meta-Modell einer Workflow-Engine und Modell-Transformation
- BPEL und Transformation: BPMN 2 nach BPEL 2
	- Kurz-Einführung BPEL, Aktivitäten
	- Ereignisse
	- Strukturierte Aktivitäten

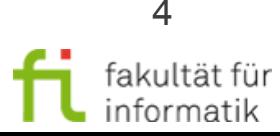

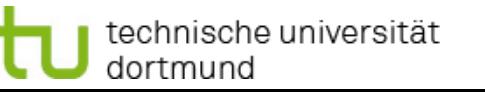

Methodische Grundlagen des Software-Engineering SS 2013

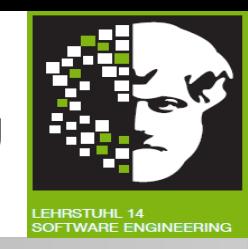

**Letzter Abschnitt: Ausführung von Workflows ("Workflow** Management") und Systeme, die dies unterstützen (Workflow-Management-Systeme).

Insbesondere **Workflow-Engines** im Kontext von Workflow-Management-Systemen.

**Dieser Abschnitt: "Workflow-Automatisierung", insbesondere** Übersetzung von BPMN-Modellen in Business Perocess Execution Language (BPEL).

Insbesondere BPMN- / BPEL-Engines.

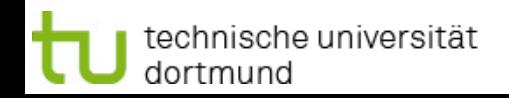

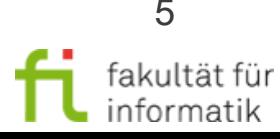

## Workflow-Engines und Meta-Modelle

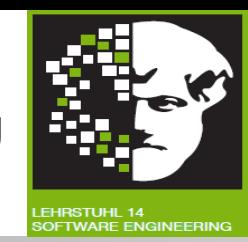

- **Metamodell**: Definition einer Modellierungssprache, die selber als Modell gegeben wird.
- Insbesondere verwendet zur Definition des internen Modell-Speicherformats einer Workflow-Engine (sogenanntes "**Natives Metamodell**").
- **BPEL-** (bzw. **BPMN-**) **Engine:** Workflow-Engine, die BPEL- (bzw. BPMN-) Prozessmodelle importieren kann.
- **"Native" BPEL- (bzw. BPMN-) Engines**: BPEL (bzw. BPMN) ist internes ("natives") Metamodell.

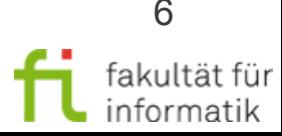

# Native BPMN 2.0 Engines

Methodische Grundlagen des Software-Engineering SS 2013

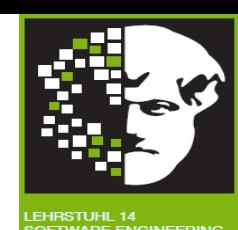

Native Unterstützung von BPMN 2.0 (d.h. ohne Transformation nach BPEL).

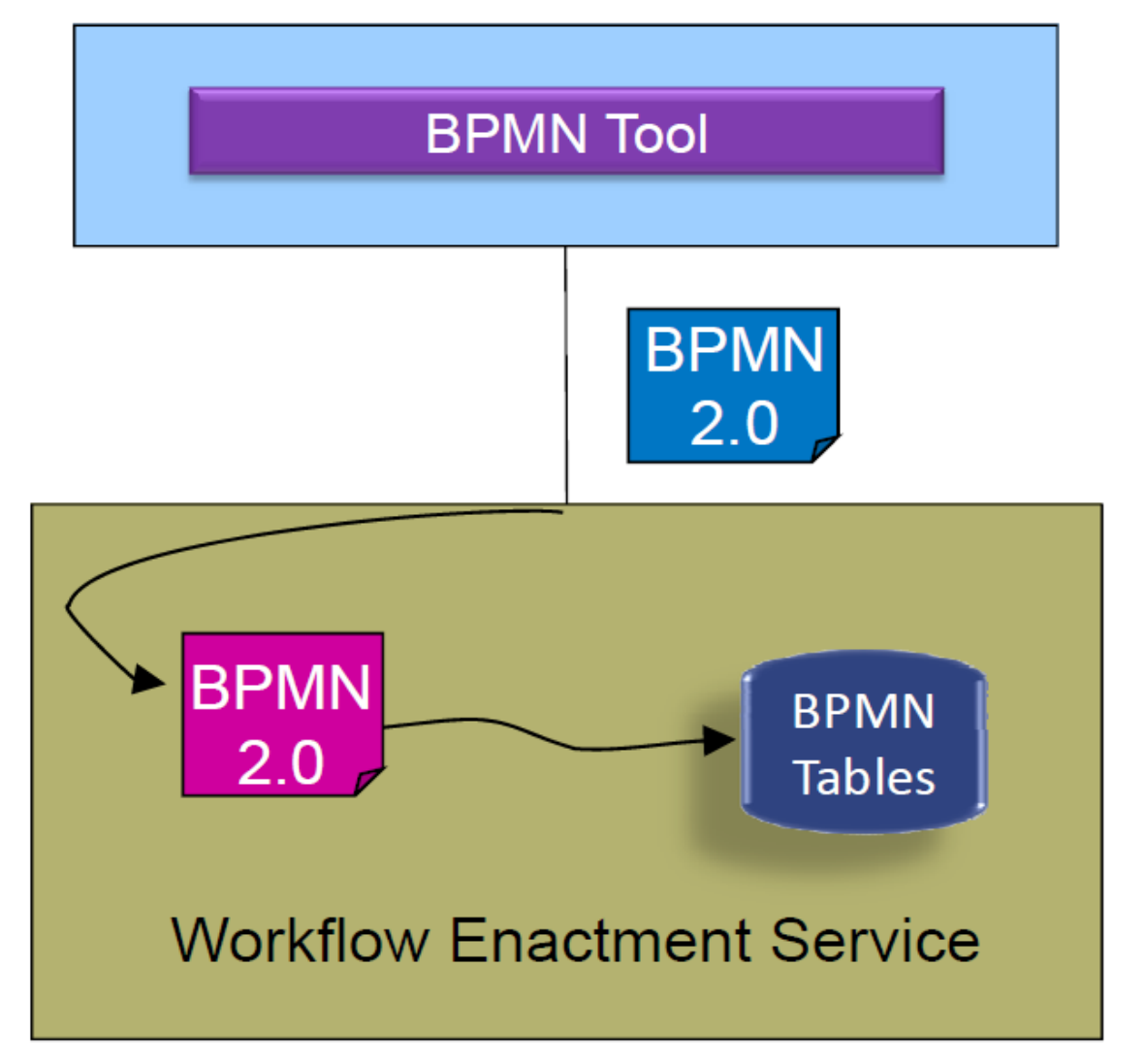

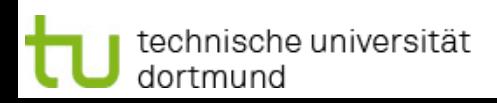

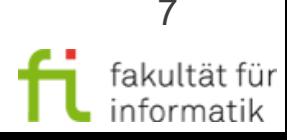

### Native Unterstützung eines Metamodells

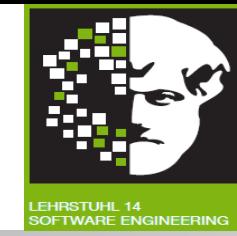

Üblicherweise wird **natives Metamodell**...

- … direkt unterstützt in **Datenbank des WFMS:**
- Datenbankschema enthält sofort Instanzen des Metamodellkonstrukts
- Datenbankschema ist zur Unterstützung des Navigators angepasst.
- … direkt unterstützt in **Zustandsmodell des WFMS:**
- Alle Metamodellkonstrukte haben Menge von Zuständen und Transitionen.
- Das Zustandsmodell ist im Monitoringmodell und Protokoll reflektiert.
- … direkt im **Navigator des WFMS** implementiert:
- Navigator versteht direkt jedes Metamodellkonstrukt, dessen Zustände, dessen gültige Transitionen und die Relation zwischen den Zuständen verschiedener Artefakte.
- die Implementierung ist "optional".

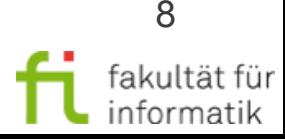

### Vom Prozess-Modell zur Workflow-Engine

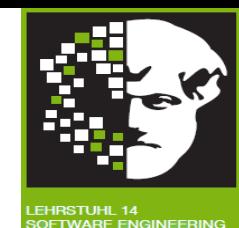

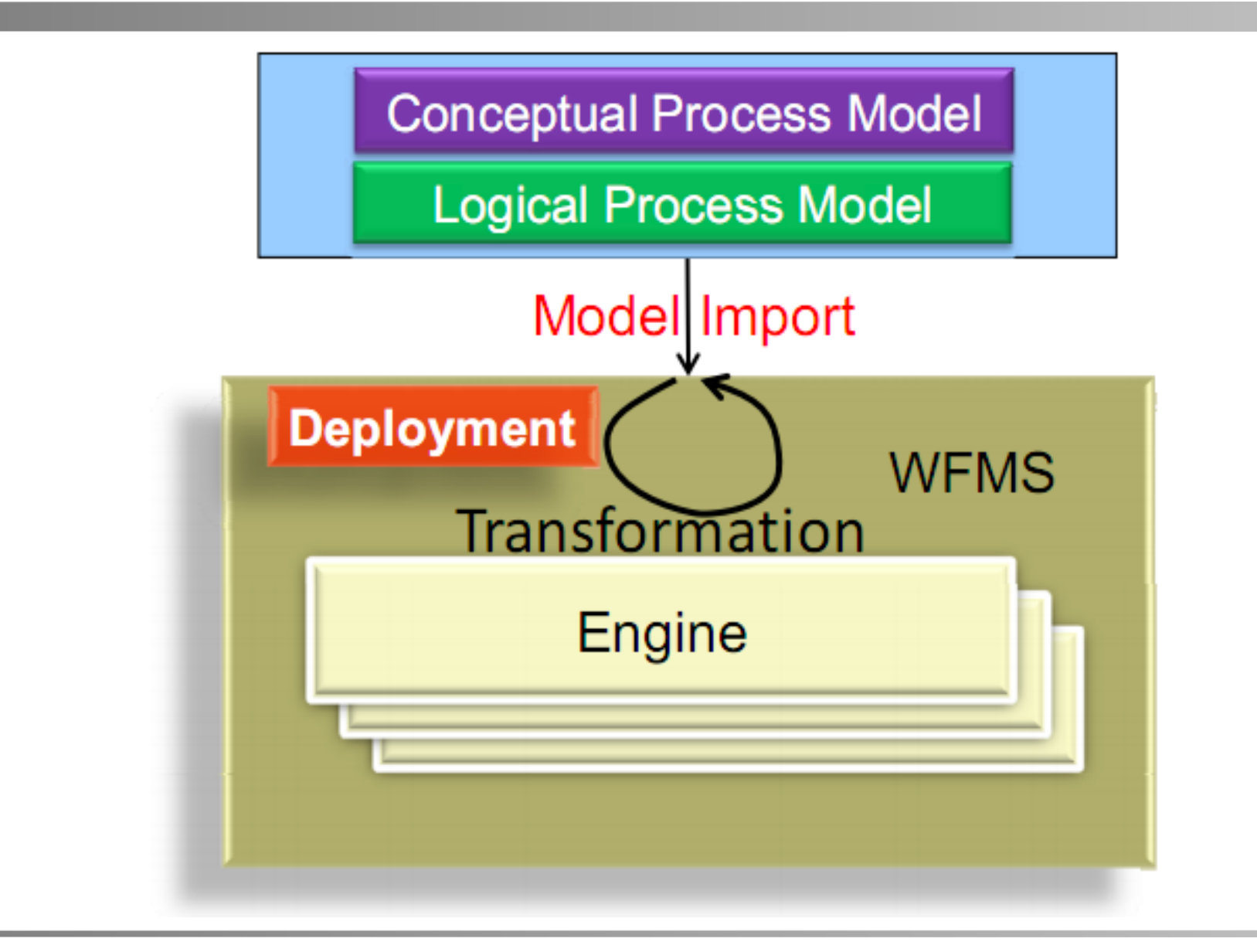

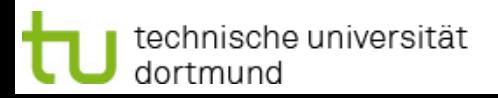

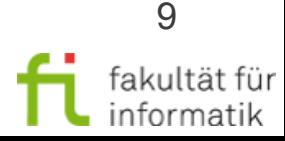

Methodische Grundlagen des Software-Engineering SS 2013

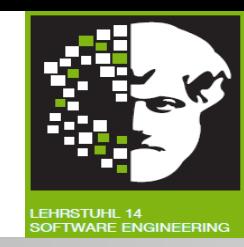

**Deployment:** Prozessmodell produktiv schalten.

• z.B. bereit für die Ausführung machen

Anwendung übersetzt normalerweise Modell in **unterschiedliche Formate**.

- Importiertes Modell kann in **anderem Metamodell** spezifiziert sein, als nativem Metamodell des WFMS.
- Muss dann in dieses umgewandelt werden (**Transformation** während des Modell-Deployments, Beispiele siehe folgende Folien).

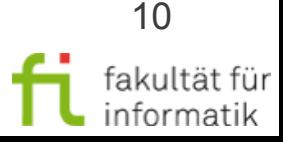

# Modell-Deployment: Überblick

Methodische Grundlagen<br>des Software-Engineering SS 2013

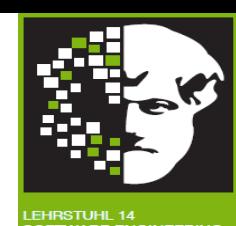

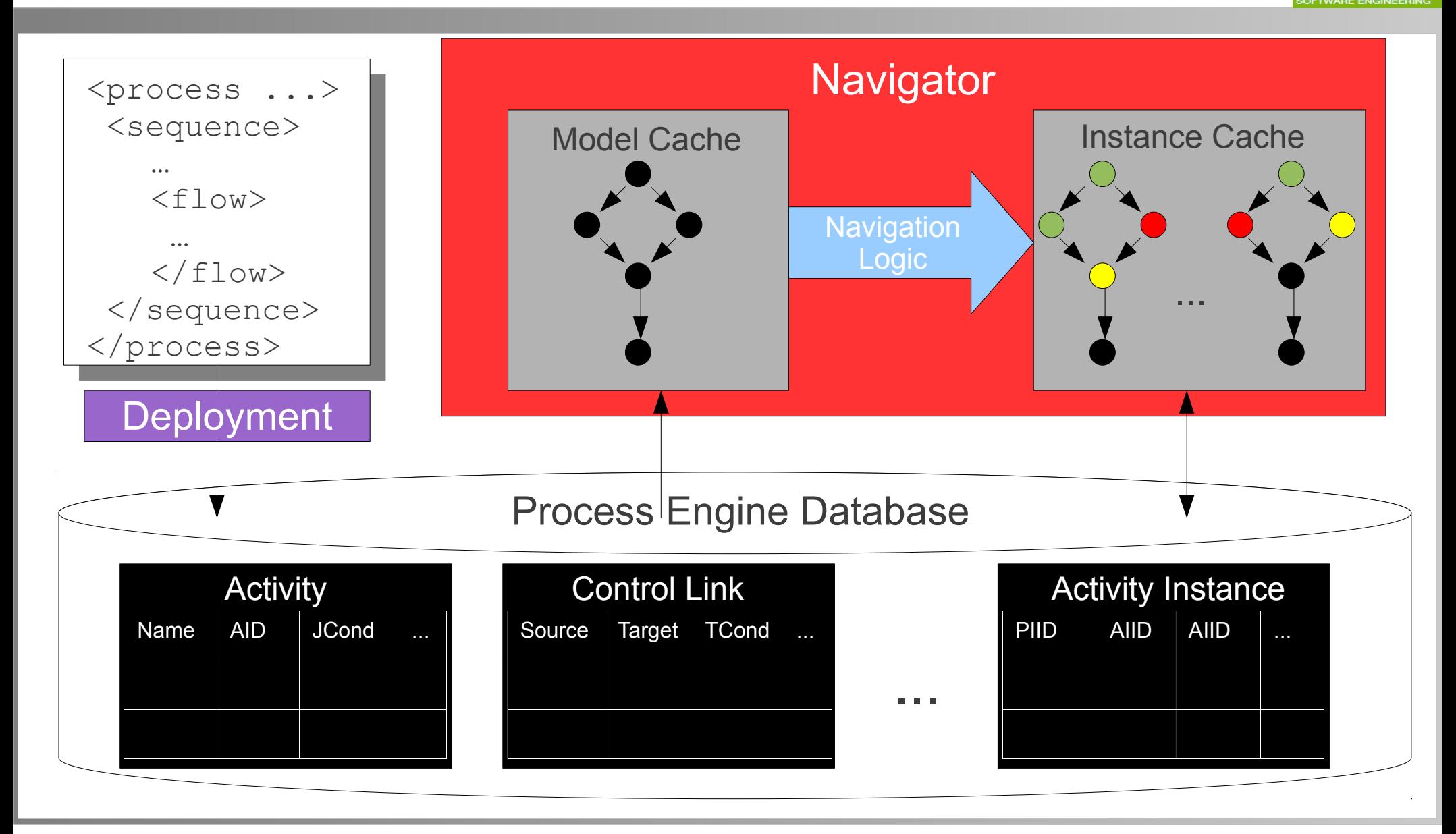

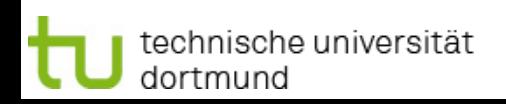

1.4 Workflow-Automatisierung

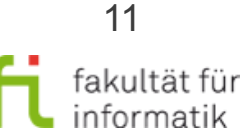

## Transformation während Modell-Deployment: BPEL => WPDL

Methodische Grundlagen des Software-Engineering SS 2013

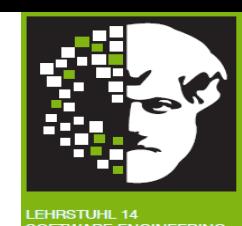

WFMS, das **WPDL**<sup>1</sup> nativ unterstützt, kann **BPEL**-Modell nach zugehöriger **Transformation** ausführen.

<sup>1</sup> Workflow Process Definition Language (WPDL): Vorläufer der XML Process Definition Language (XPDL)

technische universität

dortmund

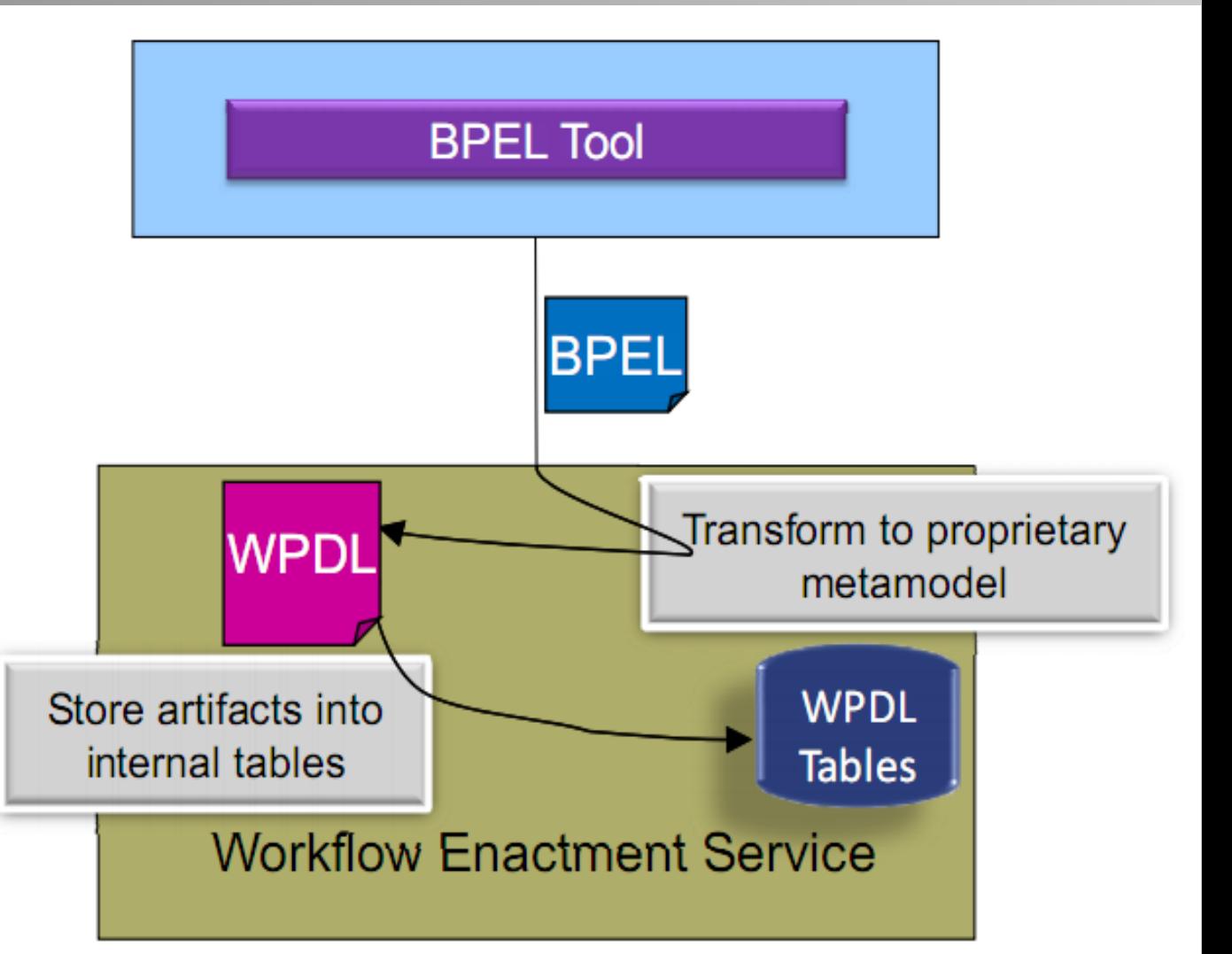

1.4 Workflow-Automatisierung

### Transformation während Modell-Deployment: BPMN => BPEL

WFMS, das **BPEL** nativ unterstützt, kann **BPMN**-Modell nach zugehöriger Transformation ausführen.

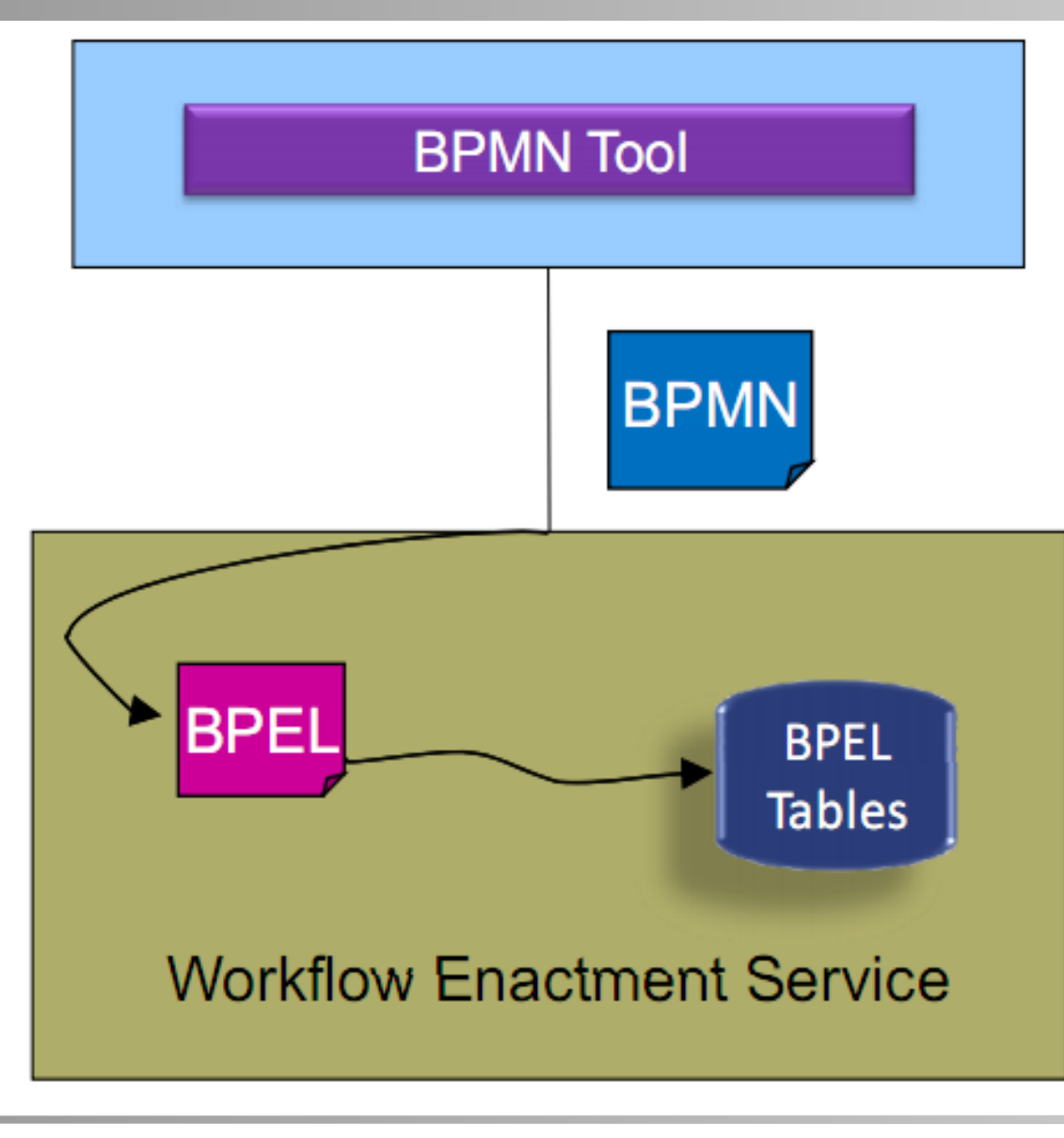

Methodische Grundlagen des Software-Engineering SS 2013

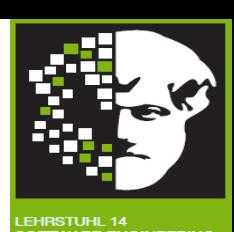

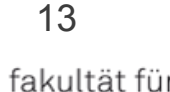

informatik

1.4 Workflow-Automatisierung

### Transformation während Modell-Deployment: BPEL => BPMN

Native **BPMN 2.0**- Engines können nach Transformation auch **BPEL** unterstützen.

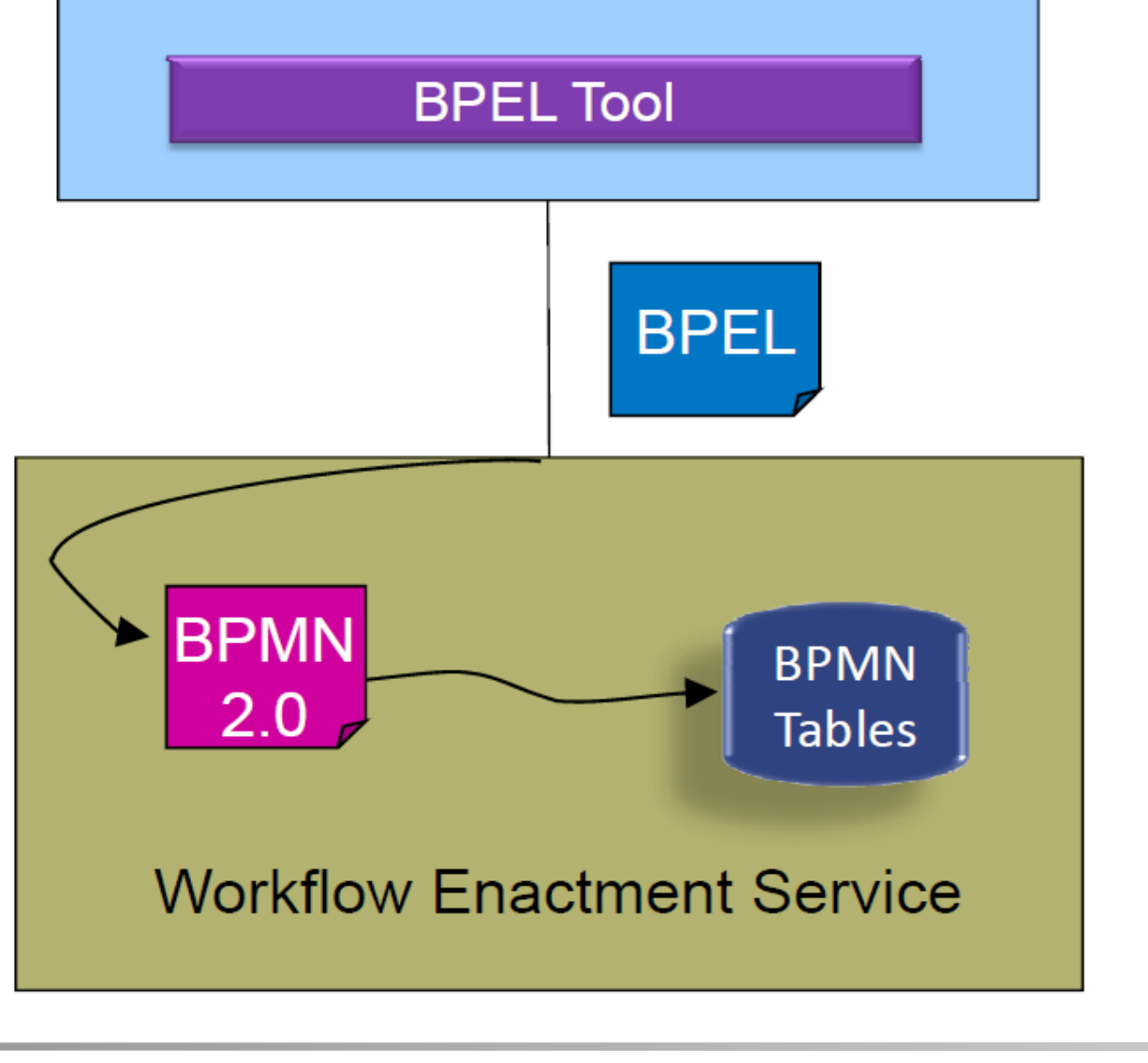

SS 2013

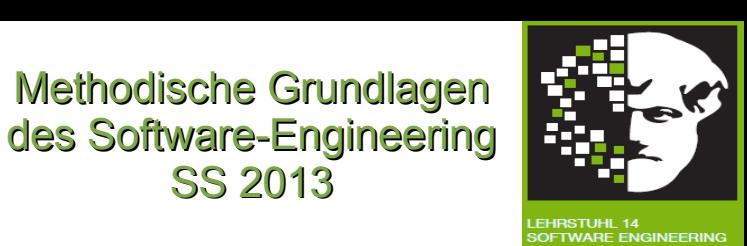

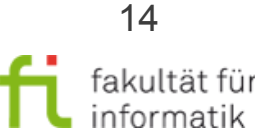

## Ausführbarkeit von BPMN-2.0-Modellen

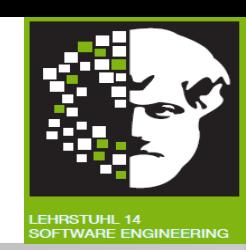

- **XML-Schema** für BPMN 2.0: Zum Speichern und Weiterverarbeiten der Modelle.
- **Enthält auch für Ausführung relevante Informationen.**
- Grafische Notation muss für Ausführung um diese Informationen angereichert werden.
- Zugehörige syntaktische Details in BPMN 2.0 Spezifikation durch UML-Klassendiagramme oder XML-Schema-Definitionen definiert.

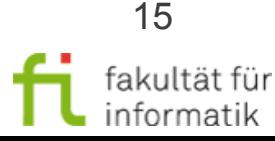

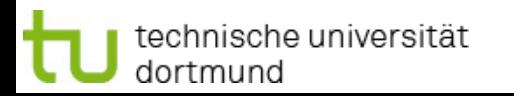

### Diskussion: Probleme der Modell-Transformationen

Methodische Grundlagen des Software-Engineering SS 2013

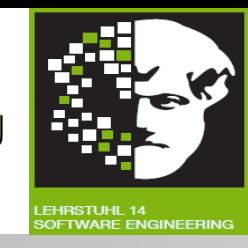

Welche **Herausforderungen** könnten sich bei der **Modell-Transformation** zwischen verschiedenen GP-Modellierungs-Notationen (wie BPMN, WPDL, BPEL) ergeben ?

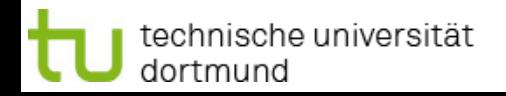

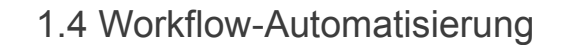

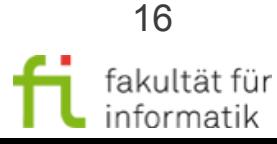

## Diskussion: Probleme der Modell-Transformationen

Methodische Grundlagen des Software-Engineering SS 2013

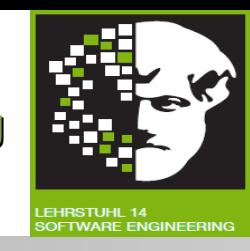

Welche **Herausforderungen** könnten sich bei der **Modell-Transformation** zwischen verschiedenen GP-Modellierungs-Notationen (wie BPMN, WPDL, BPEL) ergeben ?

**Antwort:** Transformationen nicht immer **verhaltensbewahrend**:

Semantisches Verhalten: Verhalten des Ausgangsmodells muss in Zielmodell emuliert werden, soweit möglich.

● z.B.: BPEL's Exception-Verhalten schwer zu emulieren

Operatives Verhalten: Navigator führt transformiertes Modell oft weniger effizient aus, als WFMS mit Metamodell des Originalmodells.

● z.B.: Unterstützung eines FDL-Datenflusses in BPEL schwerfällig (FDL = Flow Definition Language (vgl. IBM Websphere)).

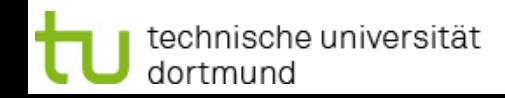

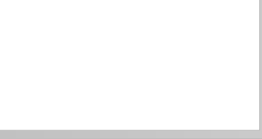

### Diskussion: Transformation vs. Lock-in

Methodische Grundlagen des Software-Engineering SS 2013

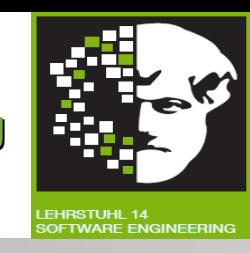

Kann die Wahl der **Workflow-Engine** (und damit der enthaltenen **Transformation**) zu einem **Lock-in-Effekt** führen ?

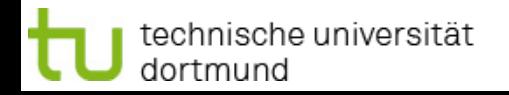

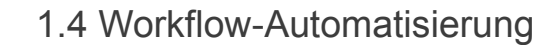

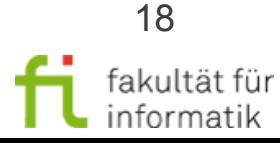

### Diskussion: Transformation vs. Lock-in

Methodische Grundlagen des Software-Engineering SS 2013

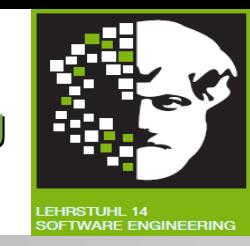

Kann die Wahl der **Workflow-Engine** (und damit der enthaltenen **Transformation**) zu einem **Lock-in-Effekt** führen ?

#### **Antwort:**

- Bei Transformation oft **Änderung** des Prozesses (vgl. F. 18).
- => Prozess-Modellierung teilweise auf Transformation abgestimmt, um gewünschtes Ergebnis zu erhalten.
- Damit können Prozessmodelle auf anderen Workflow-Systemen ein anderes, nicht gewünschtes Verhalten zeigen.
- Neumodellieren aufwendig => Lock-in (Kunde vom Produkt abhängig).

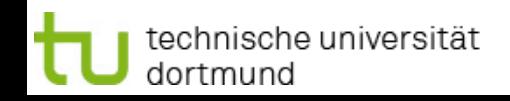

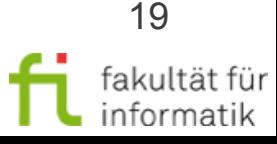

### Lösung: Erweiterung des Ziel-Metamodells

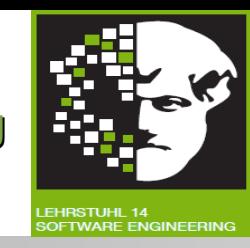

- Modelle, die in Metamodell M<sup>2</sup> spezifiziert wurden, müssen in Engine mit anderem Metamodell M<sup>1</sup> perfekt unterstützt werden.
- Lösungsansatz: Konstrukte aus M<sup>2</sup>, die schwer in M<sup>1</sup> zu emulieren sind, in M<sup>1</sup> neu hinzufügen.
- Dafür BPEL **erweiterbar** entworfen: Kann neue Konstrukte hinzufügen für optimale Zuordnung in verschiedenen Metamodellen.
- Erweiterte Variante einer M<sup>1</sup>-Engine ("M<sup>1++</sup>-Engine") kann z.B. Prozessmodelle von Metamodellen  $M^2$ ,  $M^3$ , ....,  $M^n$  unterstützen.

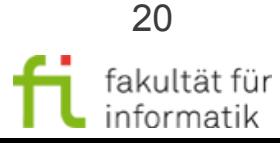

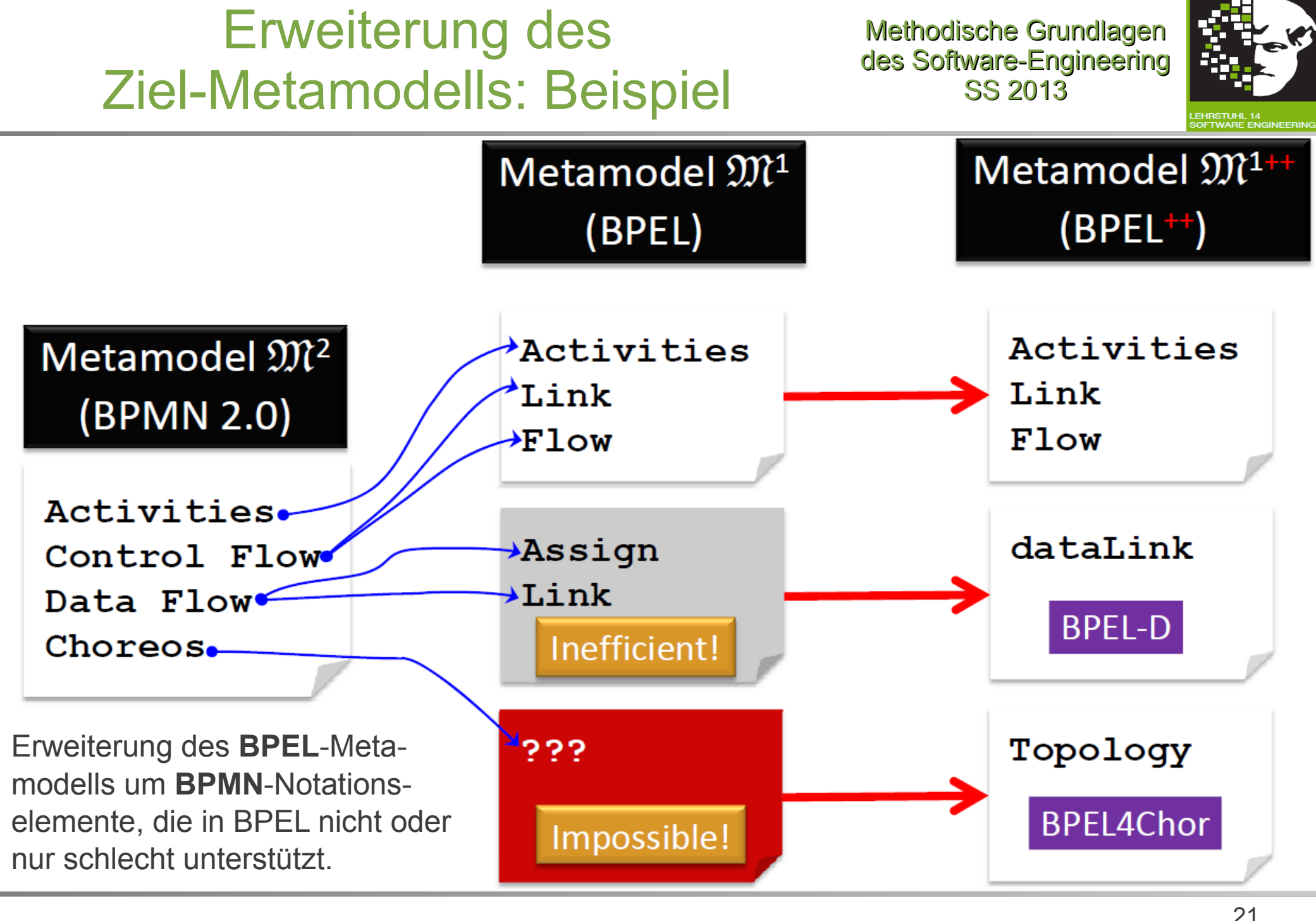

technische universität dortmund

1.4 Workflow-Automatisierung

21 fakultät für informatik

### Diskussion: Erweiterung des Ziel-Metamodells

Methodische Grundlagen des Software-Engineering SS 2013

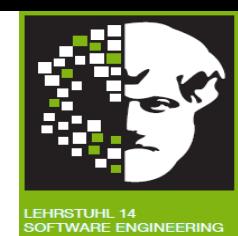

Was sind **Nachteile** dieses Ansatzes ?

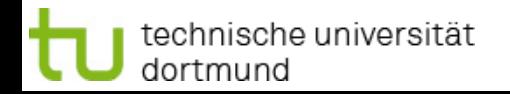

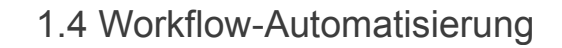

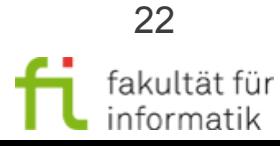

### Diskussion: Erweiterung des Ziel-Metamodells

Methodische Grundlagen des Software-Engineering SS 2013

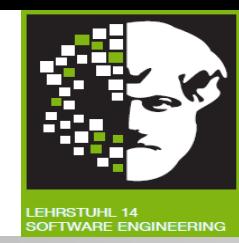

Was sind **Nachteile** dieses Ansatzes ?

**Antwort**:

- Durch die Erweiterung wird Ziel-Metamodell immer **komplexer**.
- "Schwer im Zielmodell emulieren" heisst nicht immer "unmöglich zu emulieren". Erweiterung des Ziel-Metamodelles führt daher zu (zumindest partieller) **Redundanz**, die eigentlich zu vermeiden ist.

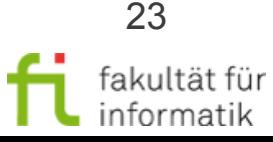

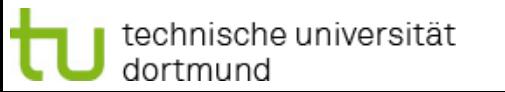

## Was bestimmt das Native Metamodel einer Engine?

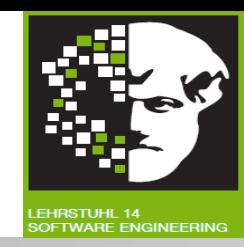

- Ziel: **Stabilität, Effizienz, Skalierbarkeit**.
- Modellierungssprachen müssen ab **erstem Release** der Prozess-Engine unterstützt werden.
- Wünschenswert für natives Metamodell:
	- <sup>−</sup> **Allgemeingültigkeit** und **Erweiterbarkeit**,
	- <sup>−</sup> möglichst einfache Unterstützung von **Erweiterungen**  existierender (und sogar von neuen) Modelierungssprachen.
- Natives Metamodell (und Unterschiede zu BPMN/BPEL-Metamodell) ist gegenüber Nutzer normalerweise **transparent** (= unsichtbar).

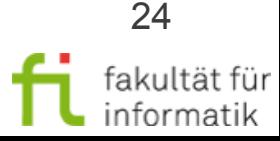

# Konsequenzen für BPMN 2.0 Engines

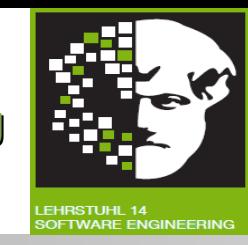

- **Natives Metamodell** einer BPMN 2.0 Engine oft nicht BPMN 2.0 Metamodell (wegen der Trade-offs seitens der Hersteller, vgl. F. 9).
	- <sup>−</sup> Könnte z.B. auch BPEL sein.
- BPEL Engine, die BPMN 2.0 Modelle importieren kann, wird zu BPMN 2.0 Engine.
- Ggf. vor Import BPEL-Modell aus BPMN 2.0-Modell generieren.

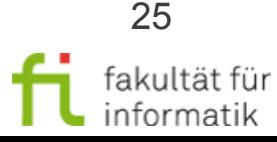

Methodische Grundlagen des Software-Engineering SS 2013

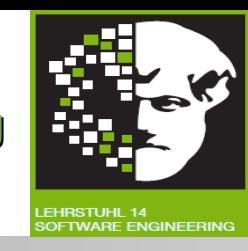

#### Wichtiger als **natives Metamodell** einer Prozessengine ist ihre **Stabilität, Effizient, Skalierbarkeit**:

- Anbieter von aktuellen BPEL Engines haben viel in nichtfunktionale Eigenschaften ihrer Engines investiert.
- Können BPMN 2.0 Engines mit ähnlichen nicht-funktionalen Eigenschaften anbieten.

#### **DBMS-Analogie:**

- Objekt-orientierte Datenbanksysteme (OODBMS): Natives Objektmodell, aber Mängel bei Stabilität, Effizienz, Skalierbarkeit.
- Etablierte Relationale DBMS unterstützten dann auch Schlüsselkonstrukte des Objektparadigmas bei höherer Stabilität, Effizienz, Skalierbarkeit.
- => OODBMS sind **kein** "Mainstream" mehr.

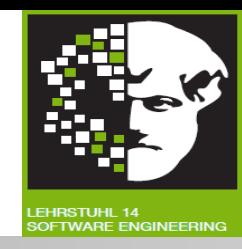

- BPMN 2.0 signifikant **komplexer** als BPEL.
- Werkzeuge unterstützen nur Teile von BPMN 2.0, basierend auf Kunden-Anforderungen.
- Vermutlich wird kein Werkzeug alle Aspekte der BPMN 2.0 unterstützen.
- **BPEL-Engines** werden erweitert um fehlende Schlüsseleigenschaften von BPMN 2.0.
- Mittelfristig wird **BPEL** erweitert um fehlende BPMN 2.0- Eigenschaften.

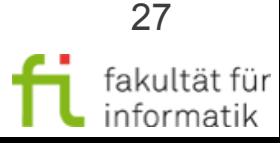

# Workflow-Automatisierung: Überblick

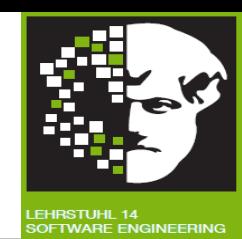

- **Grundlagen** 
	- Natives Meta-Modell einer Workflow-Engine und Modell-Transformation
- BPEL und Transformation: BPMN 2 nach BPEL 2
	- Kurz-Einführung BPEL, Aktivitäten
	- **Ereignisse**
	- Strukturierte Aktivitäten

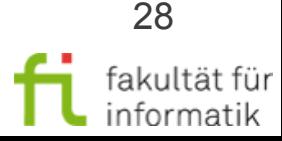

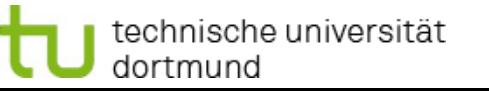

#### Beispiel für Modell-Transformation: Methodische Grundlagen des Software-Engineering SS 2013 BPMN nach BPEL

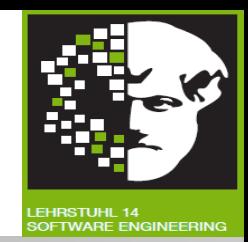

Hier als Beispiel für **Modelltransformation**: Transformation von **BPMN**-Modellen zu **BPEL**-Modellen.

- Als Teil des **BPMN 2.0-Standards** definiert.
- => BPMN 2.0-Notation enthält **Teilnotation isomorph** zu **BPEL**.
- Oder: **Visualisierung** der **BPEL** als Teil von BPMN 2.0.

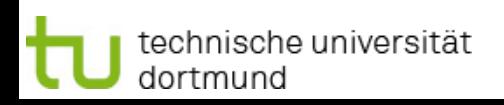

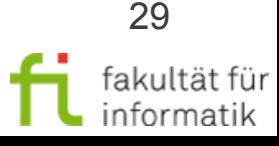

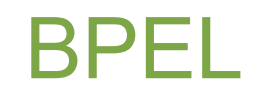

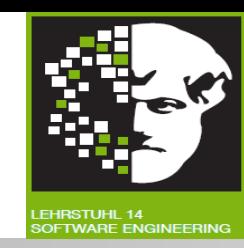

- Kurz für: **Web Services Business Process Execution Language (WS-BPEL)**
- **XML-basierte** textuelle Notation ("Markup language"), um Services in Prozess-Fluss zusammenzufügen.
- 2003: BEA Systems, IBM, Microsoft, SAP, Siebel Systems schlagen BPEL4WS 1.1 für Standardisierung durch OASIS vor.
	- <sup>−</sup> OASIS: Organization for the Advancement of Structured Information Standards. Globales Konsortium für Standardisierung im Bereich e-Business und Web-Service
- 2007: **WS-BPEL 2.0 Standard** (OASIS)
- 2007: Active Endpoints, Adobe Systems, BEA, IBM, Oracle, SAP: BPEL4People, WS-HumanTask (menschliche Interaktion in BPEL)

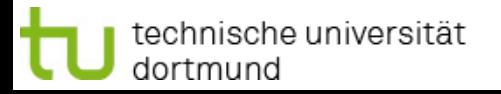

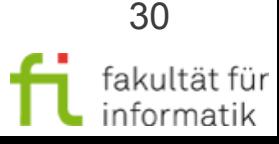

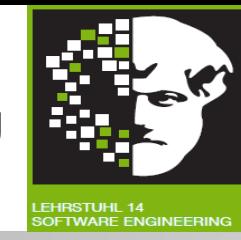

Hier: **vereinfachter Ausschnitt** der Notation.

- **Definition der Notation** (**top-down**: erst Prozessdefinition, dann elementare Notationselemente)
- **Transformation BPMN => BPEL**

(Gleichzeitig mit Notationsdefinition: dadurch implizit Semantik.)

Vgl. <http://docs.oasis-open.org/wsbpel/2.0/wsbpel-v2.0.html> (insbes. "5.2. The Structure of a Business Process").

Vorsicht: Im Netz noch viele Infos zu **BPEL 1.x** (also **veraltet**, nicht immer klar zu erkennen).

### **Änderungen BPEL 1.1=>2.0**:

<http://wiki.open-esb.java.net/attach/BpelMigration/MigrationBP1.1ToBP2.0.odt>

### **Änderungen BPEL 1.0=>1.1**:

http://msdn.microsoft.com/en-us/library/ee251594%28v=bts.10%29.aspx#bpel1-1\_topic4

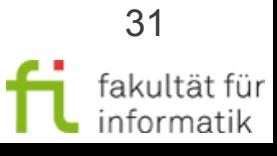

# Grundprinzip: Transformation BPMN => BPEL

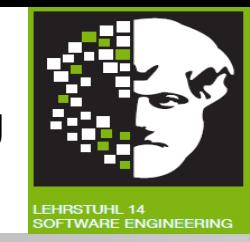

- **Funktion […]**: bildet Untermenge von BPMN auf BPEL ab.
- **Rekursiv** definiert.
- **Induktionsanfang**:
	- [t] für **elementare BPMN-Aufgaben** t, die auf BPEL abgebildet werden.
	- [e] für **elementare BPMN-Ereignisse** e, die auf BPEL abgebildet werden.
- **Induktionsschritt:**
	- [s] für **BPMN-Strukturen** s, die direkte Abbildung auf BPEL haben.
- Definiert konstruktiv BPMN-Untermenge, die abgebildet werden kann, sowie Abbildung [...].

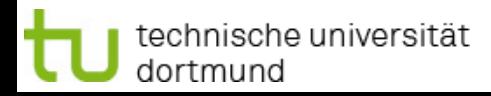

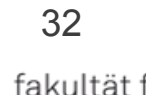

# WS-BPEL: Sprachkonstrukte des Software-Engineering

Methodische Grundlagen

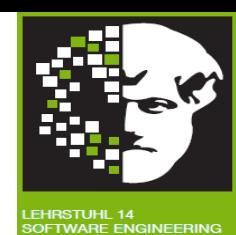

- WS-BPEL-Prozessdefinition
- Rekursiver Aufbau und partnerLinks
- Variablen
- **Correlation Sets**
- Einfache und strukturierte Aktivitäten
- Anwendungsbereiche
- **Compensation Handling**

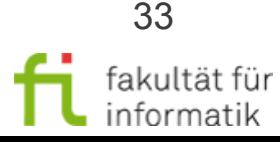

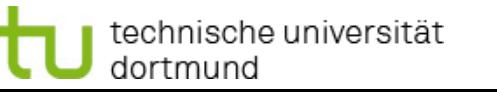

# BPEL: Überblick, veranschaulicht mit BPMN

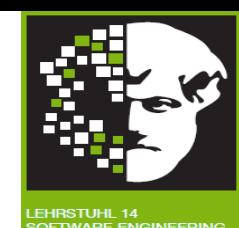

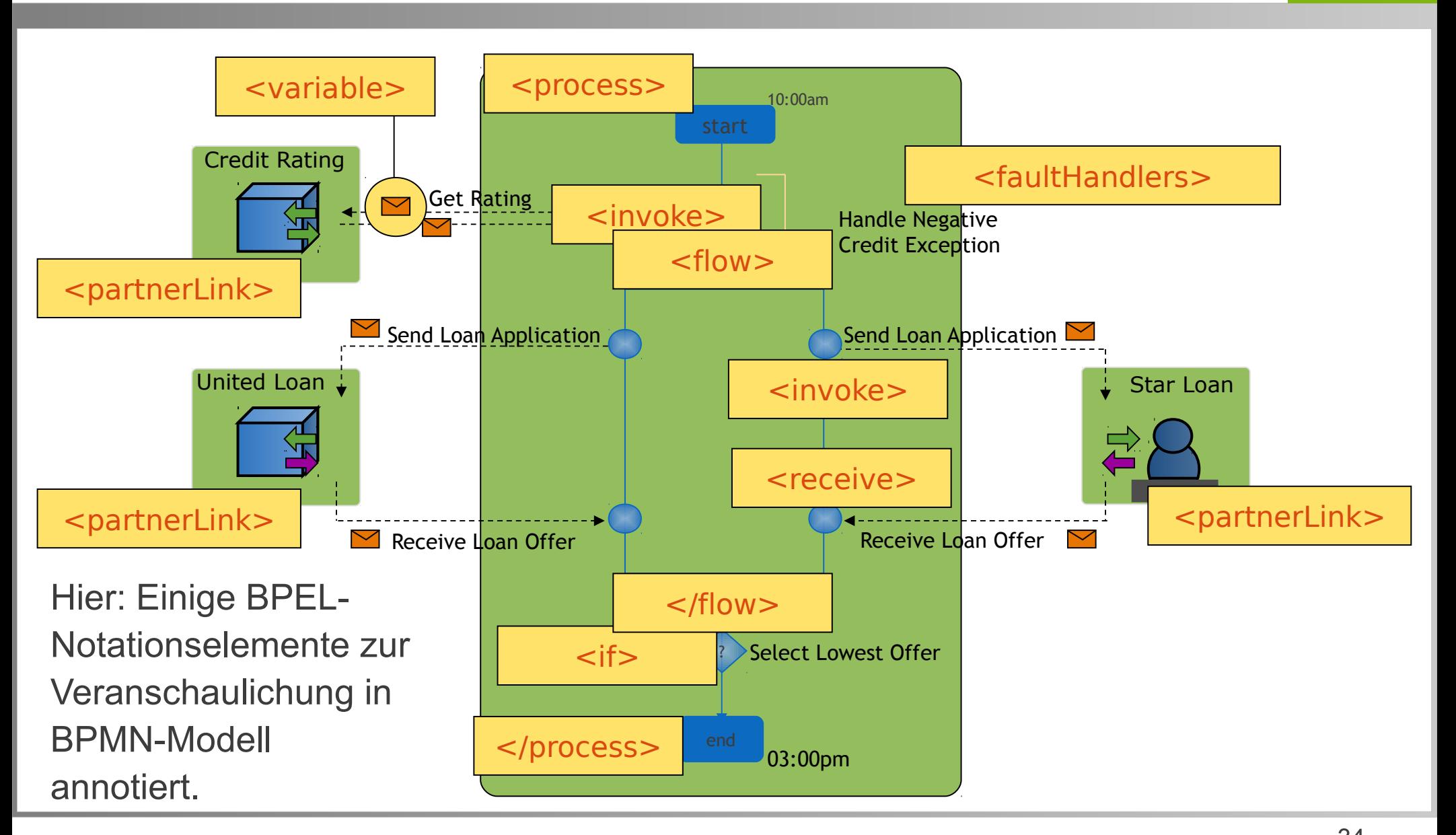

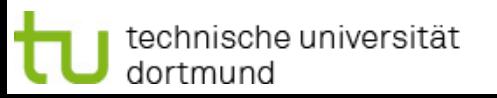

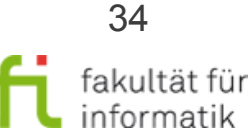

### Struktur eines WS-BPEL-Prozesses

Methodische Grundlagen des Software-Engineering SS 2013

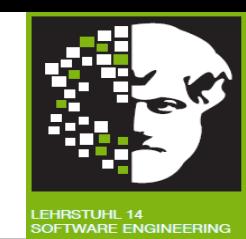

<process ...>

<!-- **Web-Services**, mit denen der Prozess interagiert: -->

<partnerLinks> ... </partnerLinks>

<!-- **Daten**, die von Prozess benutzt werden: -->

<variables> ... </variables>

<!-- Wird für **asynchrone Interaktionen** verwendet: -->

<correlationSets> ... </correlationSets>

<!-- Alternativer Ausführungspfad bei **fehlerhafter Bedingung**: -->

<faultHandlers> ... </faultHandlers>

<!-- Code für Verarbeitung eines **Ereignisses**: -->

<eventHandlers> ... </eventHandlers>

<!-- Was der **Prozess** eigentlich tut: -->

(activities)\*

</process>

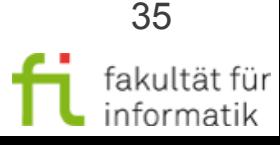

### Transformation BPMN => BPEL: Prozess

#### Methodische Grundlagen des Software-Engineering SS 2013

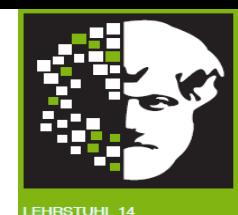

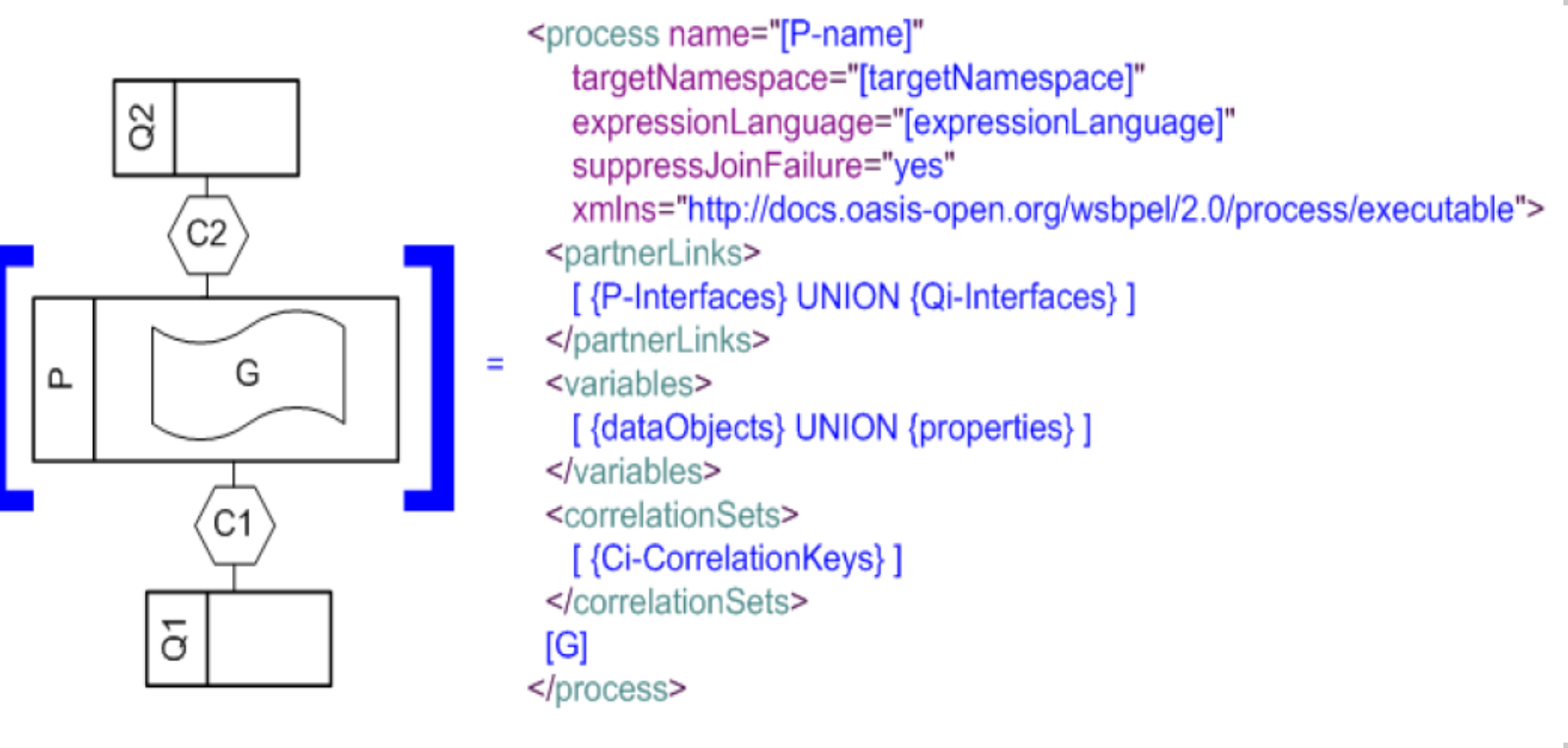

Anm.: C1, C2 sind BPMN "Conversations" (vgl. [FR12] Abs. 2.13).

36

fakultät für informatik
## Transformation: Unterprozess

Methodische Grundlagen des Software-Engineering SS 2013

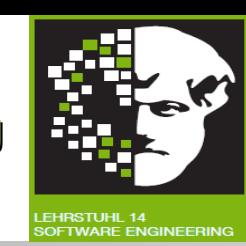

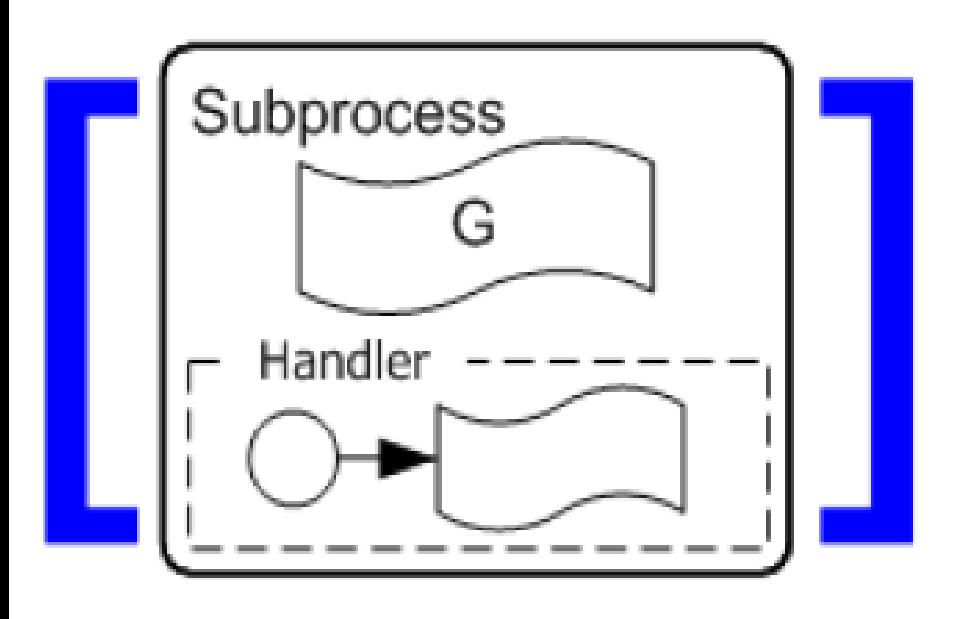

technische universität

dortmund

#### <scope name="[Subprocess-name]"> <partnerLinks> [{serviceRefs}] </partnerLinks> <variables> [{dataObjects} UNION {properties} ] </variables> <correlationSets> [{correlations}] </correlationSets> [Handler] [G] </scope>

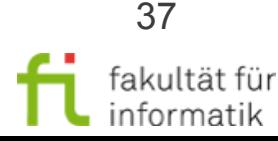

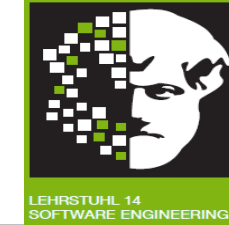

**Partner-Service** ist über Web-Service-"Channel" abrufbar, definiert durch PartnerLinkTyp:

<partnerLink name="..." partnerLinkType="..." partnerRole="..." myRole="..." />

partnerLinkType definiert zwei **Rollen** und die **Porttypen**, die jede Rolle unterstützen muss:

<plnk:partnerLinkType name="..."> <plnk:role name="..." portType="..." /> <plnk:role name="..."> portType="..." /> </plnk:partnerLinkType>

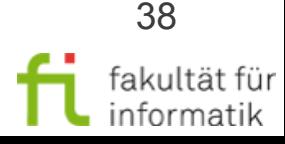

### Einfache Aktivitäten: Operation aufrufen / erhalten

Methodische Grundlagen des Software-Engineering SS 2013

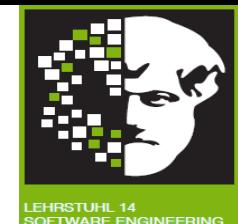

#### Prozess **aktiviert Operation** bei Partner:

```
<invoke name="..."
    partnerLink="..."
    portType="..."
    operation="..."
    inputVariable="..."
    outputVariable="..." />
```
Prozess **erhält Aufruf** des Partners:

```
<receive name="..."
     [createInstance="..."]
    partnerLink="..."
    portType="..."
    operation="..."
    variable="..." />
```
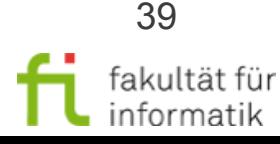

## Antwortnachricht, Variablenzuweisung

Methodische Grundlagen des Software-Engineering SS 2013

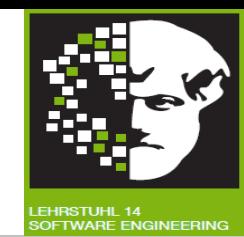

Process sendet **Antwortnachricht** in Partneraufruf:

```
\langle \text{reply name} = " \dots"partnerLink="..."
     portType="..."
     operation="..."
     variable="..." />
```
Datenbelegung zwischen **Variablen**:

```
<assign>
   <copy> <from variable="..."/> <to variable="..."/>
   \langle / \langle copy>
</assign>
```
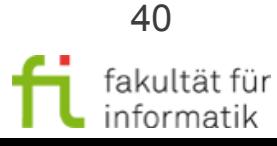

## Transformation: Operation aufrufen

Methodische Grundlagen des Software-Engineering SS 2013

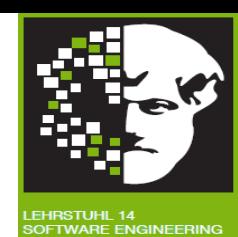

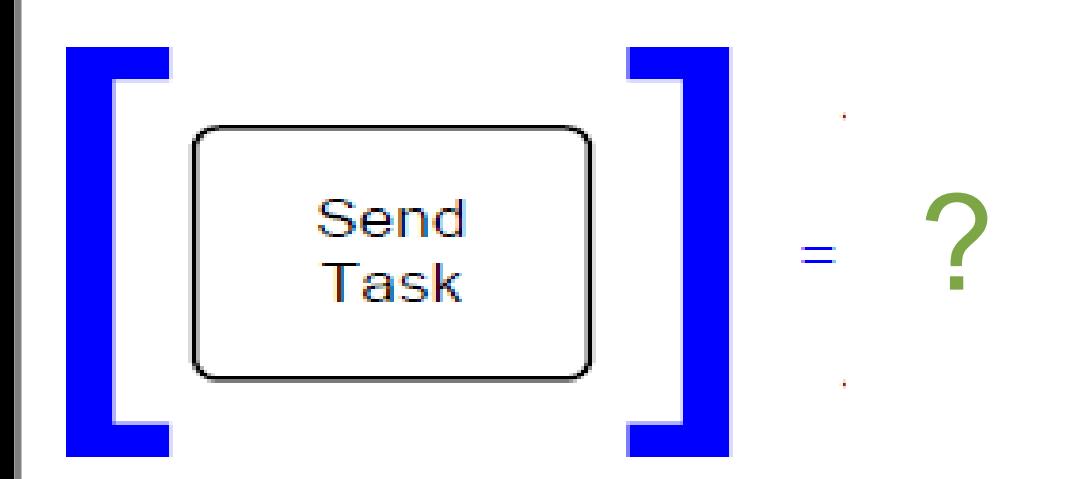

Prozess aktiviert Operation bei Partner:

<invoke name="..." partnerLink="..." portType="..." operation="..." inputVariable="..." outputVariable="..."/>

Prozess erhält Aufruf des Partners: <receive name="..." [createInstance="..."] partnerLink="..." portType="..." operation="..." variable="..."/> Prozess sendet Antwortnachricht in Partneraufruf: <reply name="..." partnerLink="..." portType="..." operation="..." variable="..."/> Datenbelegung zwischen Variablen: <assign> <copy> <from variable="..."/>

 $lto$  variable="..."/>  $lto$ /copy>+  $lto$ /assign>

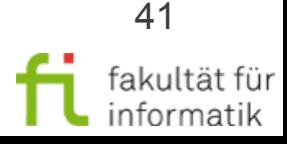

### Transformation: Operation aufrufen

Methodische Grundlagen des Software-Engineering SS 2013

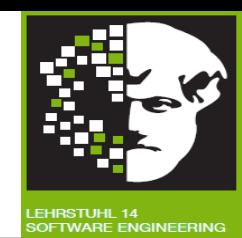

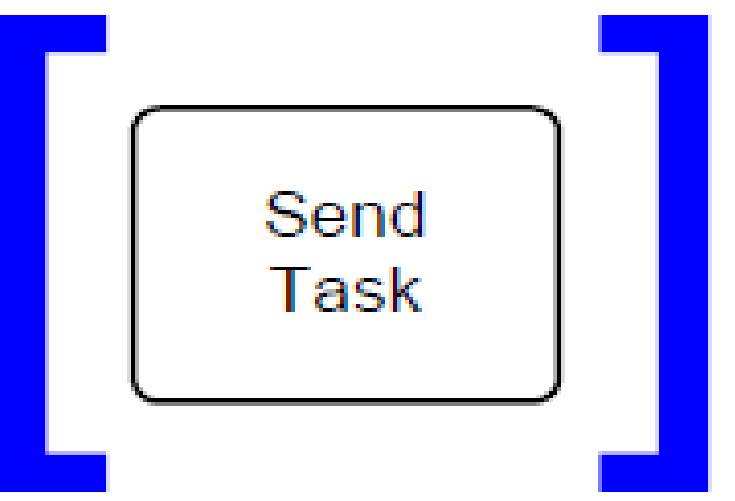

technische universität

dortmund

<invoke name="[Task-name]"

partnerLink="[Task-serviceRef]"

= portType="[Task-operation-interface]" operation-"[Task-operation]">  $<$ /invoke>

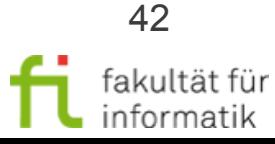

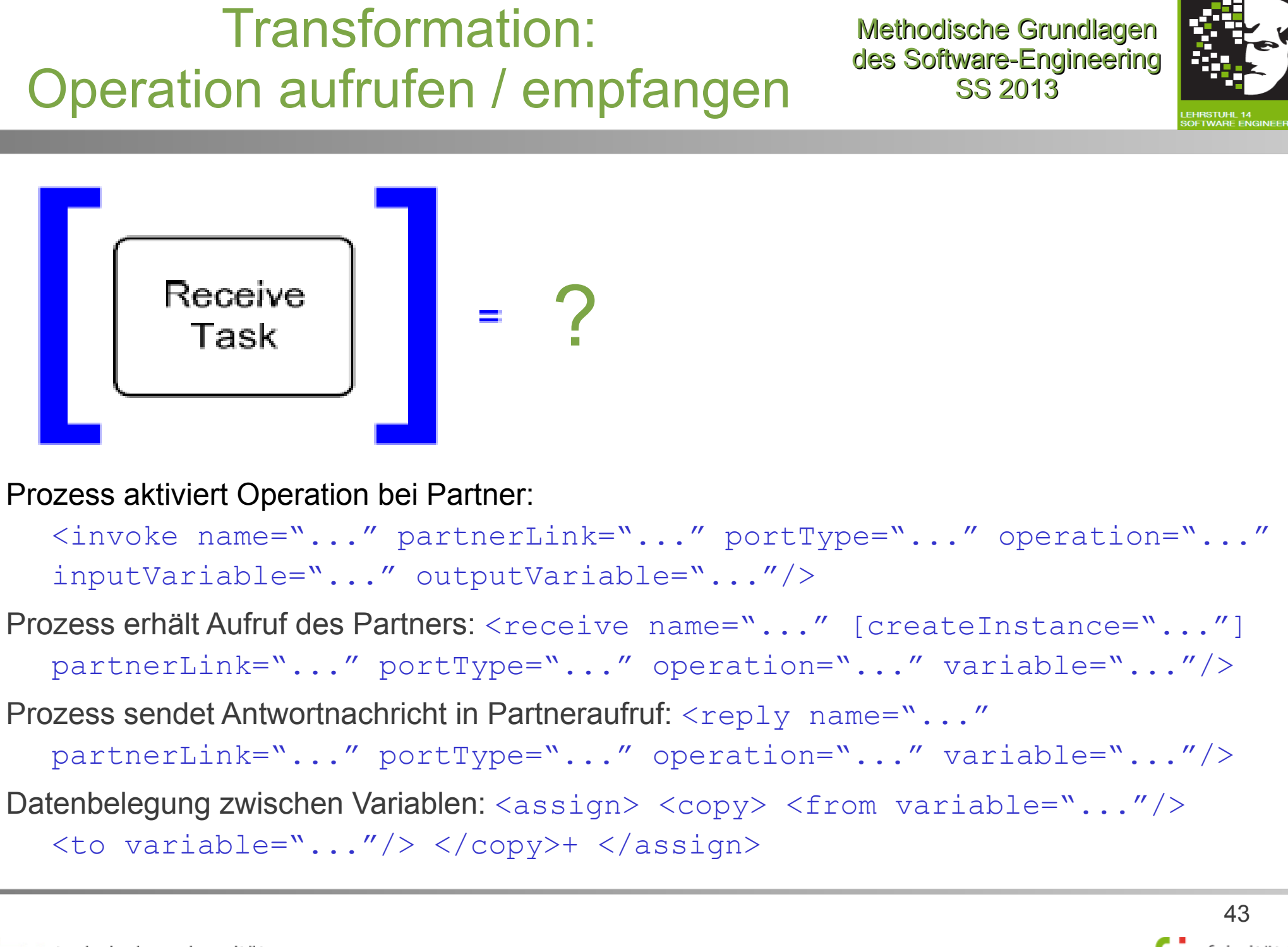

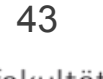

## Transformation: Operation aufrufen / empfangen

Methodische Grundlagen des Software-Engineering SS 2013

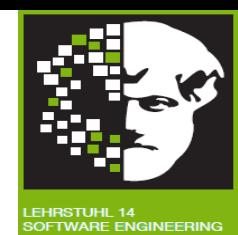

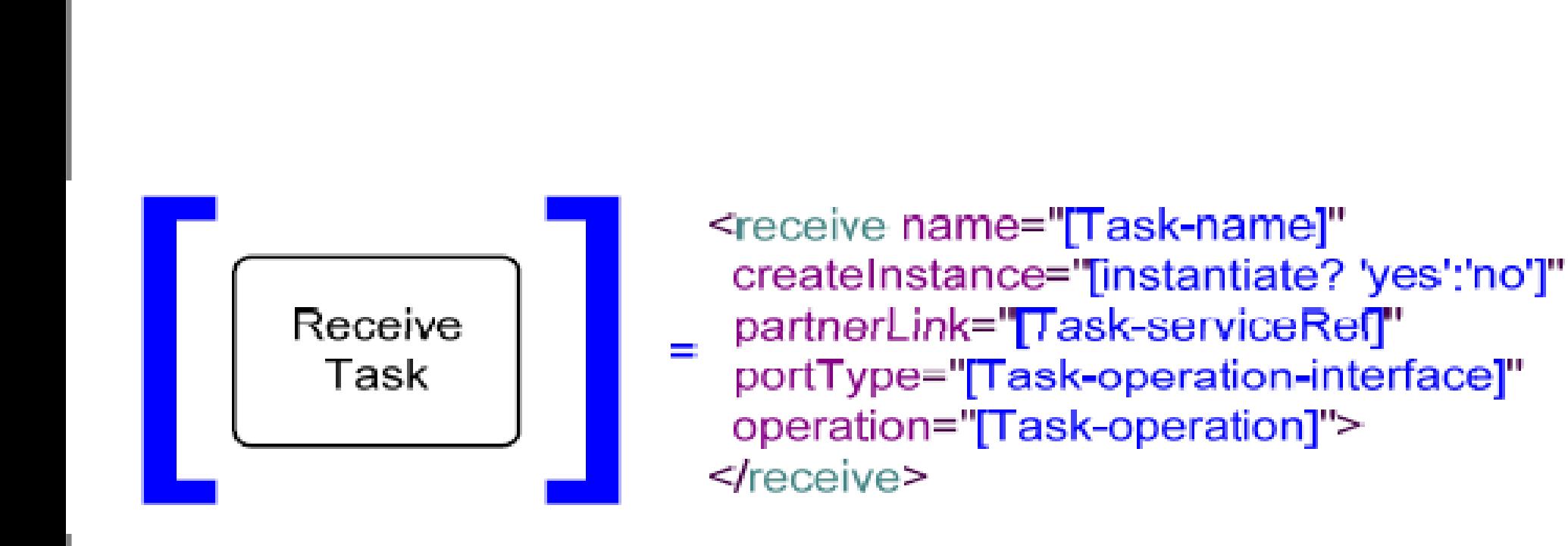

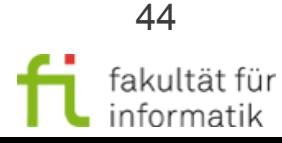

technische universität dortmund

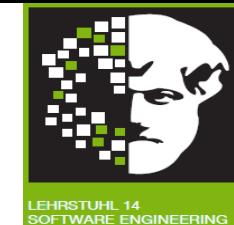

Kann mehrere **Interaktions-Arten** modellieren:

- **Einfache, zustandslose** Interaktionen.
- **Zustandshafte**, **lang laufende**, **asynchrone** Interaktionen.

Für Letzteres: **Korrelationsmengen** (Correlation Sets, CSs):

- Repräsentieren Daten, um **Zustand der Interaktion** (eine "**Konversation**") aufrechtzuerhalten.
- Ermöglichen ankommenden Nachrichten, richtige Prozessinstanzen erreichen.

Was genau ist **Korrelationsmenge** ?

- **Menge von Geschäftsdatenfelder** für Interaktions-Zustand ("correlating business data"). Zum Beispiel: "Bestellnummer", "Benutzer ID", etc.
- Jede Menge einmal initialisiert.
- Werte der Menge ändern nicht den Interaktions-Ablauf.

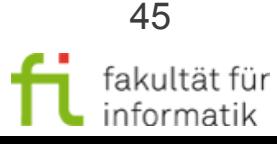

Methodische Grundlagen des Software-Engineering SS 2013

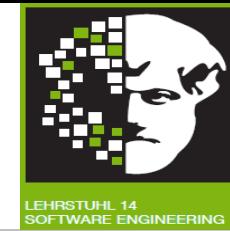

Korrelationsmenge: **benannte Menge an Eigenschaften**:

<correlationSet name="..." properties="..."/>

**Eigenschaft** hat globalen **Namen** und einfachen **Typ**:

<bpws:property name="..." type="..."/>

Eigenschaft ist auf **Feld** (part) in **Nachrichtentyp** (messageType) abgebildet und kann entsprechend abgefragt werden:

<bpws:propertyAlias propertyName="..." messageType="..." part="..." query="..."/>

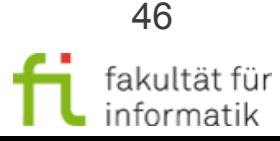

Methodische Grundlagen des Software-Engineering SS 2013

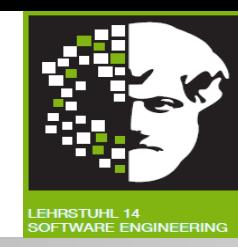

Input- / Output-Operation ordnet Korrelationsmenge zur gesendeten / empfangenen **Nachricht** zu.

Korrelationsmenge stellt sicher, dass Nachricht zur zugehörigen **zustandshaften Interaktion** gehört.

<receive partner="..." operation="..." portType="..." variable="..." > <correlations>

<!-- CS **einmal initialisiert** innerhalb Interaktion: ->

 <correlation set="..." initiate="..."/> </correlations>

 $\langle$  /receive>

**<!-- Analog für invoke statt receive ! ->**

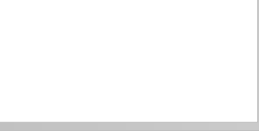

#### Transformation: des Software-Engineering Operation aufrufen / empfangen SS 2013 Service ? Task Prozess aktiviert Operation bei Partner: <invoke name="..." partnerLink="..." portType="..." operation="..." inputVariable="..." outputVariable="..."/> Prozess erhält Aufruf des Partners: <receive name="..." [createInstance="..."] partnerLink="..." portType="..." operation="..." variable="..."/> Prozess sendet Antwortnachricht in Partneraufruf: <reply name="..." partnerLink="..." portType="..." operation="..." variable="..."/> Datenbelegung zwischen Variablen: <assign> <copy> <from variable="..."/> <to variable="..."/> </copy>+ </assign> Input- / Output-Operation ordnet Korrelationsmenge zur gesendeten / empfangenen **Nachricht** zu **(analog für invoke statt receive !)**: <receive partner="..." operation="..." portType="..." variable="..." > <correlations> <correlation set="..." initiate="..."/> </correlations> </receive>

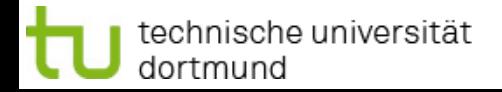

48

Methodische Grundlagen

## Transformation: Operation aufrufen / empfangen

Methodische Grundlagen des Software-Engineering SS 2013

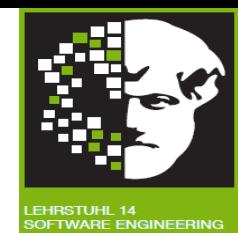

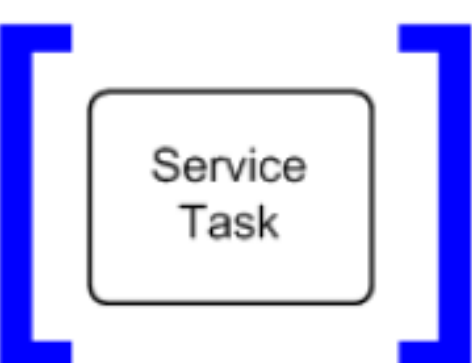

<invoke name="[Task-name]" partnerLink="[Q, Task-operation-interface]" portType="[Task-operation-interface]" operation="[Task-operation]"> <correlations>

<correlation set="[Task-messageFlow-conversation-correlationKey]" initiate="[initialInConversation? 'join':'no']"/>

</correlations>

</invoke>

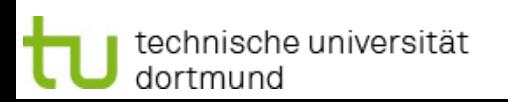

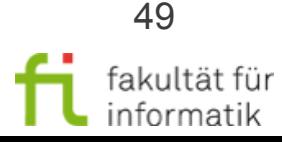

### Transformation: Zusammenfassung Send / Receive

#### Methodische Grundlagen des Software-Engineering SS 2013

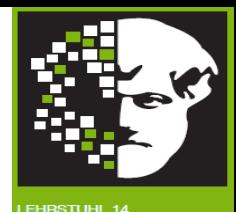

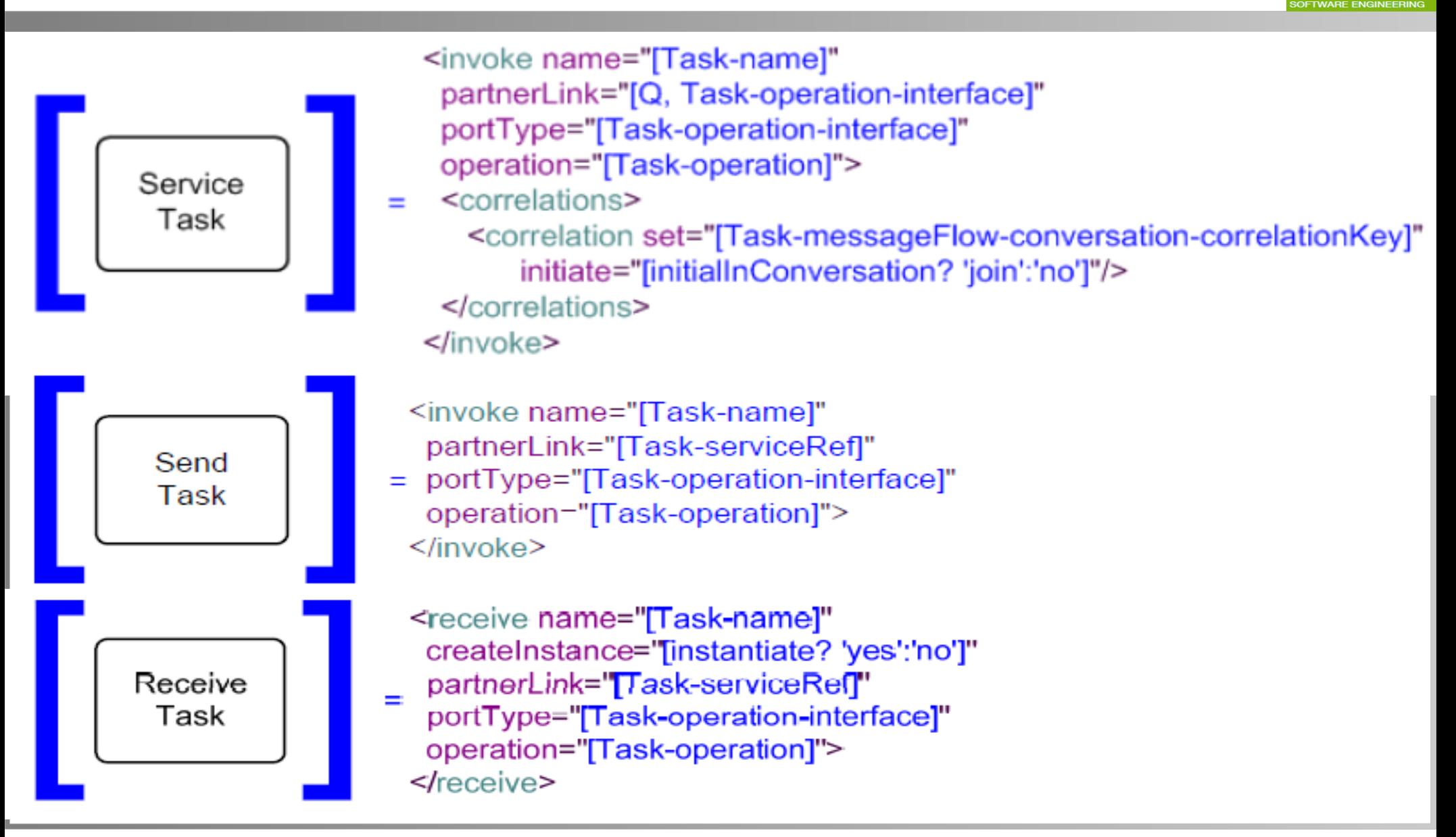

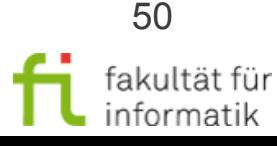

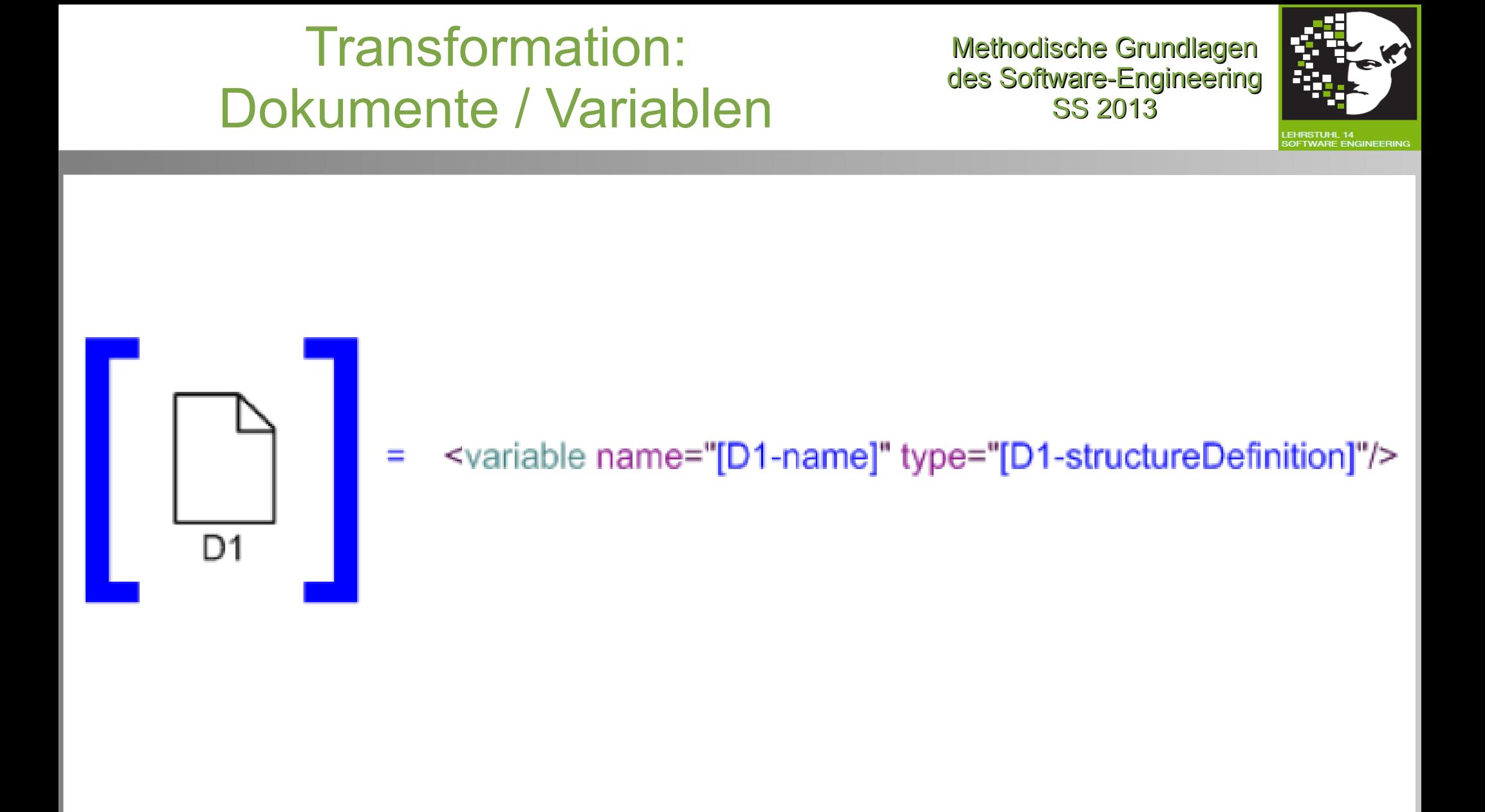

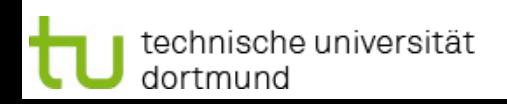

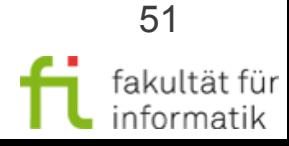

# Transformation: Eingabe, Ausgabe

Methodische Grundlagen des Software-Engineering SS 2013

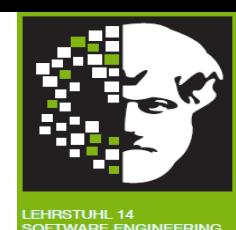

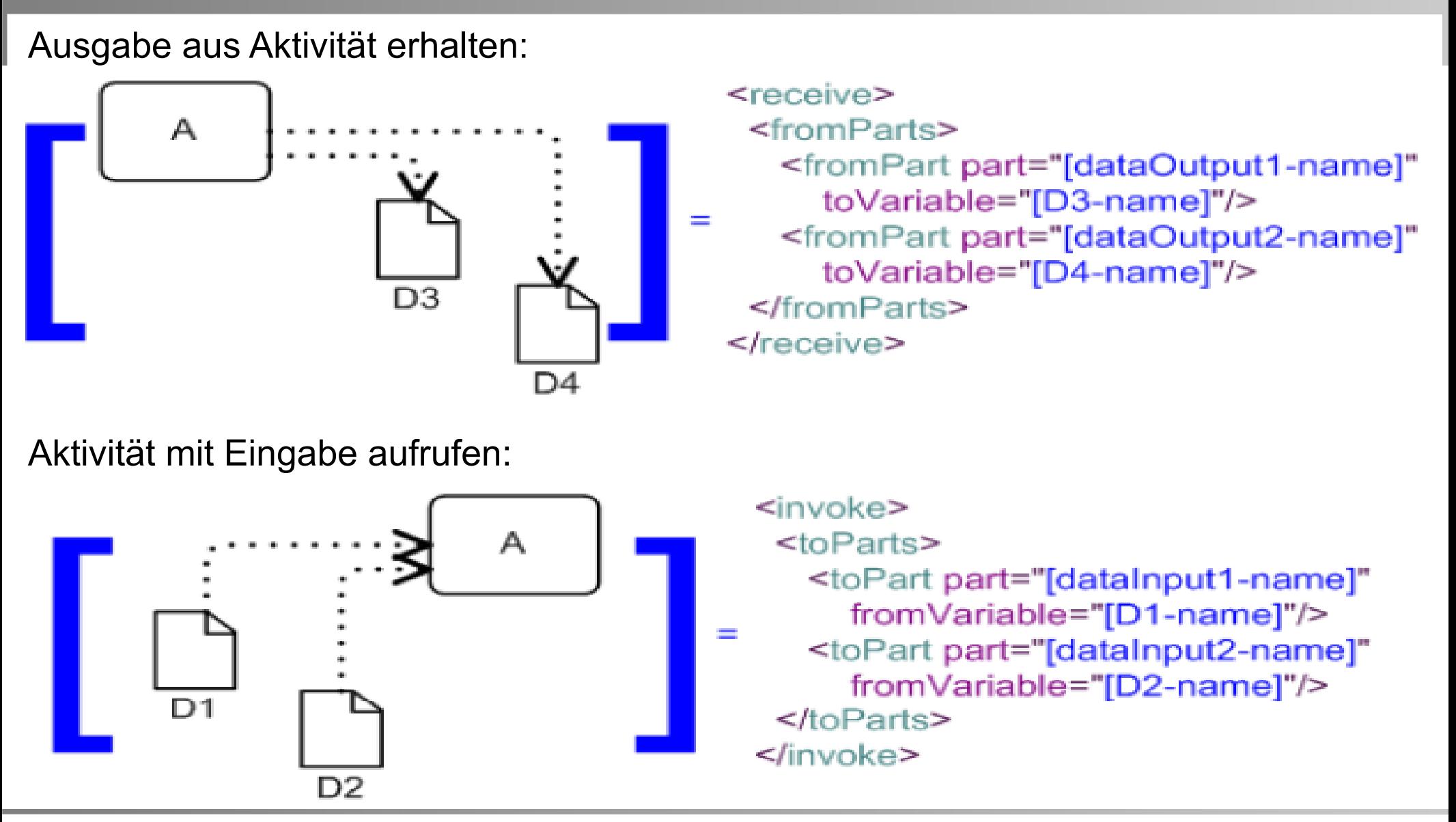

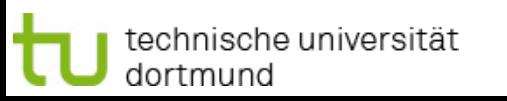

1.4 Workflow-Automatisierung

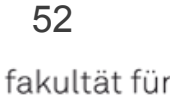

informatik

#### technische universität dortmund

#### 1.4 Workflow-Automatisierung

#### Transformation: Kombinierte Ein-/Ausgabe

Ein-/Ausgabe an/von Aktivität:

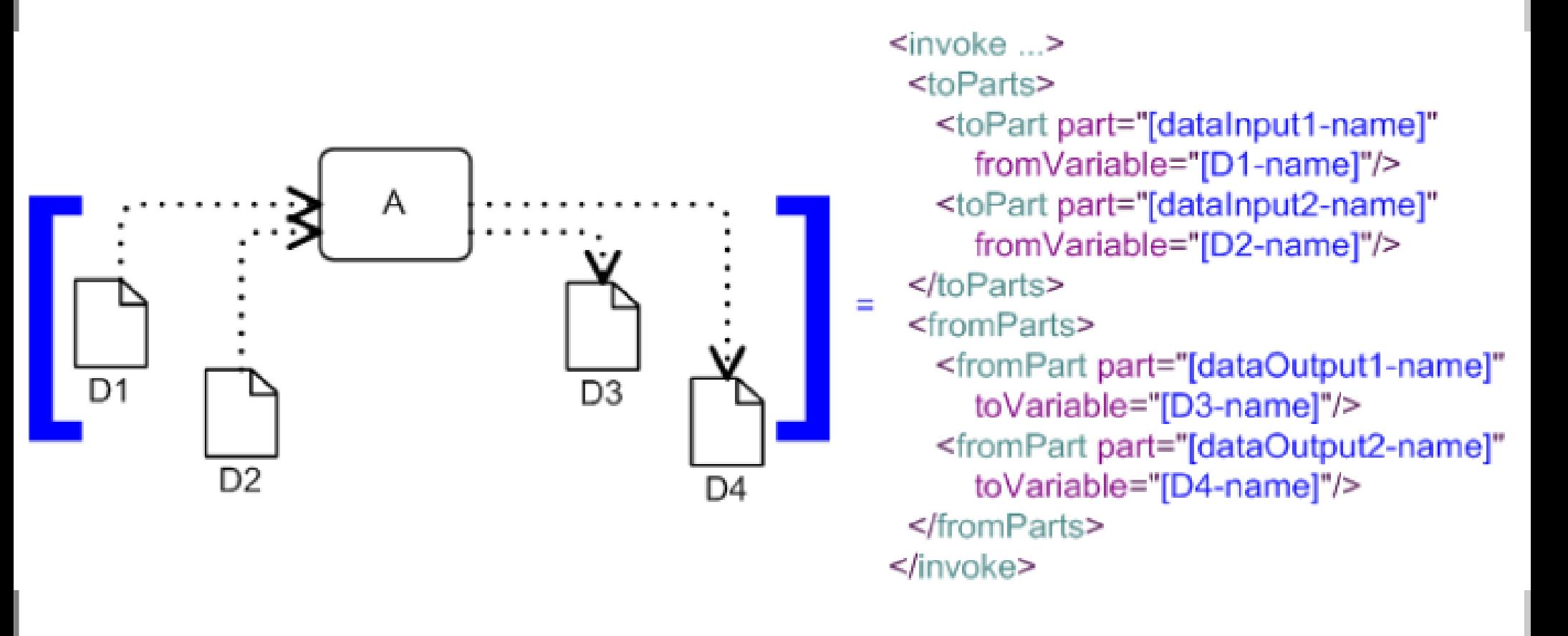

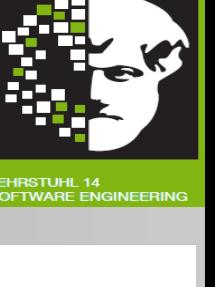

Methodische Grundlagen des Software-Engineering SS 2013

fakultät für informatik

### Fehlerbehandlung, Ende, Pause, Nichts

Methodische Grundlagen des Software-Engineering SS 2013

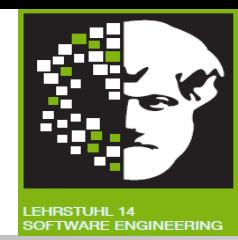

Prozess entdeckt Ausführungsfehler und wechselt in **Fehlerausführungsbetrieb**:

<throw faultName="..." faultVariable="..."/>

#### Prozess **beenden**:

<exit></exit>

Prozess **stoppt** für bestimmte Zeit:

<wait name="..."> <for>"..."</for>  $\langle$ /wait>

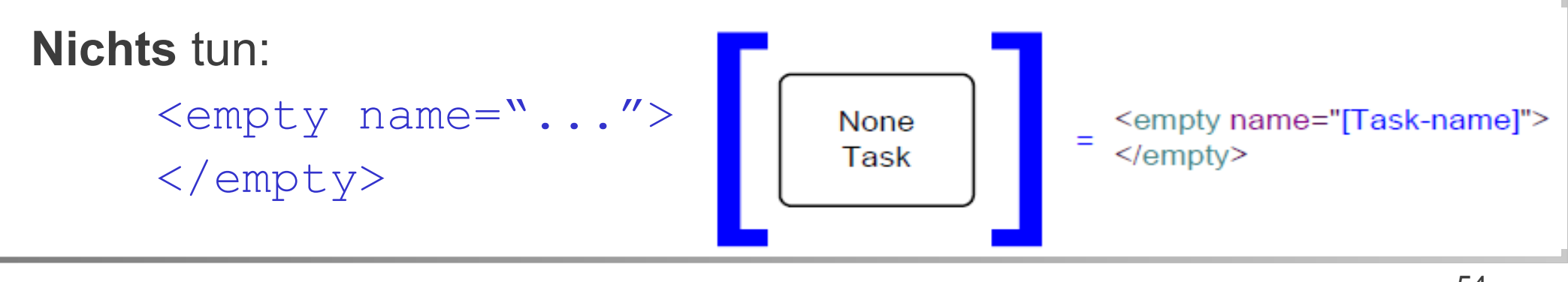

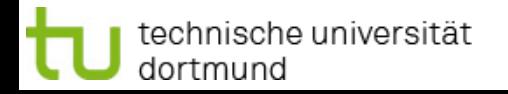

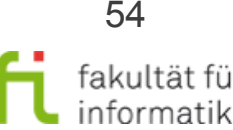

## Workflow-Automatisierung: Überblick

Methodische Grundlagen des Software-Engineering SS 2013

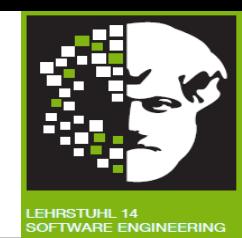

- Grundlagen
	- Natives Meta-Modell einer Workflow-Engine und Modell-Transformation
- BPEL und Transformation: BPMN 2 nach BPEL 2
	- Kurz-Einführung BPEL, Aktivitäten
	- Ereignisse
	- Strukturierte Aktivitäten

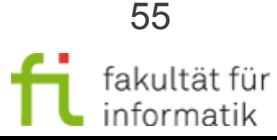

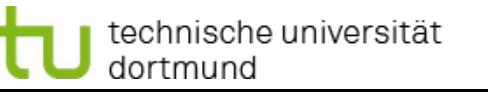

Methodische Grundlagen des Software-Engineering SS 2013

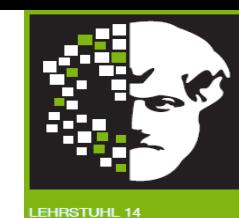

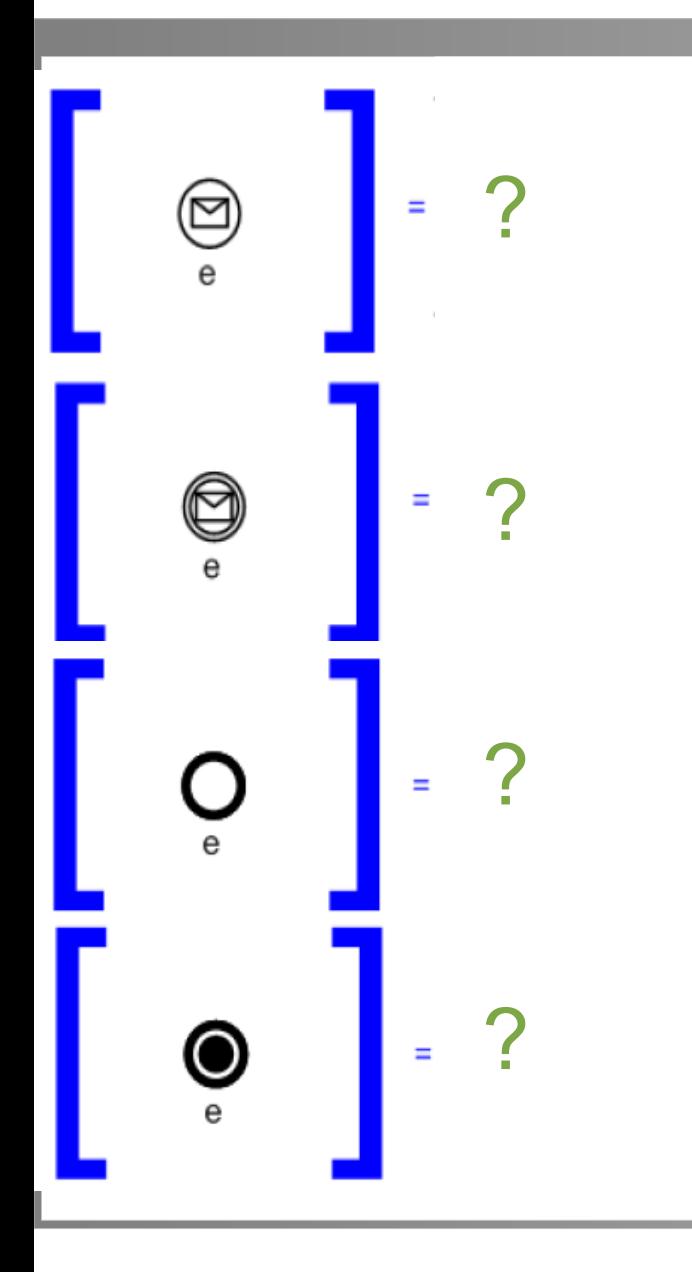

technische universität

dortmund

```
 ?
inputVariable="..." outputVariable="..."/>
 ?
Prozess sendet Antwortnachricht in Partneraufruf:
    ?
<assign> <copy> <from variable="..."/>
Prozess aktiviert Operation bei Partner:
   <invoke name="..." partnerLink="..." 
   portType="..." operation="..." 
Prozess erhält Aufruf des Partners:
   <receive name="..." [createInstance="..."] 
   partnerLink="..." portType="..." 
   operation="..." variable="..."/>
   <reply name="..." partnerLink="..." 
   portType="..." operation="..." 
   variable="..."/>
Datenbelegung zwischen Variablen:
   lto variable="\ldots"/> lt/copy>+ lt/assign>
Prozess wechselt in Fehlerausführungsbetrieb: <throw
   faultName="..." faultVariable="..."/>
Prozess beenden: <exit></exit>
Prozess stoppt für bestimmte Zeit: <wait name="..."> 
   <for>"..."</for></wait>
Nichts tun: \langle \text{empty name} = "... \rangle </empty>
```
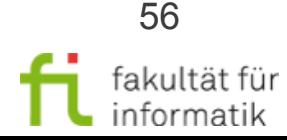

Methodische Grundlagen des Software-Engineering SS 2013

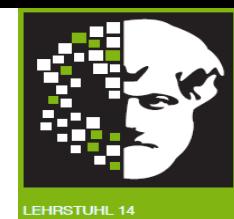

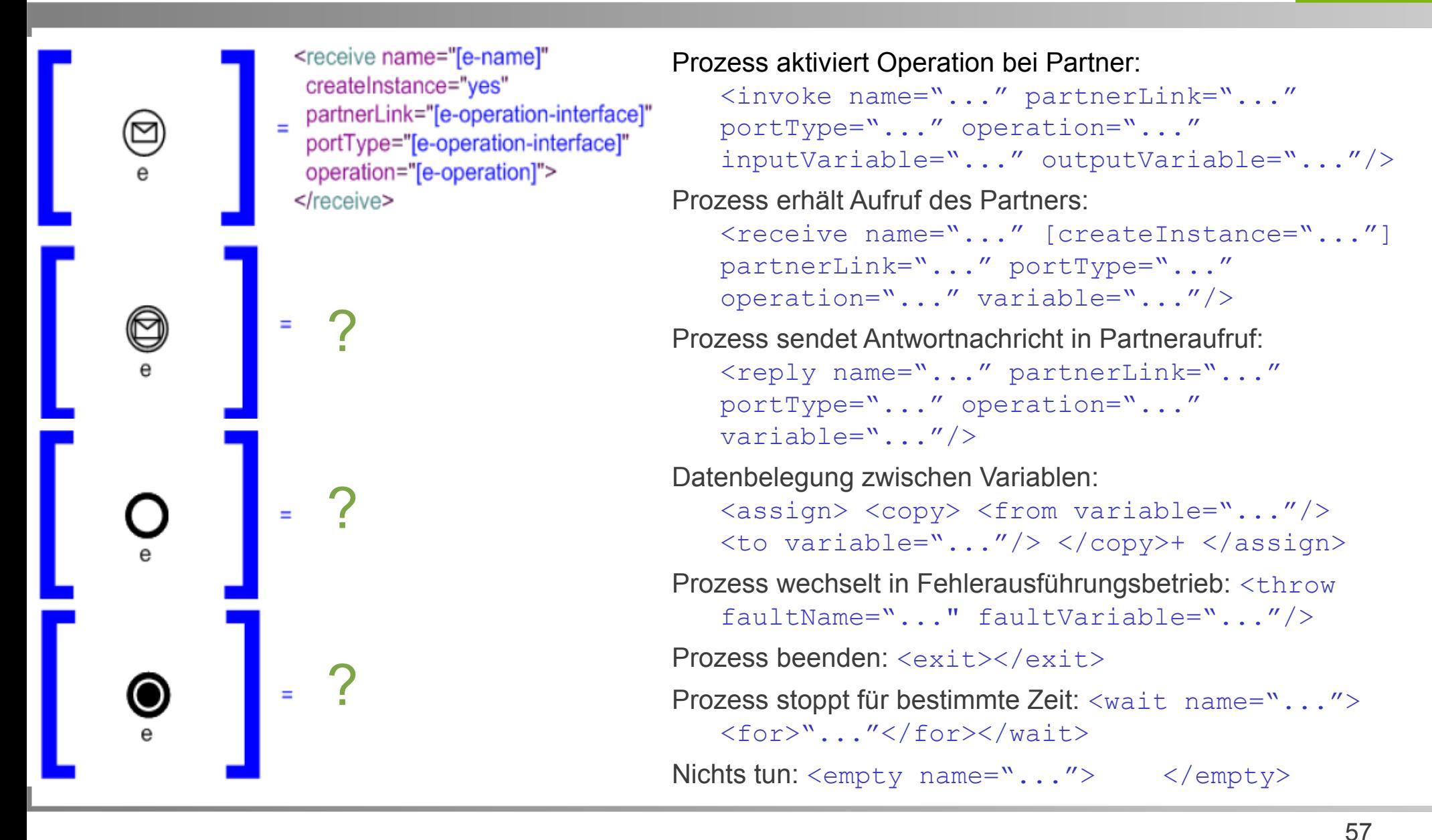

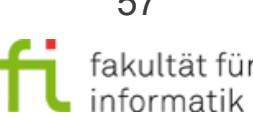

technische universität dortmund

Methodische Grundlagen des Software-Engineering SS 2013

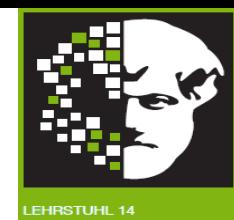

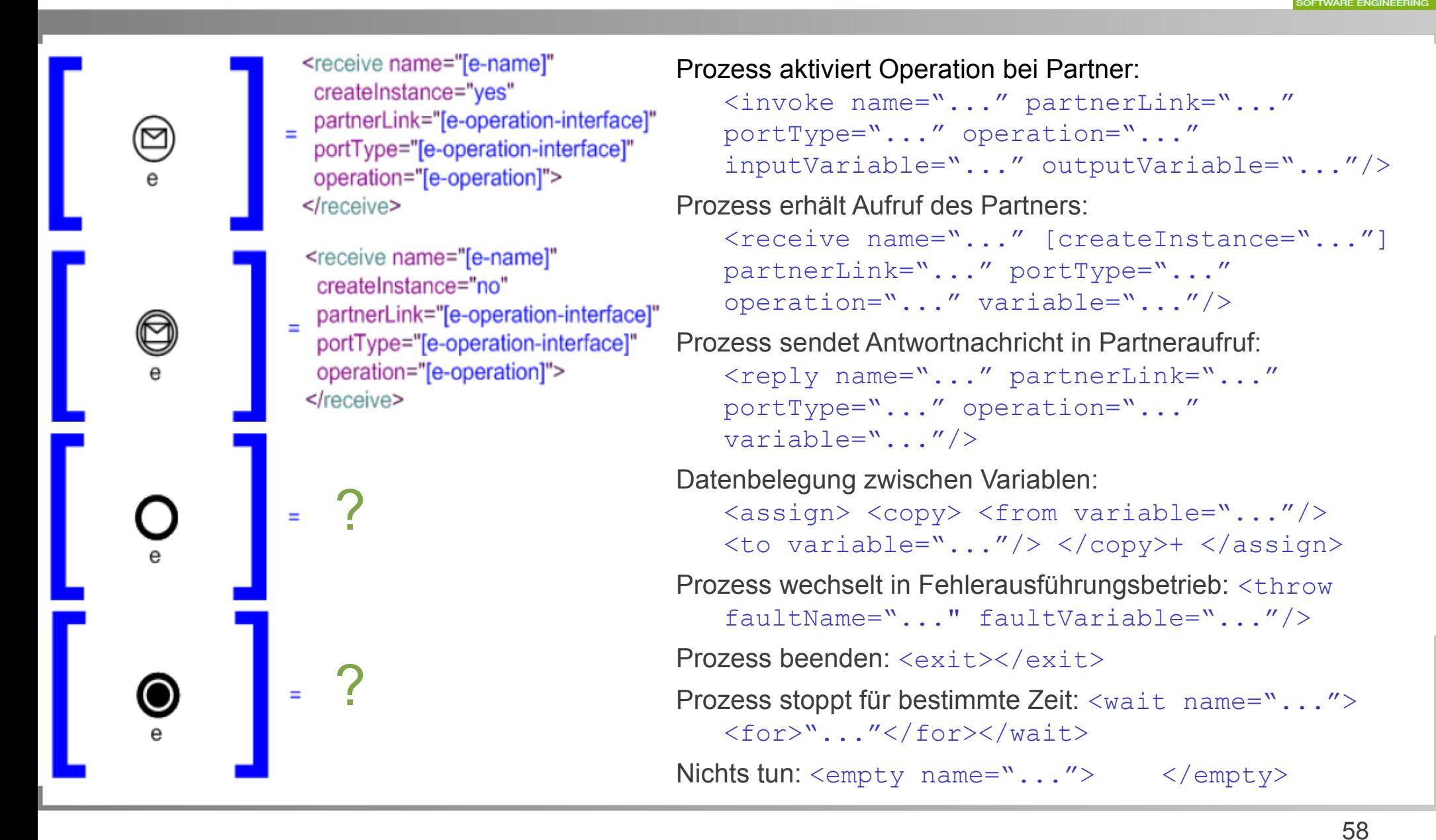

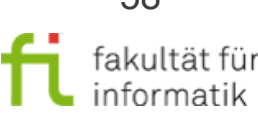

technische universität dortmund

Methodische Grundlagen des Software-Engineering SS 2013

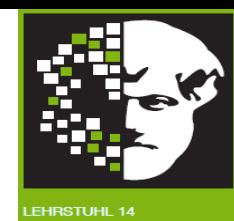

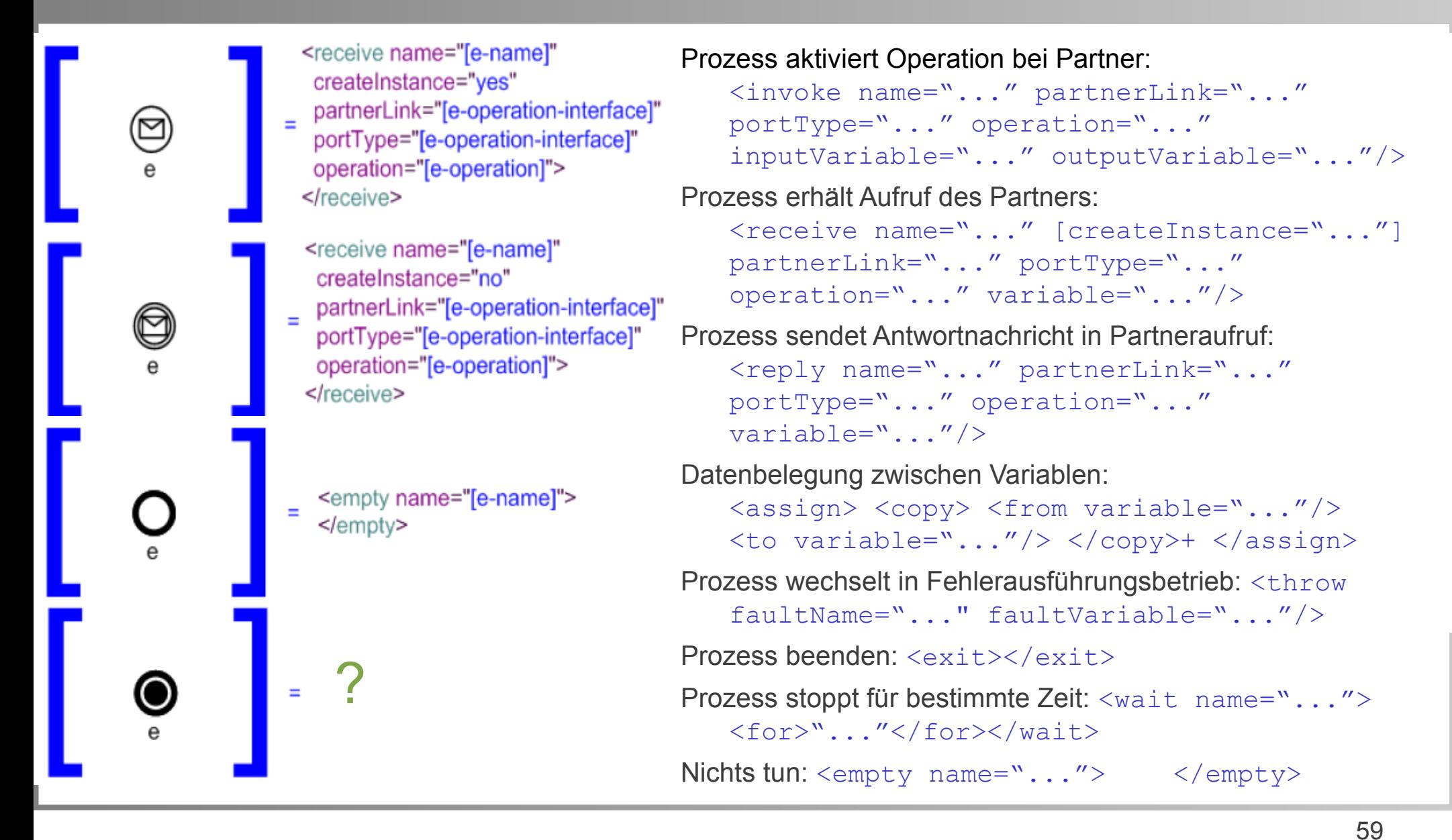

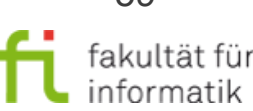

technische universität dortmund

technische universität

dortmund

Methodische Grundlagen des Software-Engineering SS 2013

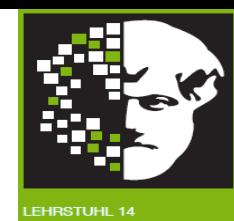

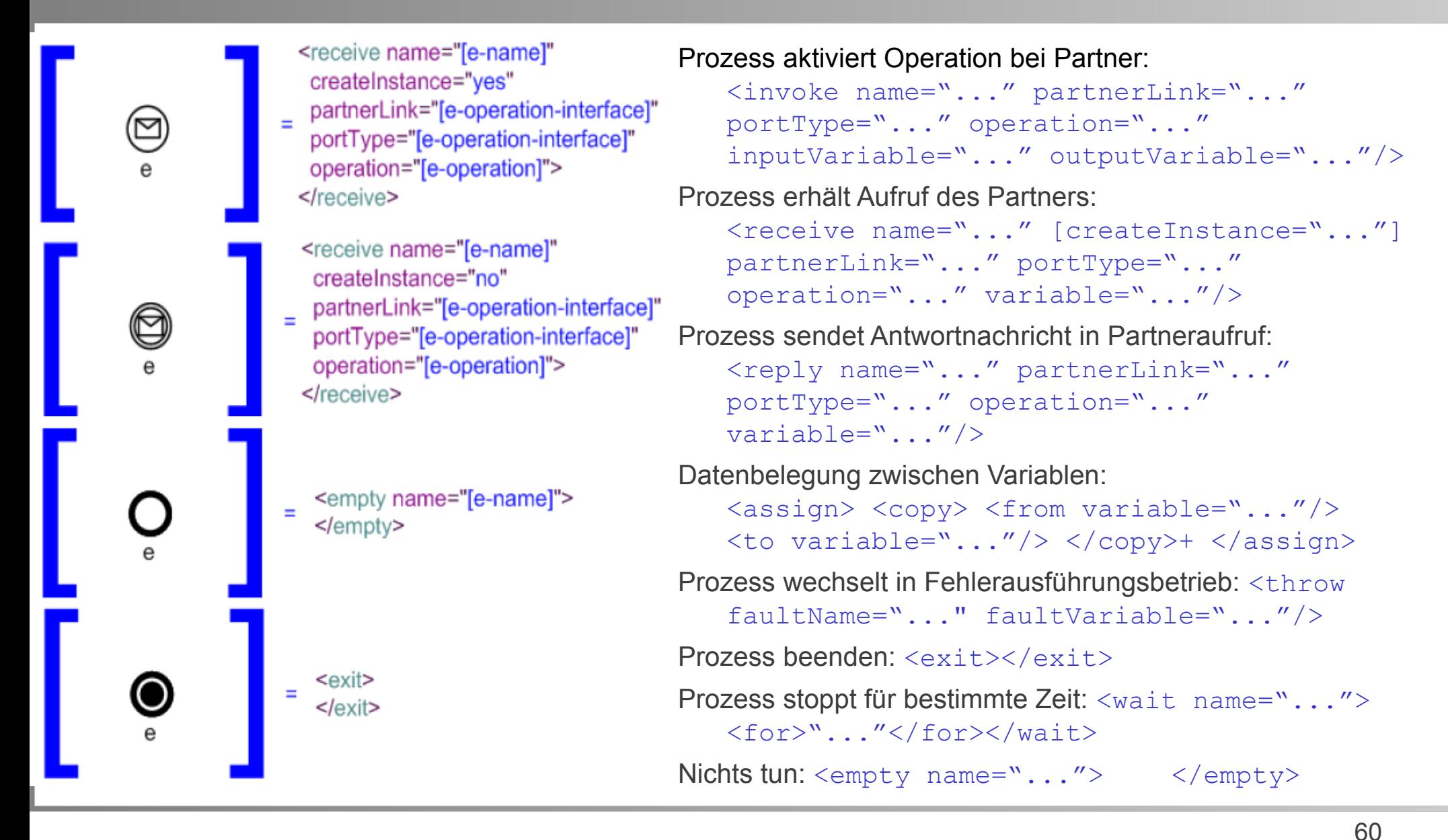

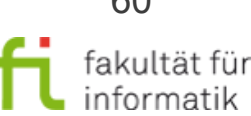

Methodische Grundlagen des Software-Engineering SS 2013

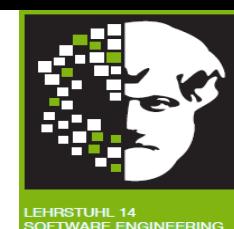

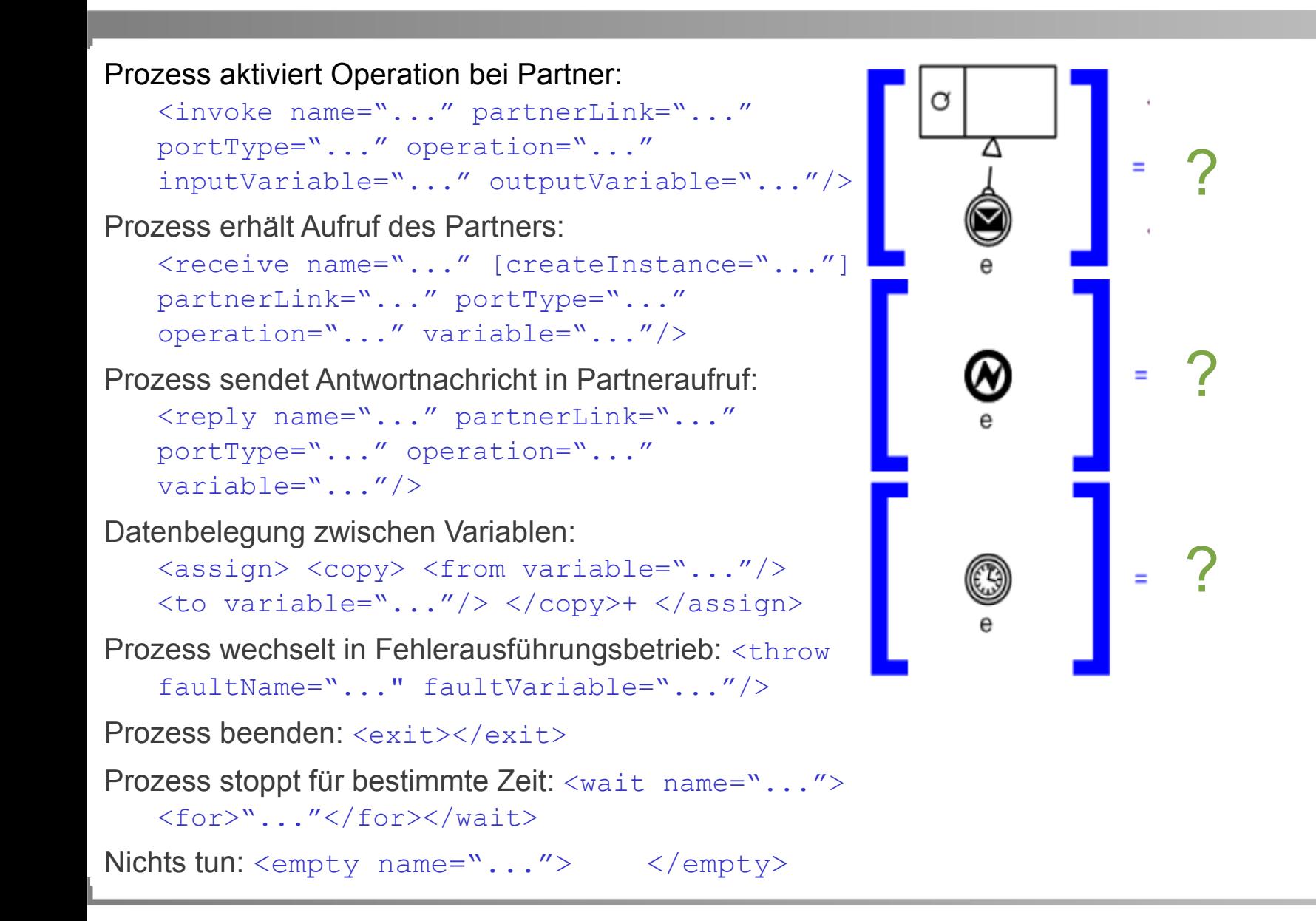

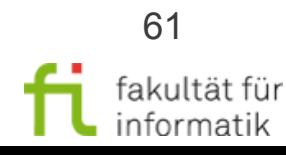

technische universität dortmund

#### Methodische Grundlagen des Software-Engineering SS 2013

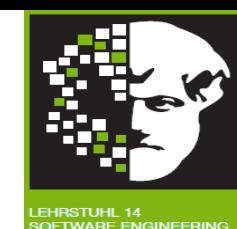

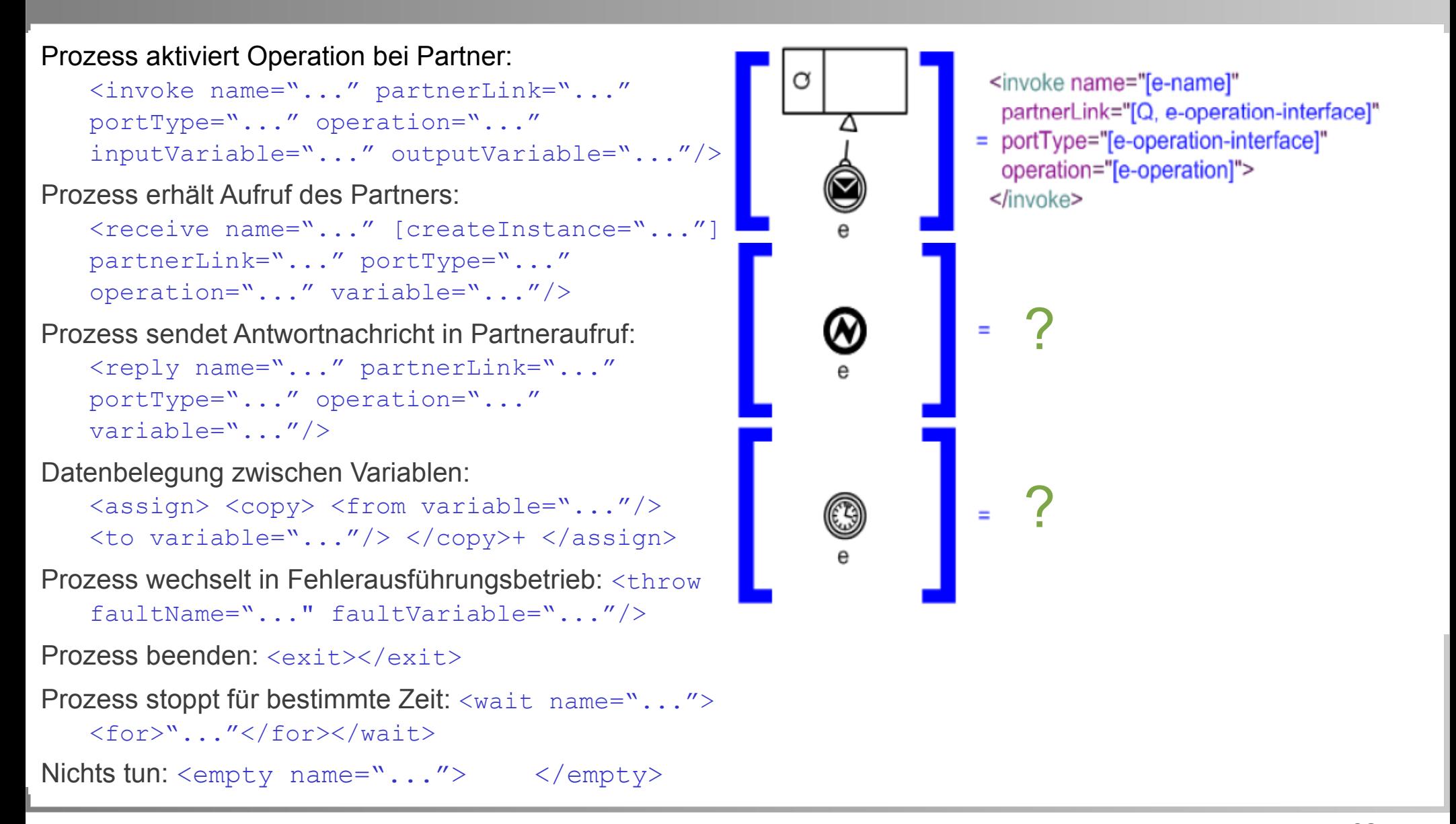

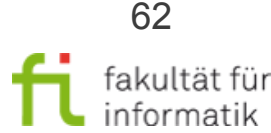

technische universität dortmund

#### Methodische Grundlagen des Software-Engineering SS 2013

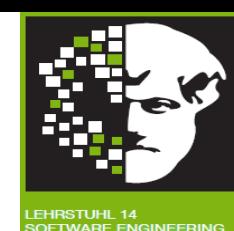

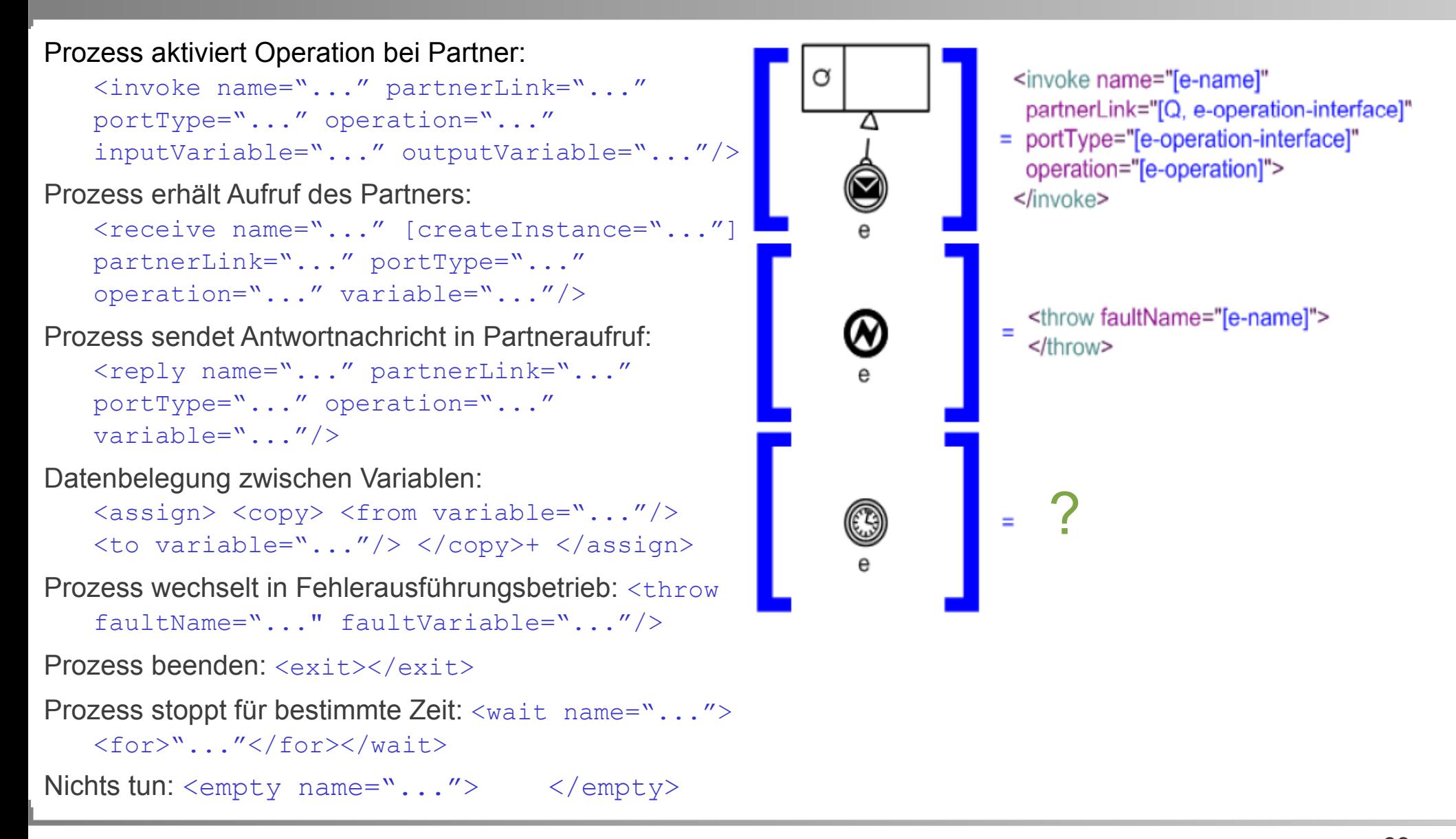

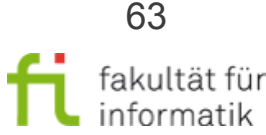

technische universität dortmund

#### Methodische Grundlagen des Software-Engineering SS 2013

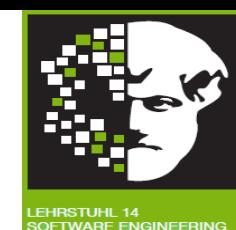

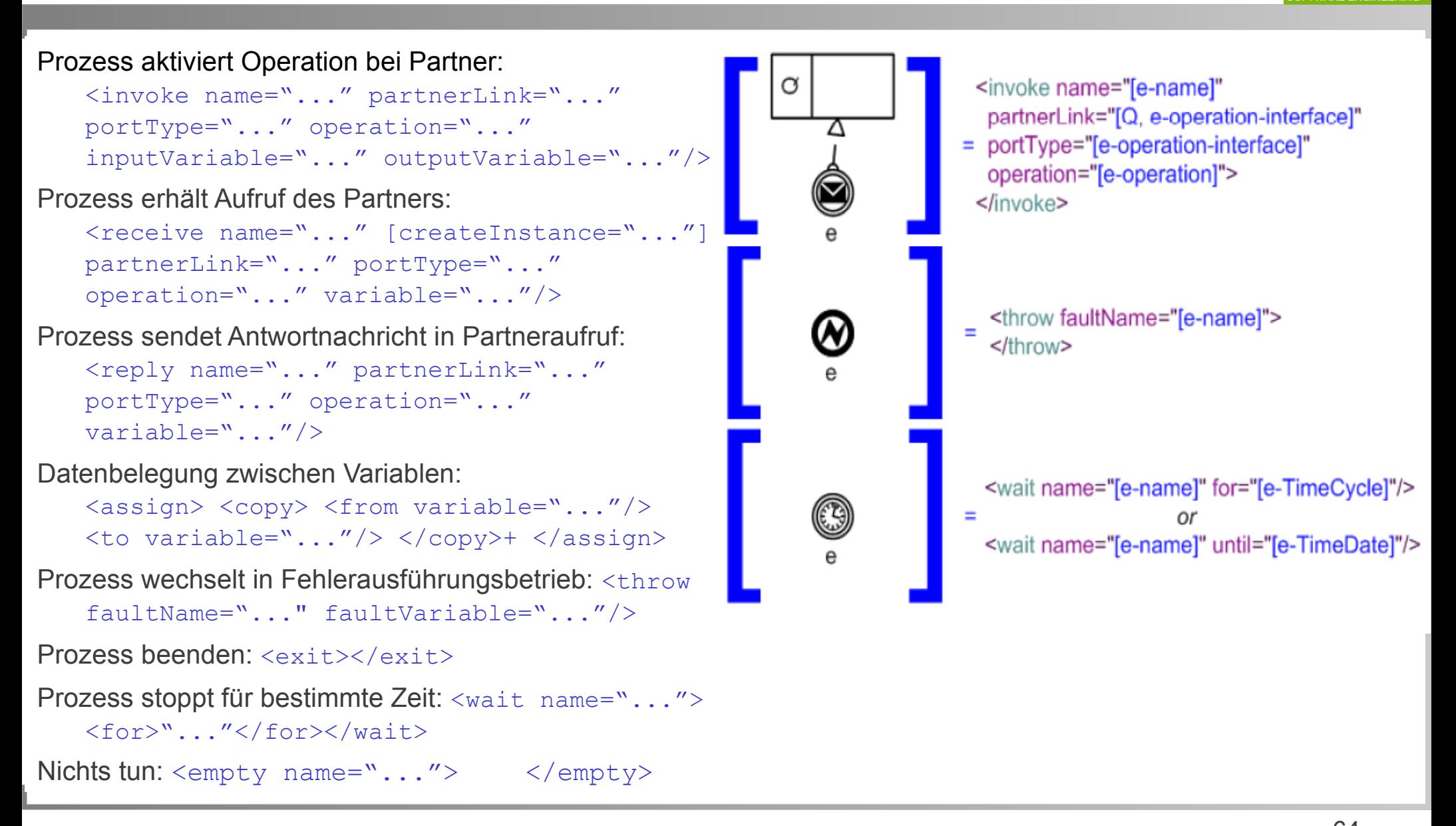

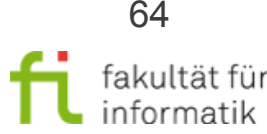

technische universität dortmund

### Transformation: Kompensationsereignis

technische universität

dortmund

Methodische Grundlagen des Software-Engineering SS 2013

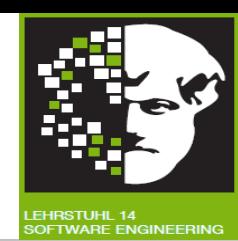

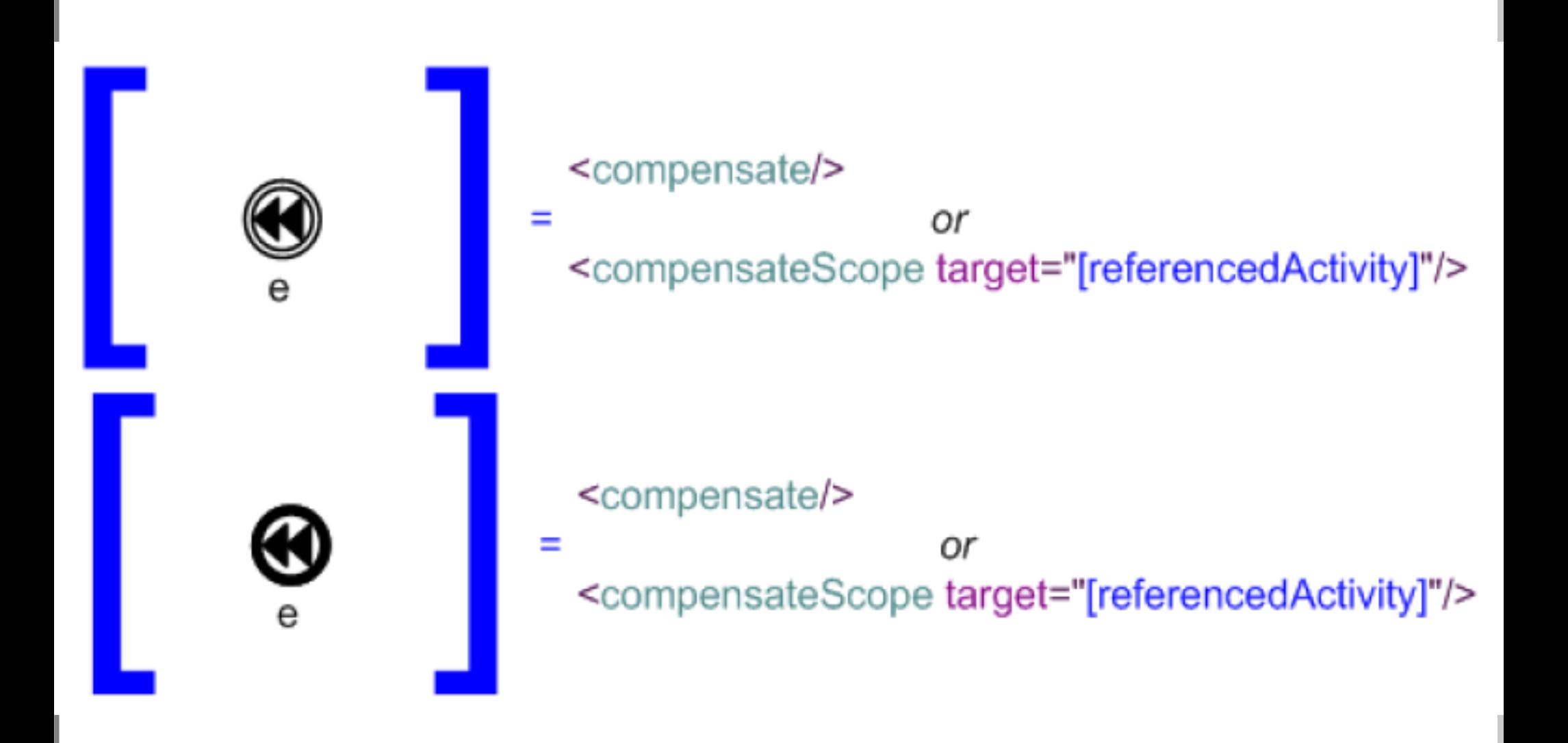

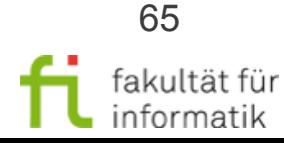

### Transformation: Überblick Ereignisse

#### Methodische Grundlagen des Software-Engineering SS 2013

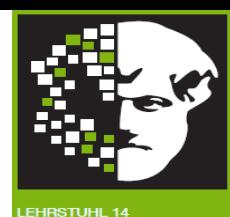

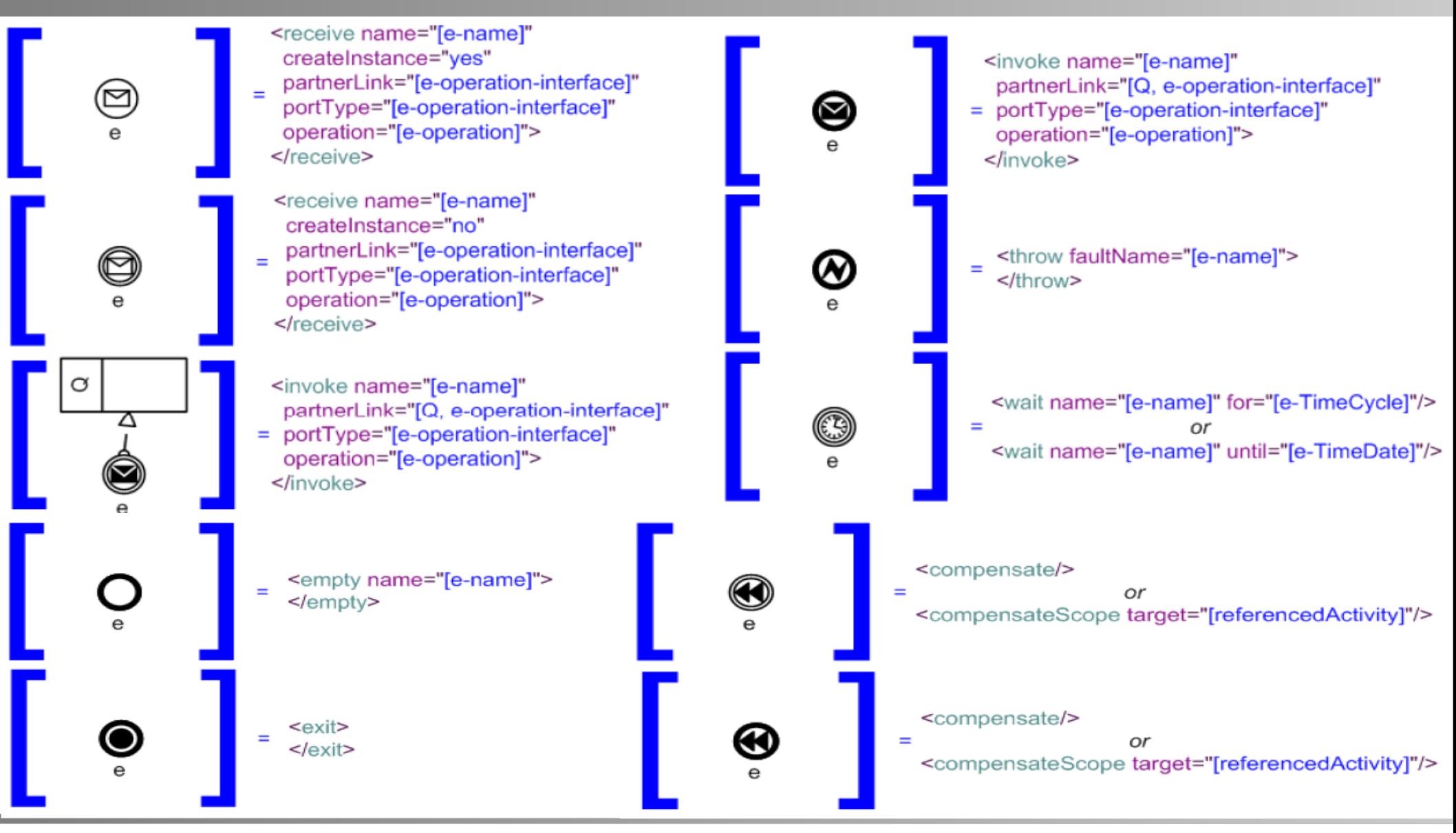

technische universität dortmund

1.4 Workflow-Automatisierung

66 fakultät für informatik

## Ereignisverarbeitung (Event Handler)

#### Methodische Grundlagen des Software-Engineering SS 2013

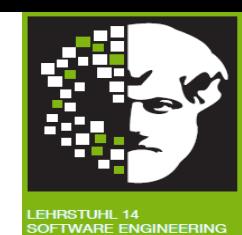

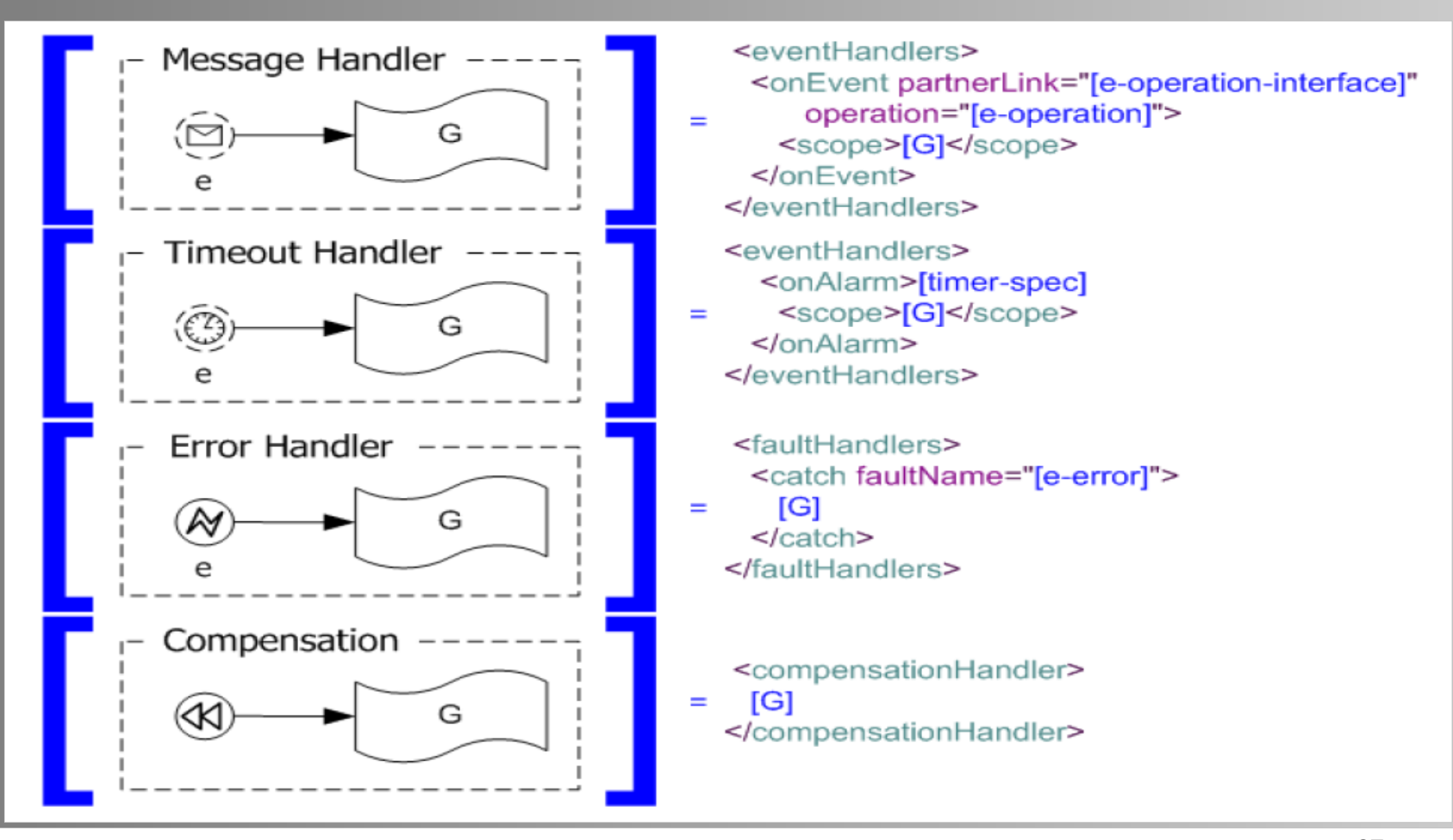

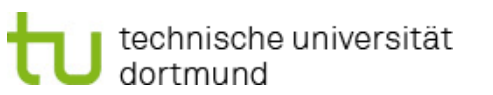

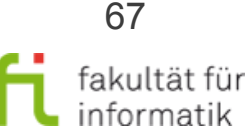

## Rand-Ereignis (1/4)

Methodische Grundlagen des Software-Engineering SS 2013

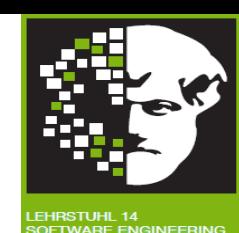

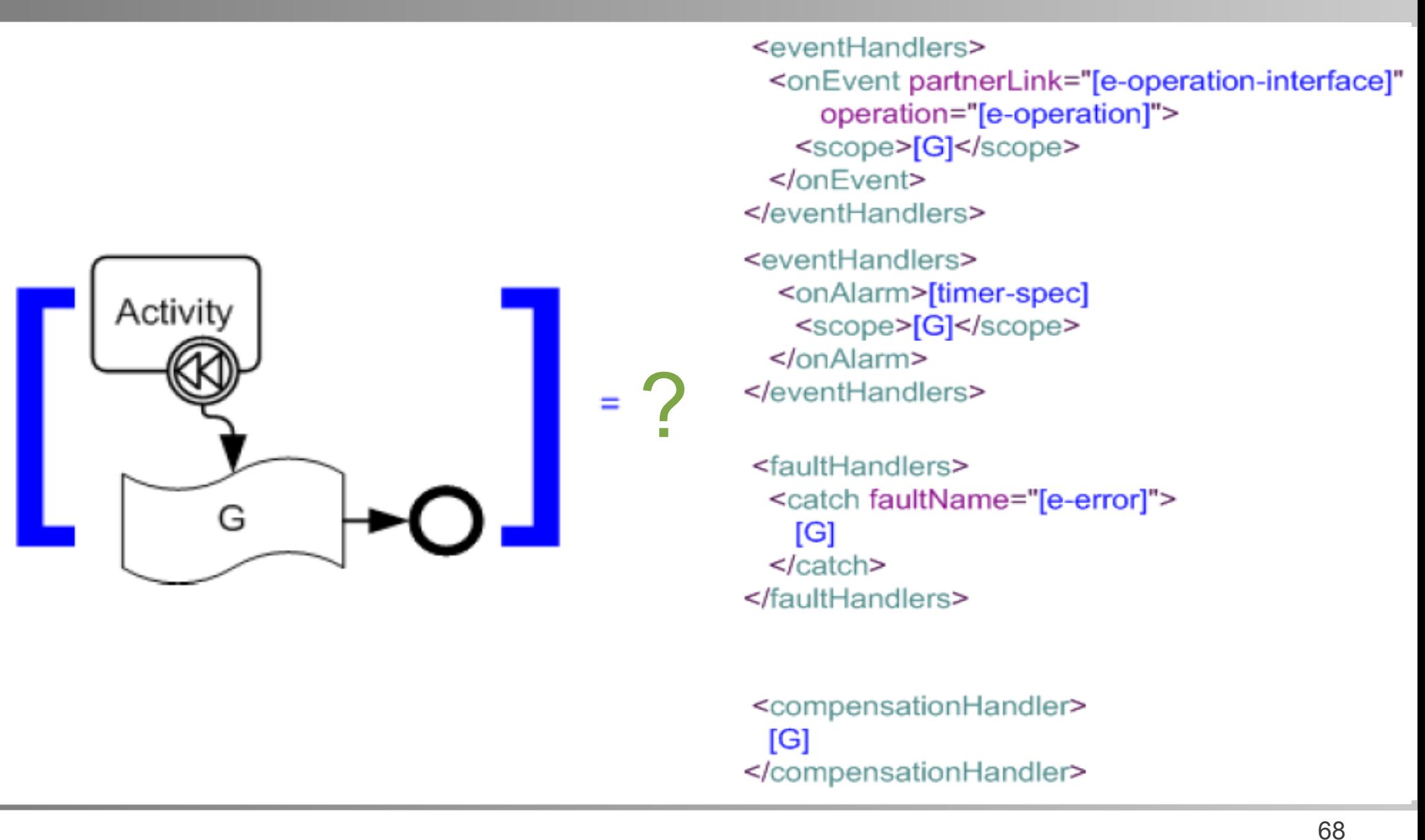

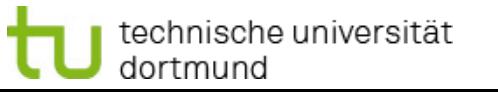

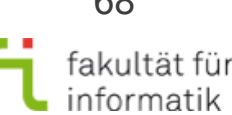

### Rand-Ereignis (1/4): Kompensation

technische universität

dortmund

Methodische Grundlagen des Software-Engineering SS 2013

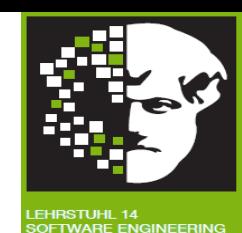

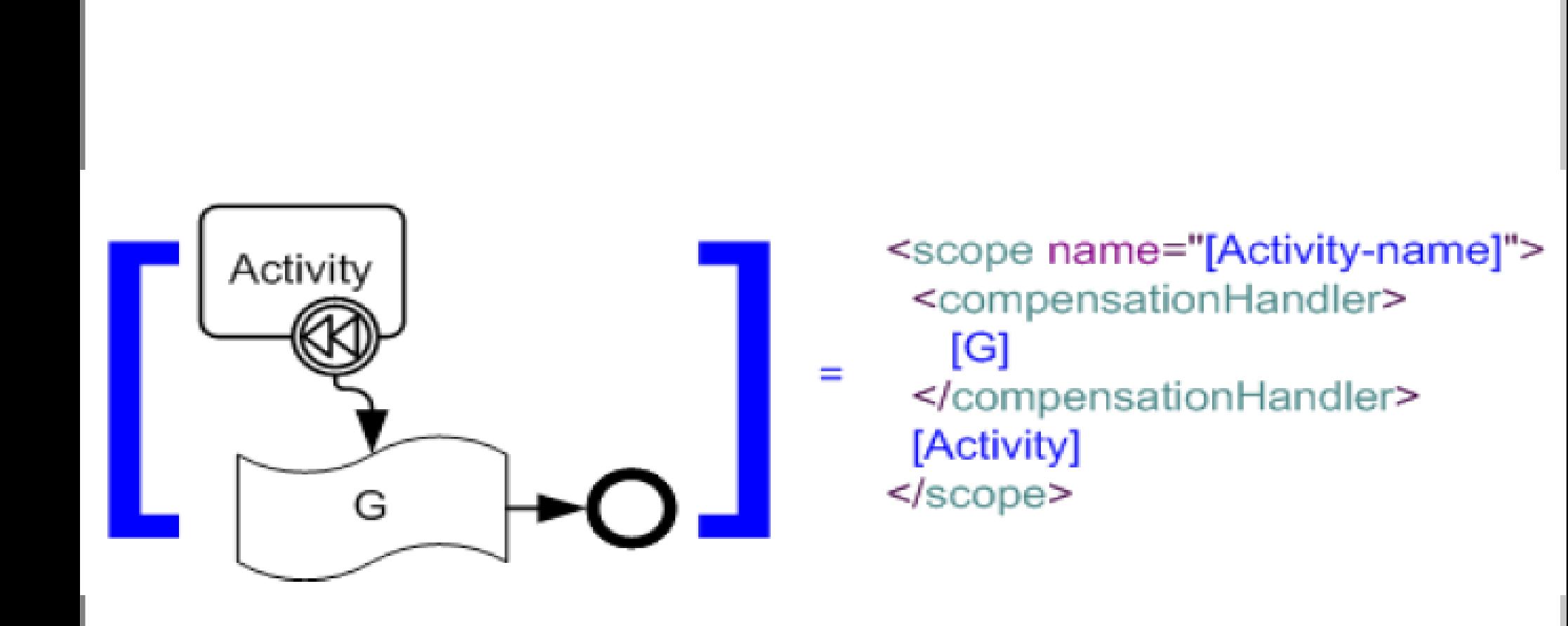

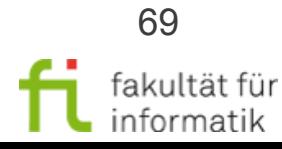

## Rand-Ereignis (2/4)

Methodische Grundlagen des Software-Engineering SS 2013

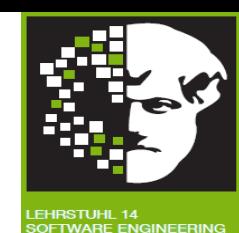

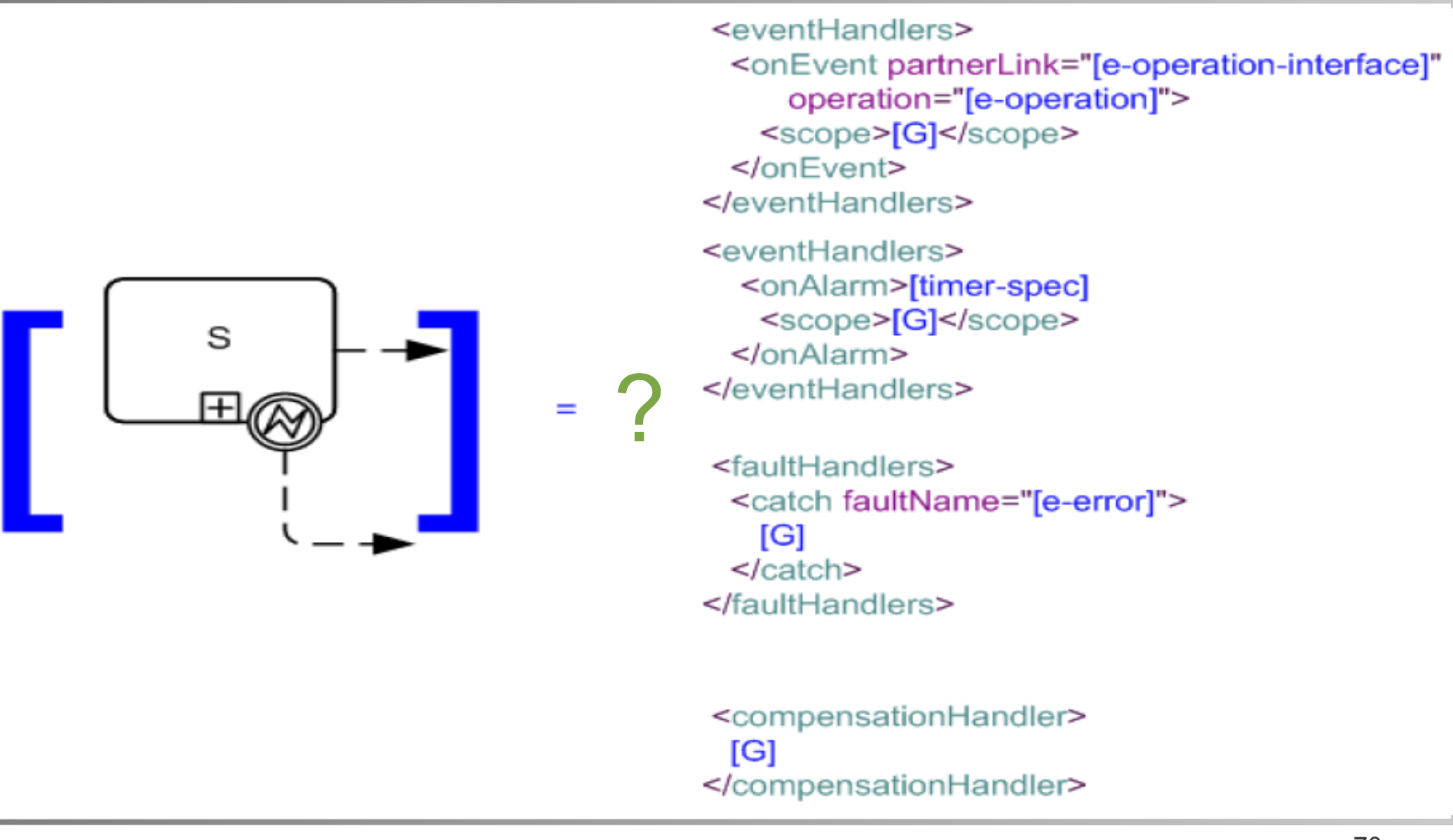

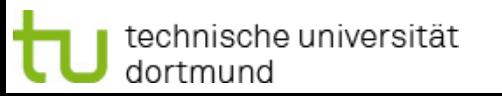

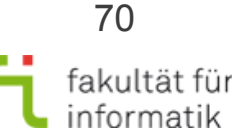

### Rand-Ereignis (2/4): Fehlerbehandlung

Methodische Grundlagen des Software-Engineering SS 2013

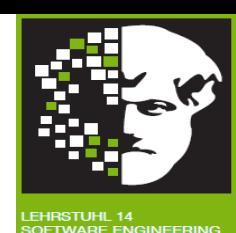

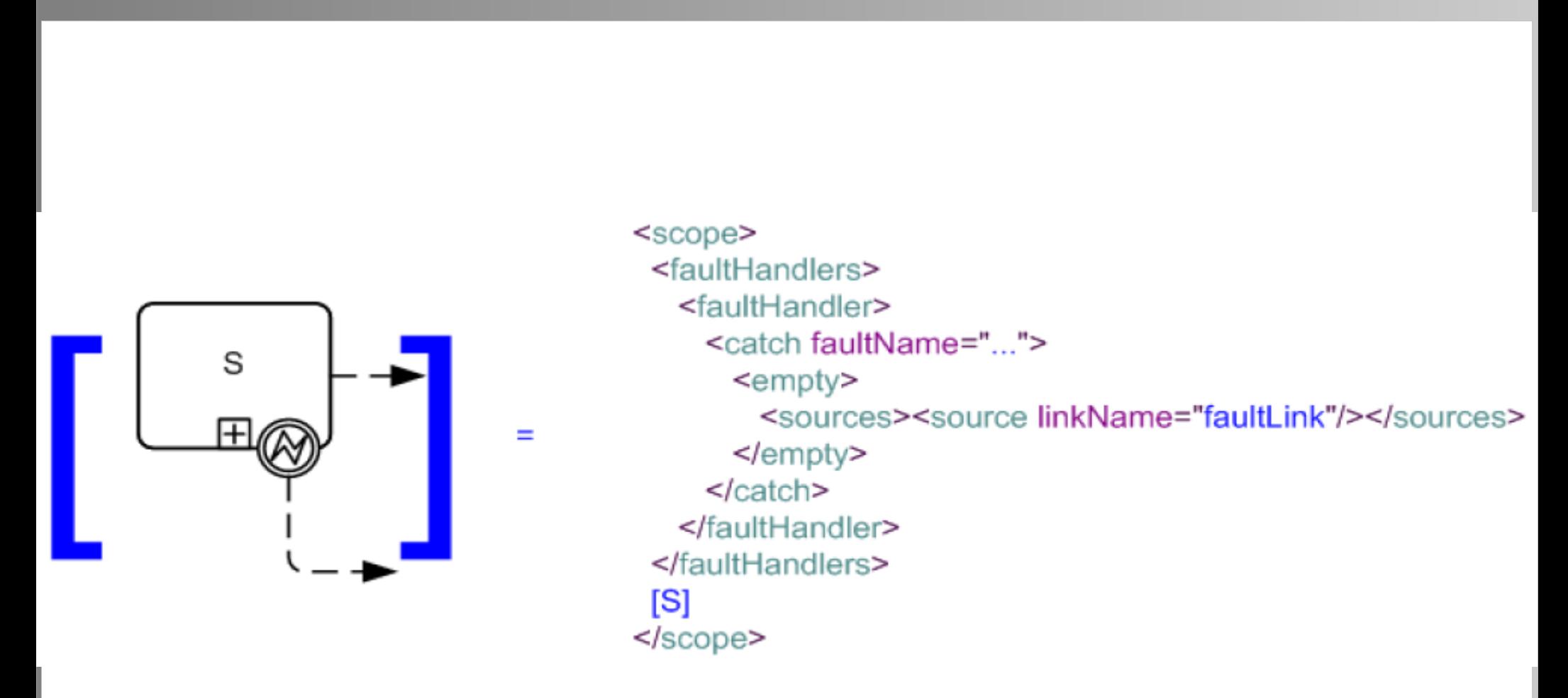

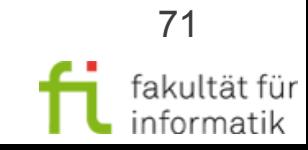

# Rand-Ereignis (3/4)

#### Methodische Grundlagen des Software-Engineering SS 2013

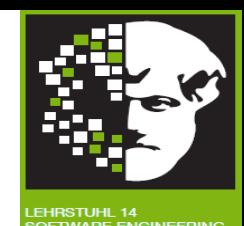

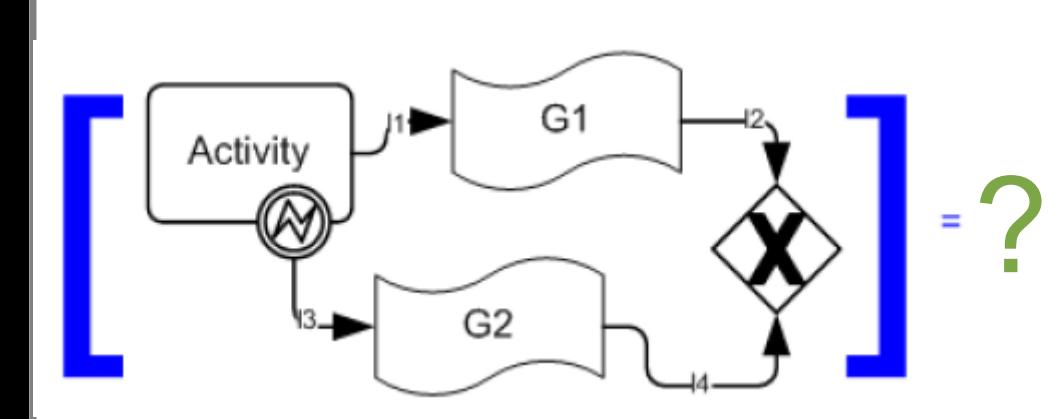

#### Definiert Kontrollzusammenhang zwischen Aktivitäten:

 $<$ links $>$  $\frac{1}{2}$  <link name="[11]"/>

```
\leqlink name="[[4]'\langle/links>
```
<eventHandlers>

- <onEvent partnerLink="[e-operation-interface] operation="[e-operation]">
	- <scope>[G]</scope>
- </onEvent>
- </eventHandlers>
- <eventHandlers> <onAlarm>[timer-spec] <scope>[G]</scope>  $<$ /onAlarm>
- </eventHandlers>

<faultHandlers> <catch faultName="[e-error]"> [G]  $\prec$ /catch> </faultHandlers>

<compensationHandler>  $[G]$ </compensationHandler>
# Rand-Ereignis (3/4): Fehler-Behandlung vs. Normaler Fluss

#### Methodische Grundlagen des Software-Engineering SS 2013

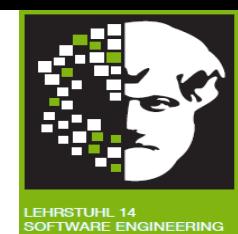

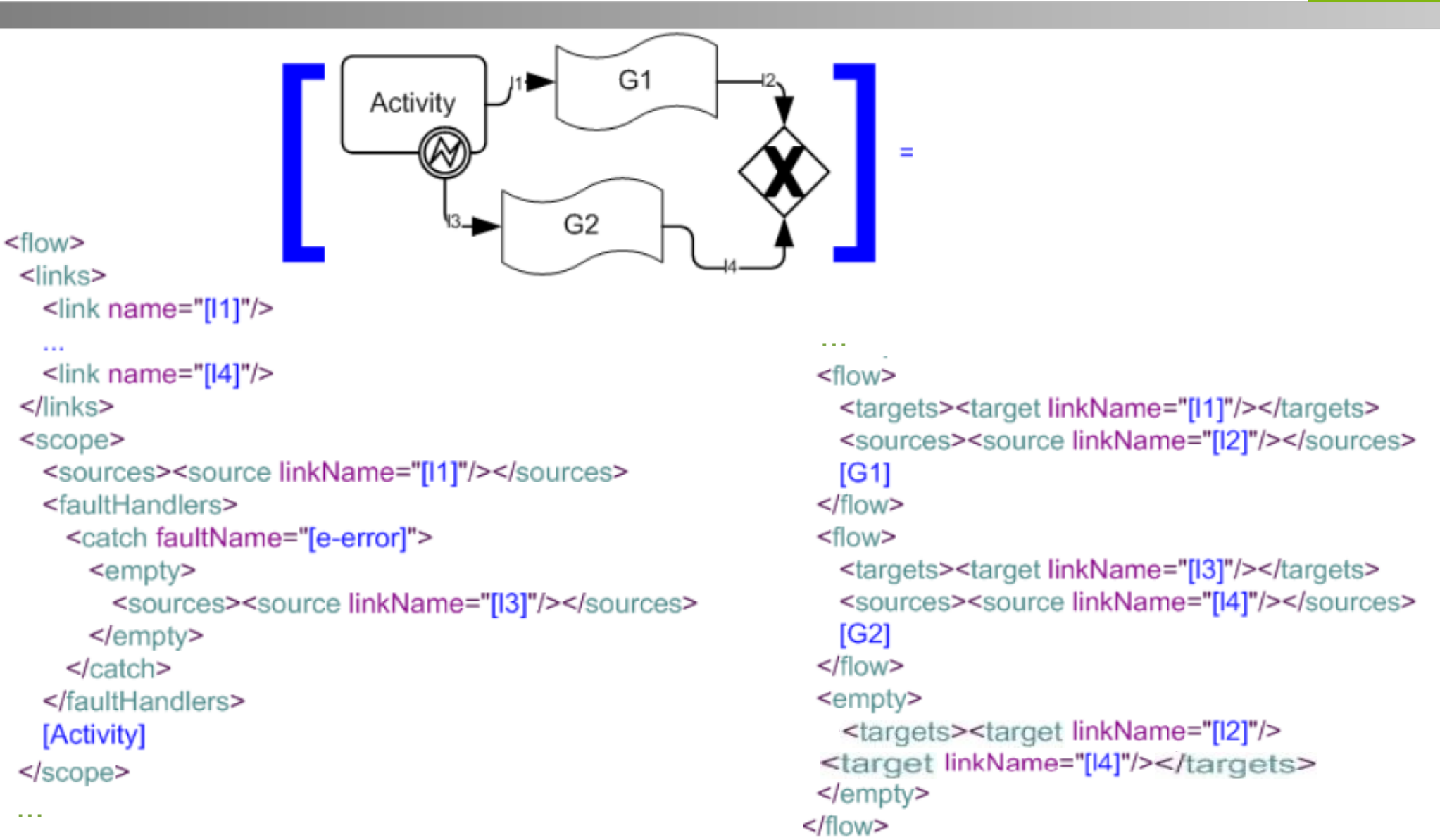

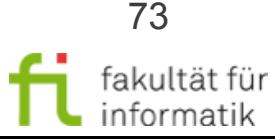

technische universität dortmund

# Rand-Ereignis (4/4)

Methodische Grundlagen des Software-Engineering SS 2013

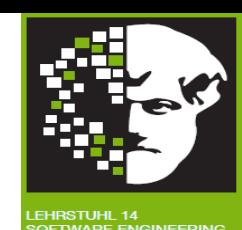

fakultät für

informatik

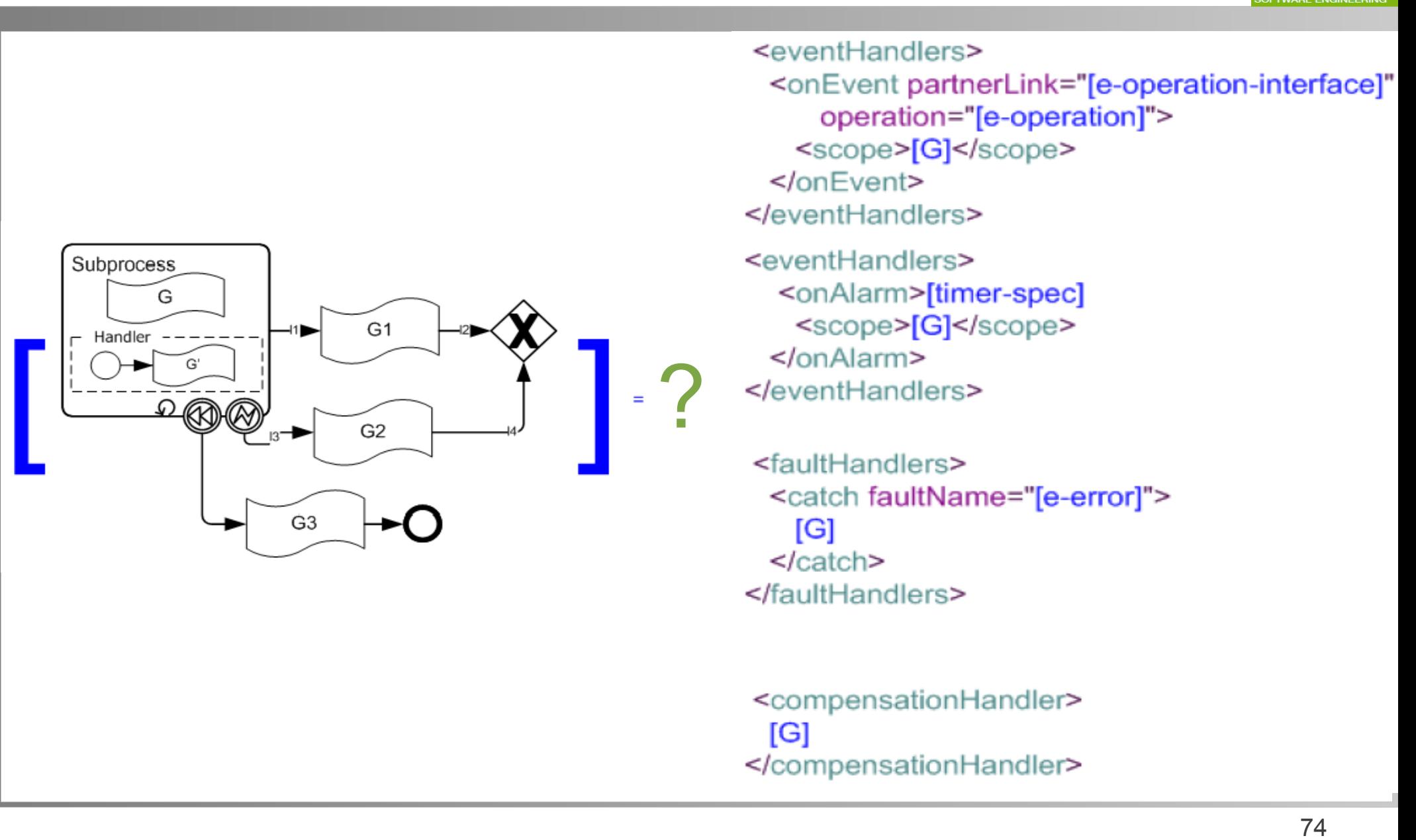

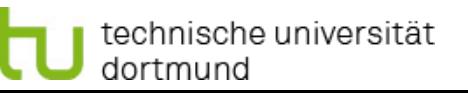

#### Rand-Ereignis (4/4): Fehlerbehandlung, Kompensation, Schleife und normaler Fluss

#### Methodische Grundlagen des Software-Engineering SS 2013

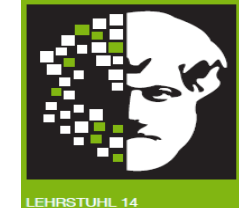

<flow> Subprocess  $<sub>links</sub>$ </sub> G  $<$ link name="[11]"/> G<sub>1</sub> Handler  $\sim$ <link name="[14]"/>  $\Omega$ MM  $\frac{1}{\sin k}$  $G<sub>2</sub>$  $<$ scope $>$ <sources><source linkName="[11]"/></sources> <faultHandlers> G<sub>3</sub> <catch faultName="[e-error]"> ... $\leq$ empty $>$ <sources><source linkName="[13]"/></sources>  $<$ flow $>$  $<$ /empty> <targets><target linkName="[11]"/></targets>  $<$ /catch> <sources><source linkName="[l2]"/></sources> </faultHandlers>  $IG11$ <compensationHandler> </flow>  $[G3]$  $<$ flow $>$ </compensationHandler> <targets><target linkName="[13]"/></targets> <while> <sources><source linkName="[14]"/></sources> <condition>[p]</condition>  $[G2]$ <scope>  $\le$ /flow> [Handler] <empty> [G] <<targets><target: linkName="[12]"/>  $<$ /scope $>$ <target linkName="[14]"/></targets> </while>  $<$ /empty> </scope>  $\le$ /flow>

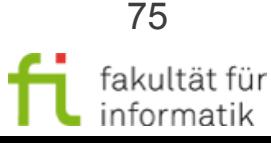

technische universität dortmund

# Workflow-Automatisierung: Überblick

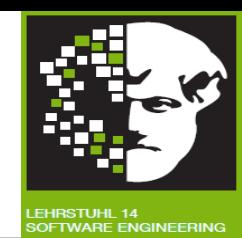

- **Grundlagen** 
	- Natives Meta-Modell einer Workflow-Engine und Modell-Transformation
- BPEL und Transformation: BPMN 2 nach BPEL 2
	- Kurz-Einführung BPEL, Aktivitäten
	- **Ereignisse**
	- Strukturierte Aktivitäten

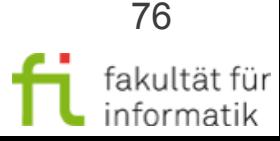

Strukturierte Aktivitäten: Sequenzielles / Paralleles Ausführen, Iterieren

Methodische Grundlagen des Software-Engineering SS 2013

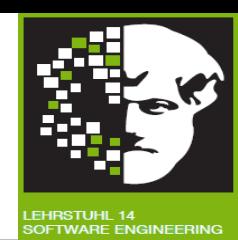

**Sequenzielles** Ausführen von Aktivitäten:

<sequence>...</sequence>

**Paralleles** Ausführen von Aktivitäten:

 $\langle$ flow>... $\langle$ /flow>

**Iterieren** der Ausführung von Aktivitäten **solange** Bedingung erfüllt:

<while><condition>...</condition>

 $\langle$ /while>

...

**Iterieren** der Ausführung von Aktivitäten **bis** Bedingung erfüllt:

<repeatUntil><condition>...</condition>

 $\langle$ /repeatUntil>

...

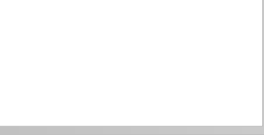

Methodische Grundlagen des Software-Engineering SS 2013

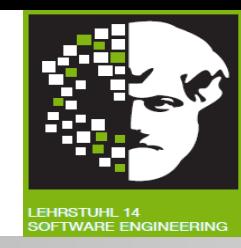

#### **Ereignisgesteuerte Auswahl**:

Mehrere Event-Aktivitäten (z.B. Annehmen von Nachrichten, Zeit-Event) angesetzt für parallele Ausführung. Erste eintretende wird ausgewählt und ausgeführt:

#### <pick createinstance="..."> <onMessage partnerLink="..." operation="..."> ... </onMessage>  $\langle$ onAlarm $\rangle$ ... </onAlarm> </pick>

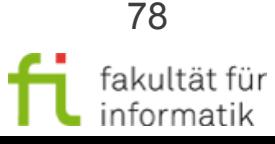

# Strukturierte Aktivitäten: Bedingte Verzweigung

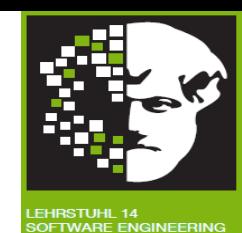

```
\langleif name="...">
    <condition> ... </condition>
 ...
    <elseif>
        <condition> ... </condition> …
   \langle/elseif>
    <else> ... </else>
\langleif>
```
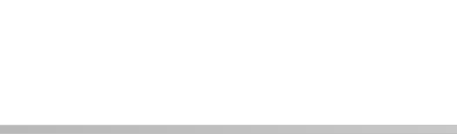

# Strukturierte Aktivitäten: Inklusives Oder

Methodische Grundlagen des Software-Engineering SS 2013

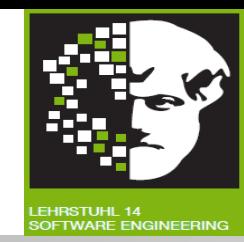

**Inklusives Oder**:

Kann Bedingungen an Sequenzverbindungen spezifizieren:

<source linkName="[link1]"> <transitionCondition>[p1]</transitionCondition> </source>

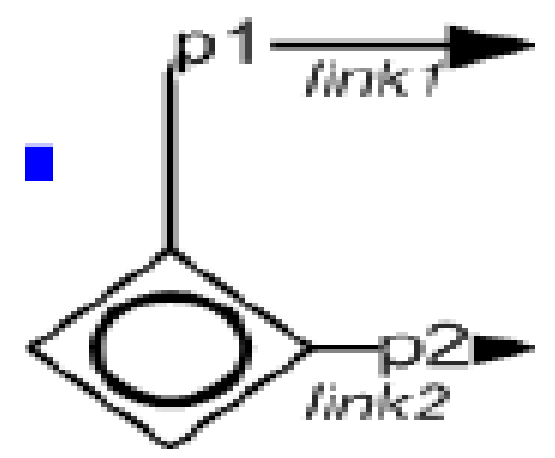

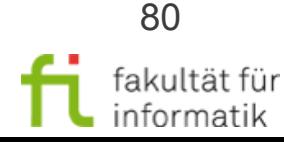

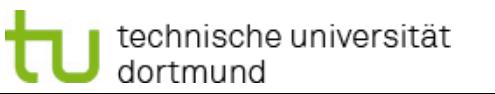

# Transformation: Strukturierte Aktivitäten (1/8)

Methodische Grundlagen des Software-Engineering SS 2013

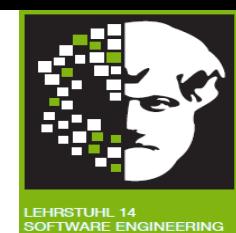

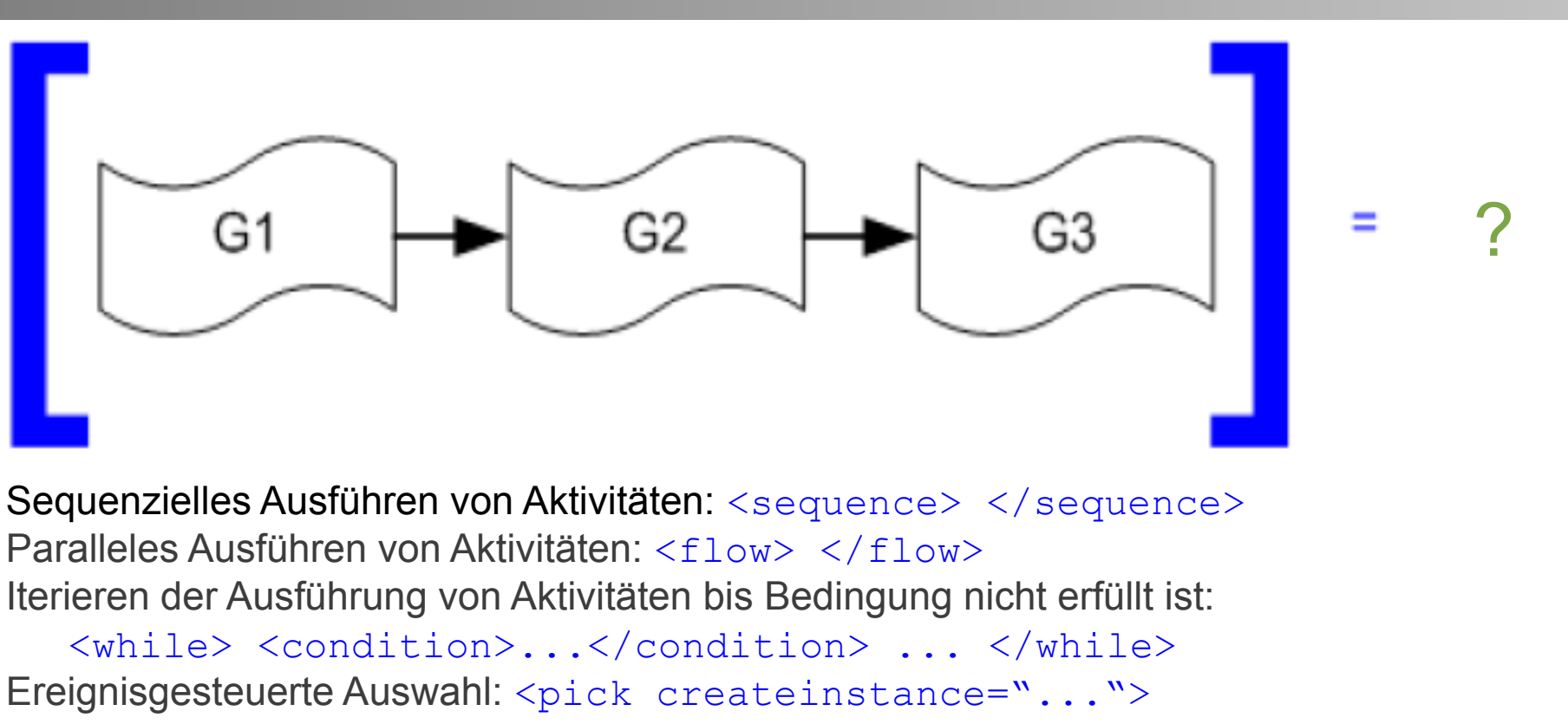

<onMessage partnerLink="..." operation="...">... </onMessage>

<onAlarm> ... </onAlarm> </pick>

Bedingte Verzweigung: <if name="..."> <condition> ... </condition> ...

<elseif> <condition> … </condition> ... </elseif>

 $\langle$ else> ...  $\langle$ /else>  $\langle$ /if>

Inklusives Oder: <transitionCondition>...</transitionCondition>

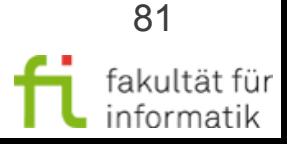

# Transformation (Strukturierte Aktivitäten 1/8): Sequenzen

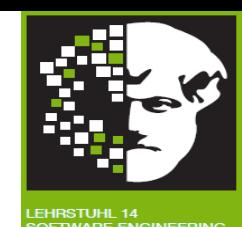

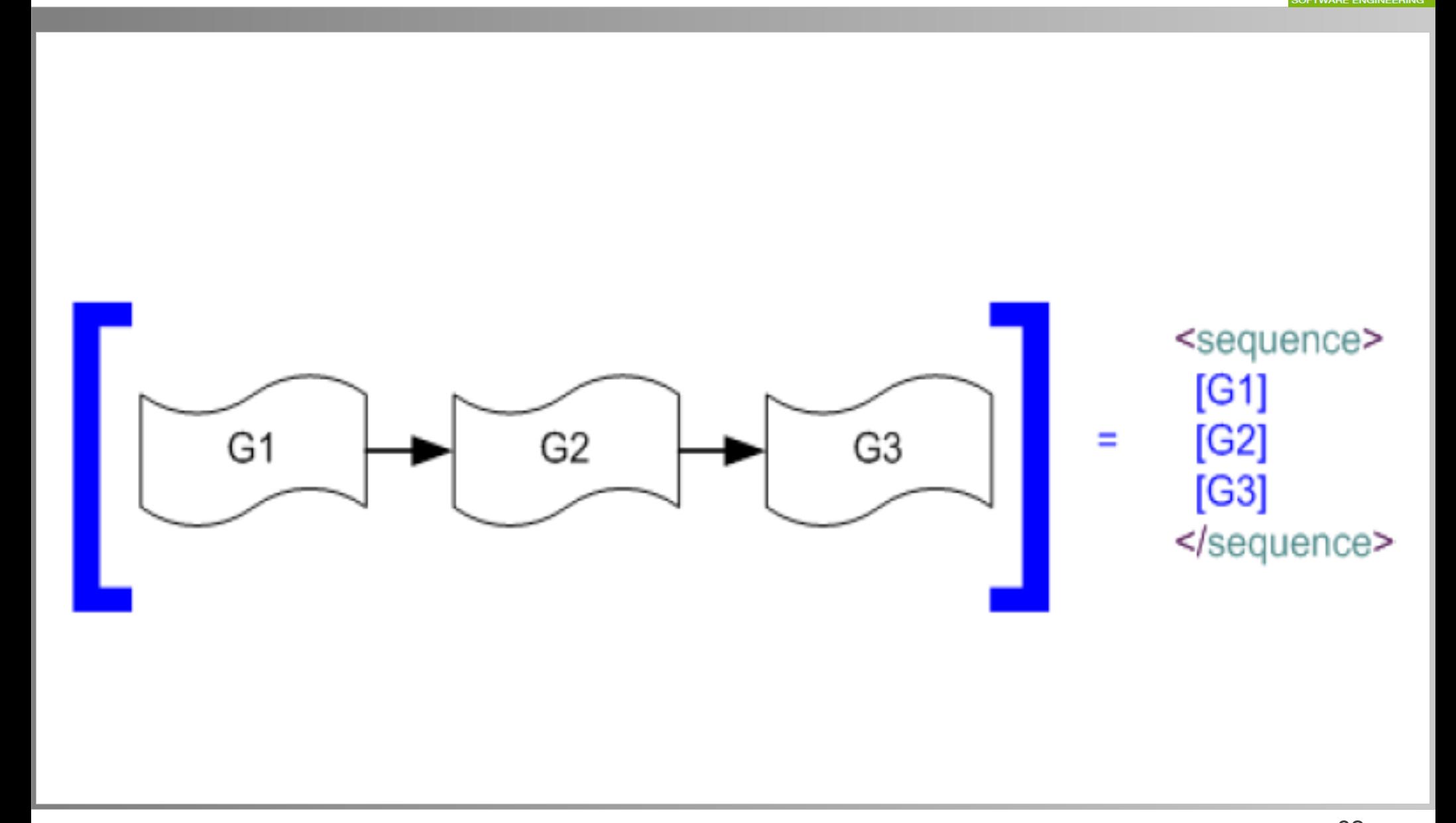

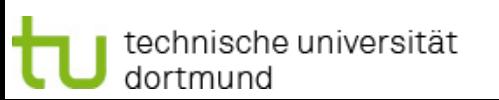

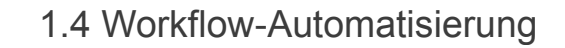

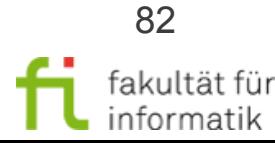

# Transformation: Strukturierte Aktivitäten (2/8)

Methodische Grundlagen des Software-Engineering SS 2013

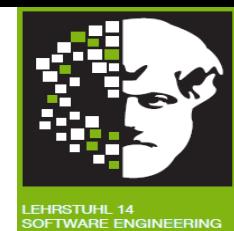

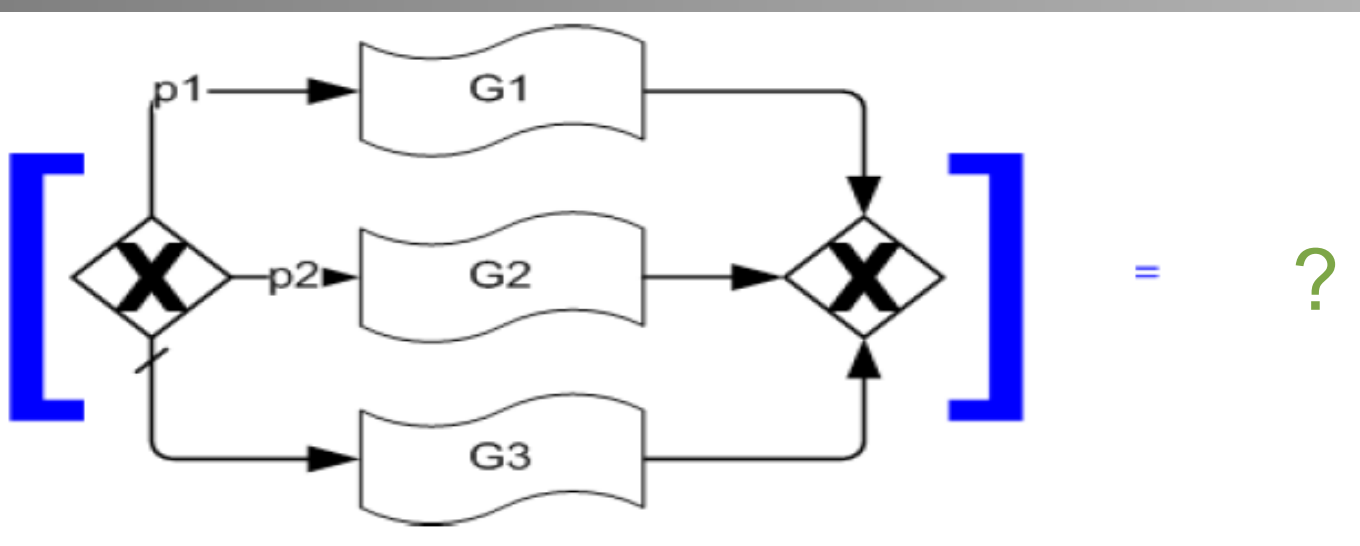

Sequenzielles Ausführen von Aktivitäten: <sequence> </sequence> Paralleles Ausführen von Aktivitäten: <flow> </flow> Iterieren der Ausführung von Aktivitäten bis Bedingung nicht erfüllt ist: <while> <condition>...</condition> ... </while> Ereignisgesteuerte Auswahl: <pick createinstance="..."> <onMessage partnerLink="..." operation="...">... </onMessage> <onAlarm> ... </onAlarm> </pick> Bedingte Verzweigung: <if name="..."> <condition> ... </condition> ... <elseif> <condition> … </condition> ... </elseif>  $\langle$ else> ...  $\langle$ /else>  $\langle$ /if> Inklusives Oder: <transitionCondition>...</transitionCondition>

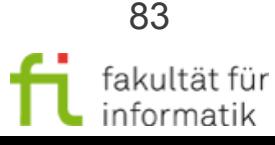

# Transformation (Strukturierte Aktivitäten 2/8): If-Then-Else

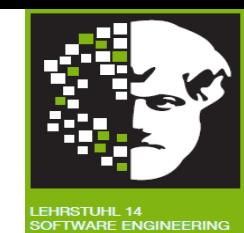

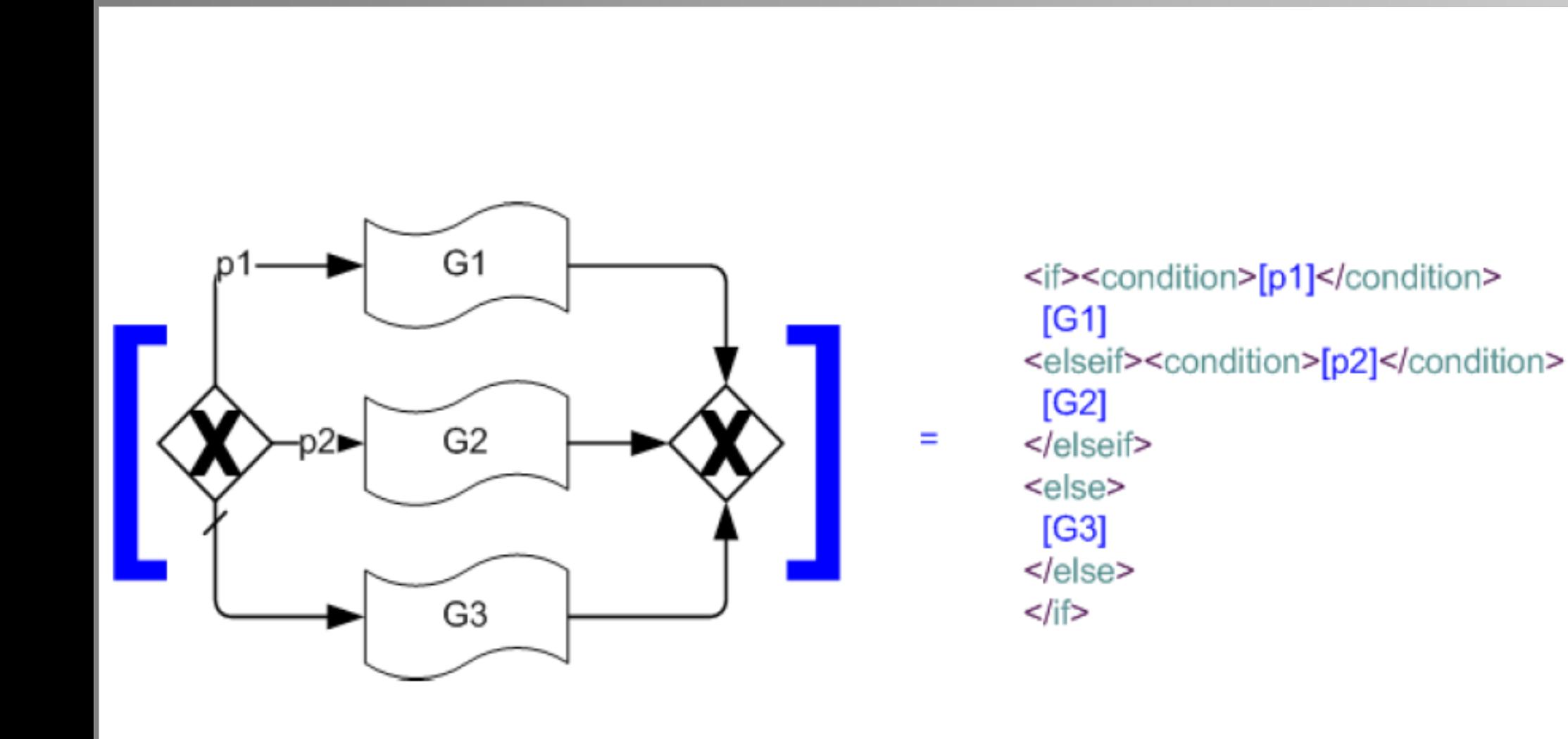

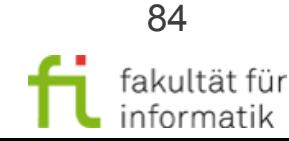

# Transformation: Strukturierte Aktivitäten (3/8)

Methodische Grundlagen des Software-Engineering SS 2013

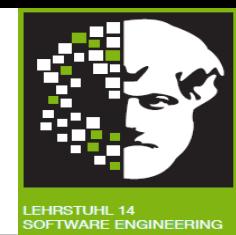

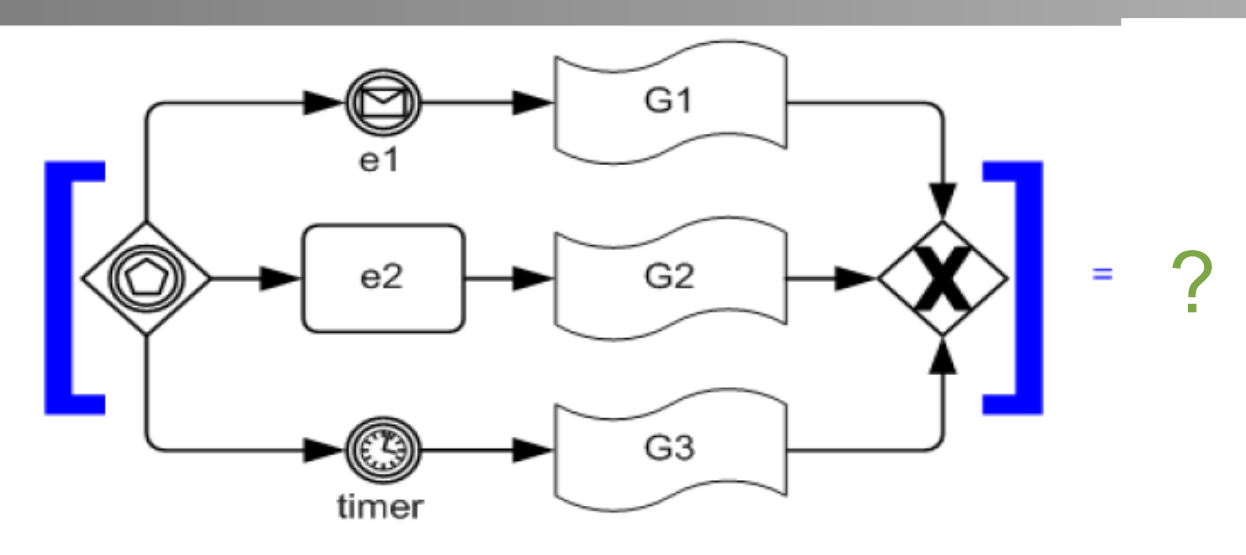

Sequenzielles Ausführen von Aktivitäten: <sequence> </sequence> Paralleles Ausführen von Aktivitäten: <flow> </flow> Iterieren der Ausführung von Aktivitäten bis Bedingung nicht erfüllt ist: <while> <condition>...</condition> ... </while> Ereignisgesteuerte Auswahl: <pick createinstance="..."> <onMessage partnerLink="..." operation="...">... </onMessage> <onAlarm> ... </onAlarm> </pick> Bedingte Verzweigung: <if name="..."> <condition> ... </condition> ... <elseif> <condition> … </condition> ... </elseif>  $\langle$ else> ...  $\langle$ /else>  $\langle$ /if> Inklusives Oder: <transitionCondition>...</transitionCondition>

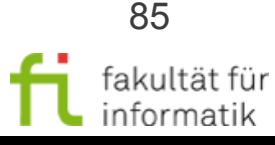

## Transformation (Strukturierte Aktivitäten 3/8): Ereignisgesteuerte Auswahl

Methodische Grundlagen des Software-Engineering SS 2013

<pick createInstance="[instantiate? 'yes':'no']">

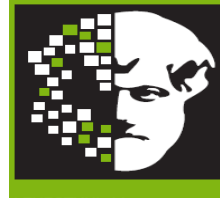

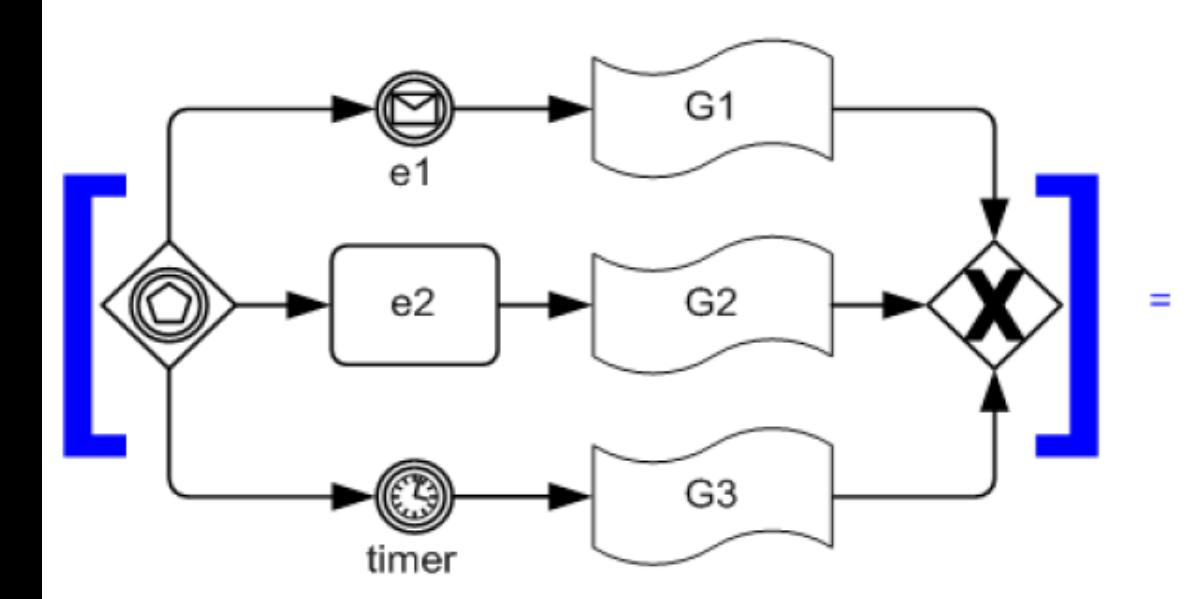

technische universität

dortmund

<onMessage partnerLink="[e1-operation-interface]" operation="[e1-operation]">  $IG11$ </onMessage> <onMessage partnerLink="[e2-operation-interface]" operation="[e2-operation]">  $[G2]$ </onMessage> <onAlarm> [timer-spec]  $IG31$  $<$ /onAlarm>  $<$ /pick>

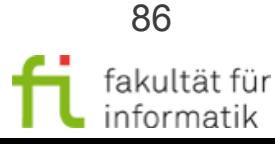

# Transformation: Strukturierte Aktivitäten (4/8)

Methodische Grundlagen des Software-Engineering SS 2013

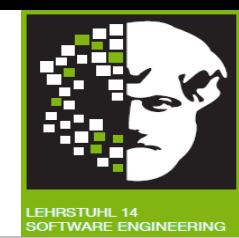

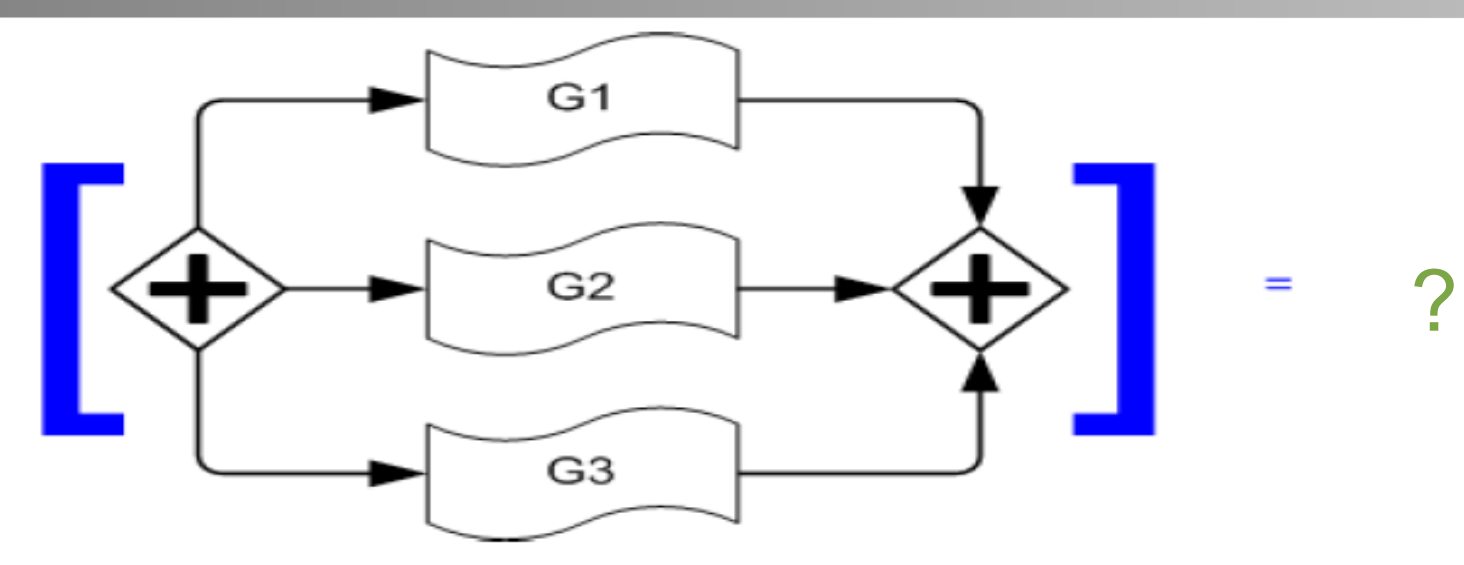

Sequenzielles Ausführen von Aktivitäten: <sequence> </sequence> Paralleles Ausführen von Aktivitäten: <flow> </flow> Iterieren der Ausführung von Aktivitäten bis Bedingung nicht erfüllt ist: <while> <condition>...</condition> ... </while> Ereignisgesteuerte Auswahl: <pick createinstance="..."> <onMessage partnerLink="..." operation="...">... </onMessage> <onAlarm> ... </onAlarm> </pick> Bedingte Verzweigung: <if name="..."> <condition> ... </condition> ... <elseif> <condition> … </condition> ... </elseif>  $\langle$ else> ...  $\langle$ /else>  $\langle$ /if> Inklusives Oder: <transitionCondition>...</transitionCondition>

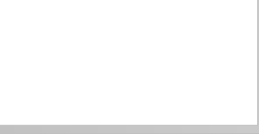

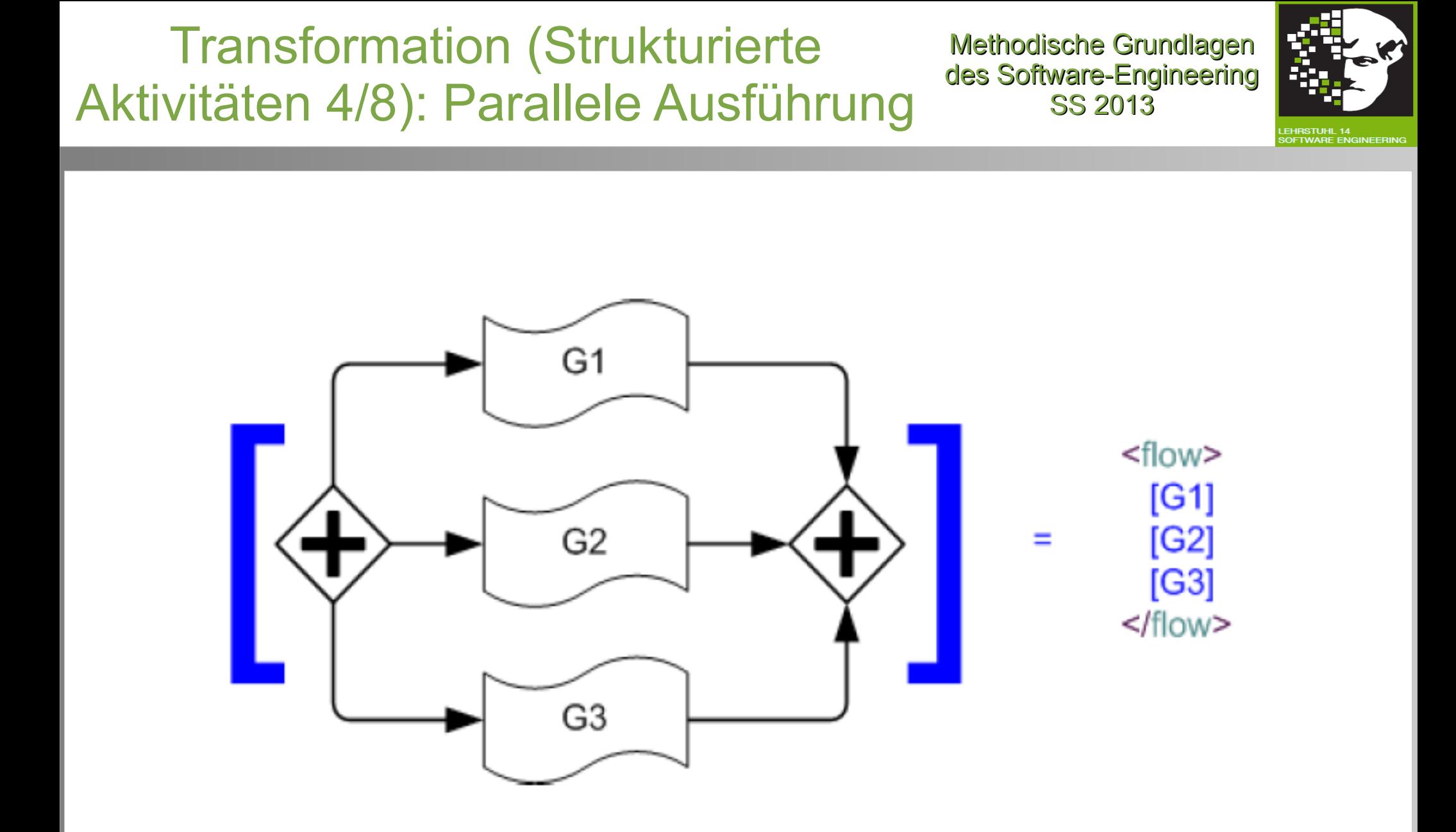

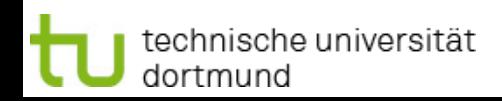

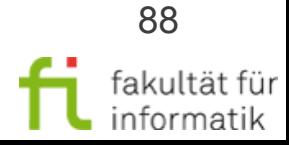

# Transformation: Strukturierte Aktivitäten (5/8)

Methodische Grundlagen des Software-Engineering SS 2013

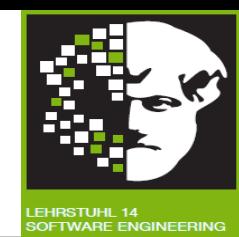

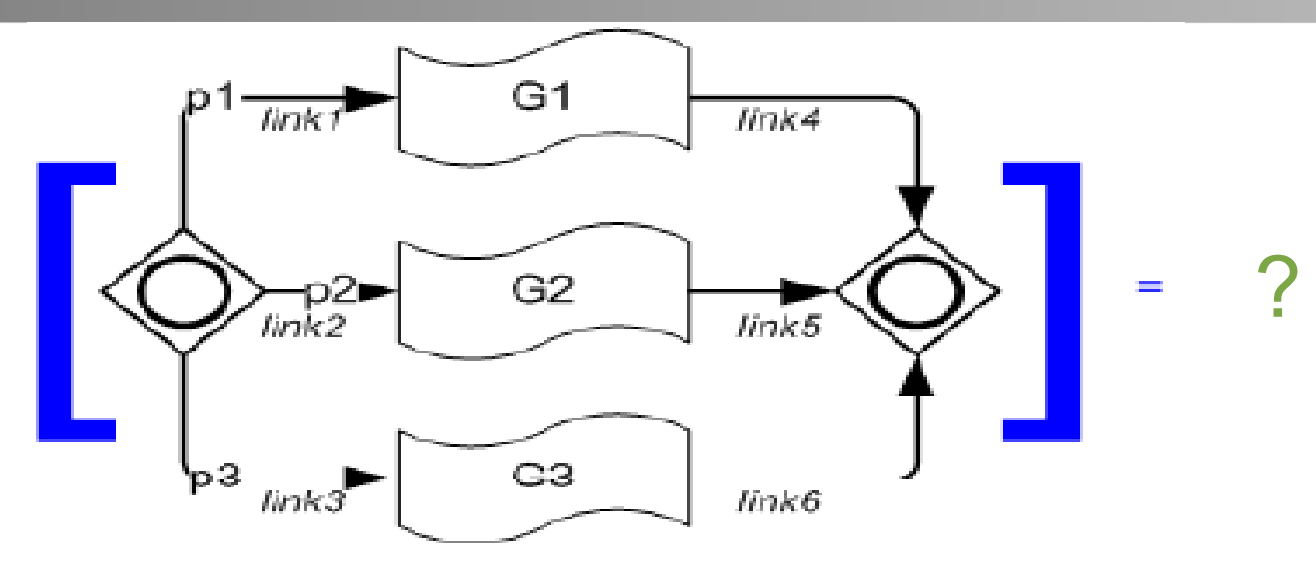

Sequenzielles Ausführen von Aktivitäten: <sequence> </sequence> Paralleles Ausführen von Aktivitäten: <flow> </flow> Iterieren der Ausführung von Aktivitäten bis Bedingung nicht erfüllt ist: <while> <condition>...</condition> ... </while> Ereignisgesteuerte Auswahl: <pick createinstance="..."> <onMessage partnerLink="..." operation="...">... </onMessage> <onAlarm> ... </onAlarm> </pick> Bedingte Verzweigung: <if name="..."> <condition> ... </condition> ... <elseif> <condition> … </condition> ... </elseif>  $\langle$ else> ...  $\langle$ /else>  $\langle$ /if> Inklusives Oder: <transitionCondition>...</transitionCondition>

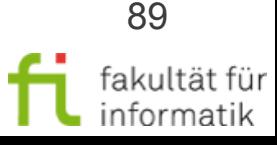

### Transformation (Strukturierte Aktivitäten 5/8): Inklusives Oder-Gateway

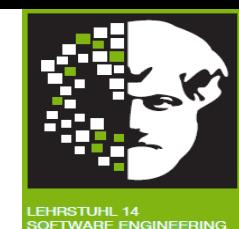

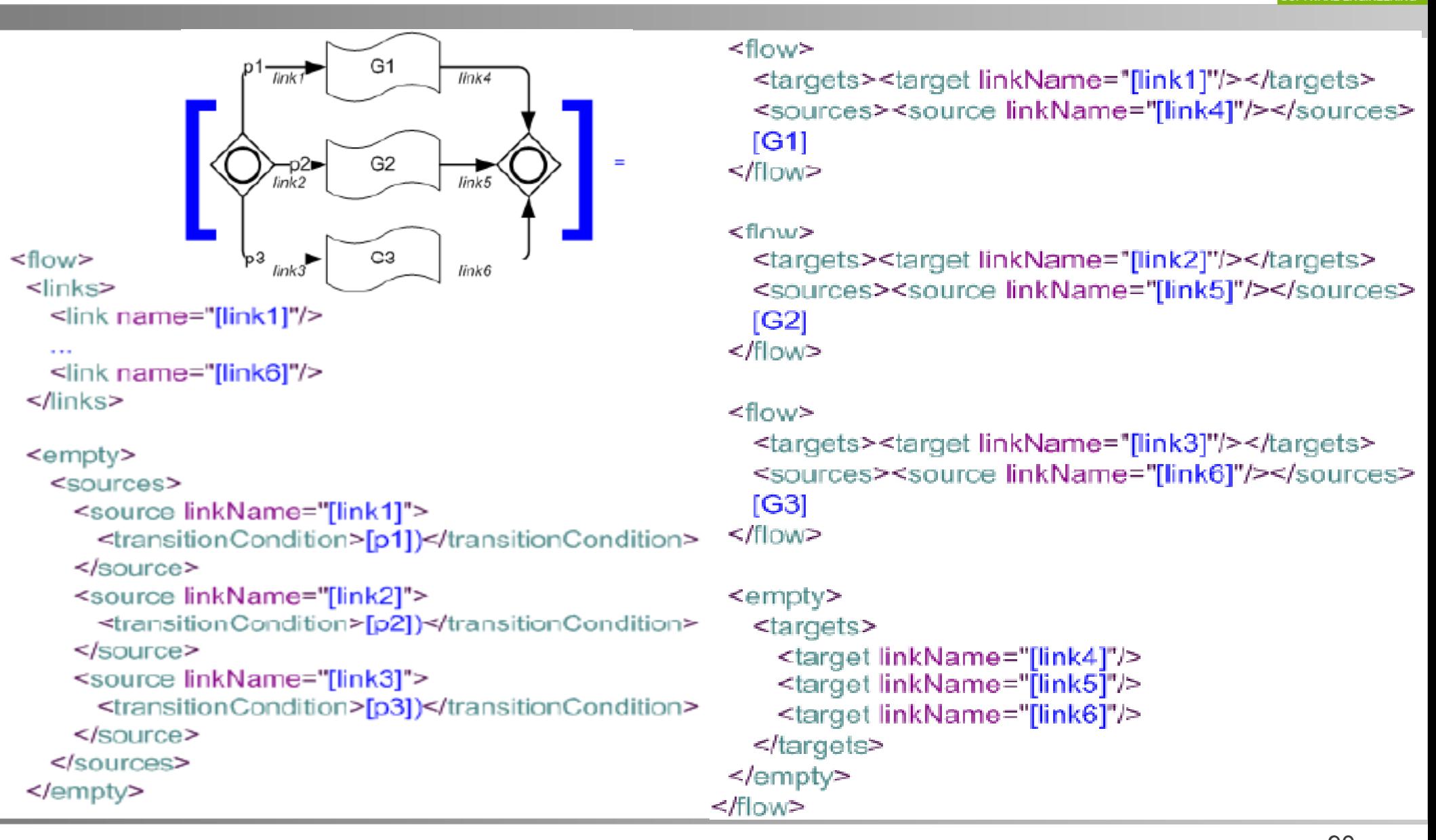

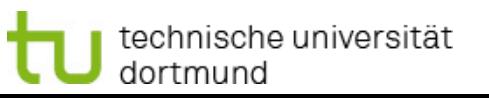

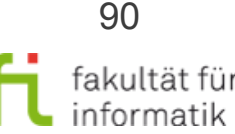

# Transformation: Strukturierte Aktivitäten (6/8)

Sequenzielles Ausführen von Aktivitäten: <sequence> </sequence> Paralleles Ausführen von Aktivitäten: <flow> </flow> Iterieren der Ausführung von Aktivitäten bis Bedingung nicht erfüllt ist: <while> <condition>...</condition> ... </while> Ereignisgesteuerte Auswahl: <pick createinstance="..."> <onMessage partnerLink="..." operation="...">... </onMessage> <onAlarm> ... </onAlarm> </pick> Bedingte Verzweigung: <if name="..."> <condition> ... </condition> ... <elseif> <condition> … </condition> ... </elseif>  $\langle$ else> ...  $\langle$ /else>  $\langle$ /if> Inklusives Oder: <transitionCondition>...</transitionCondition>

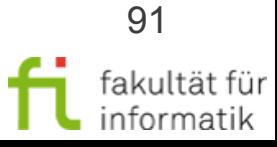

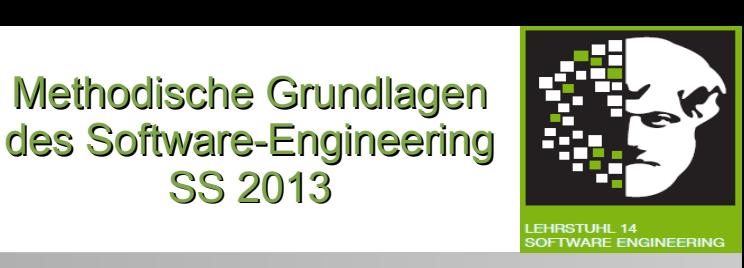

Methodische Grundlagen

SS 2013

?

# Transformation (Strukturierte Aktivitäten 6/8): While-Schleifen

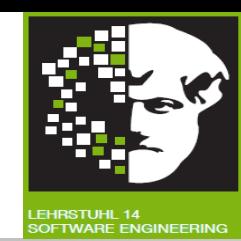

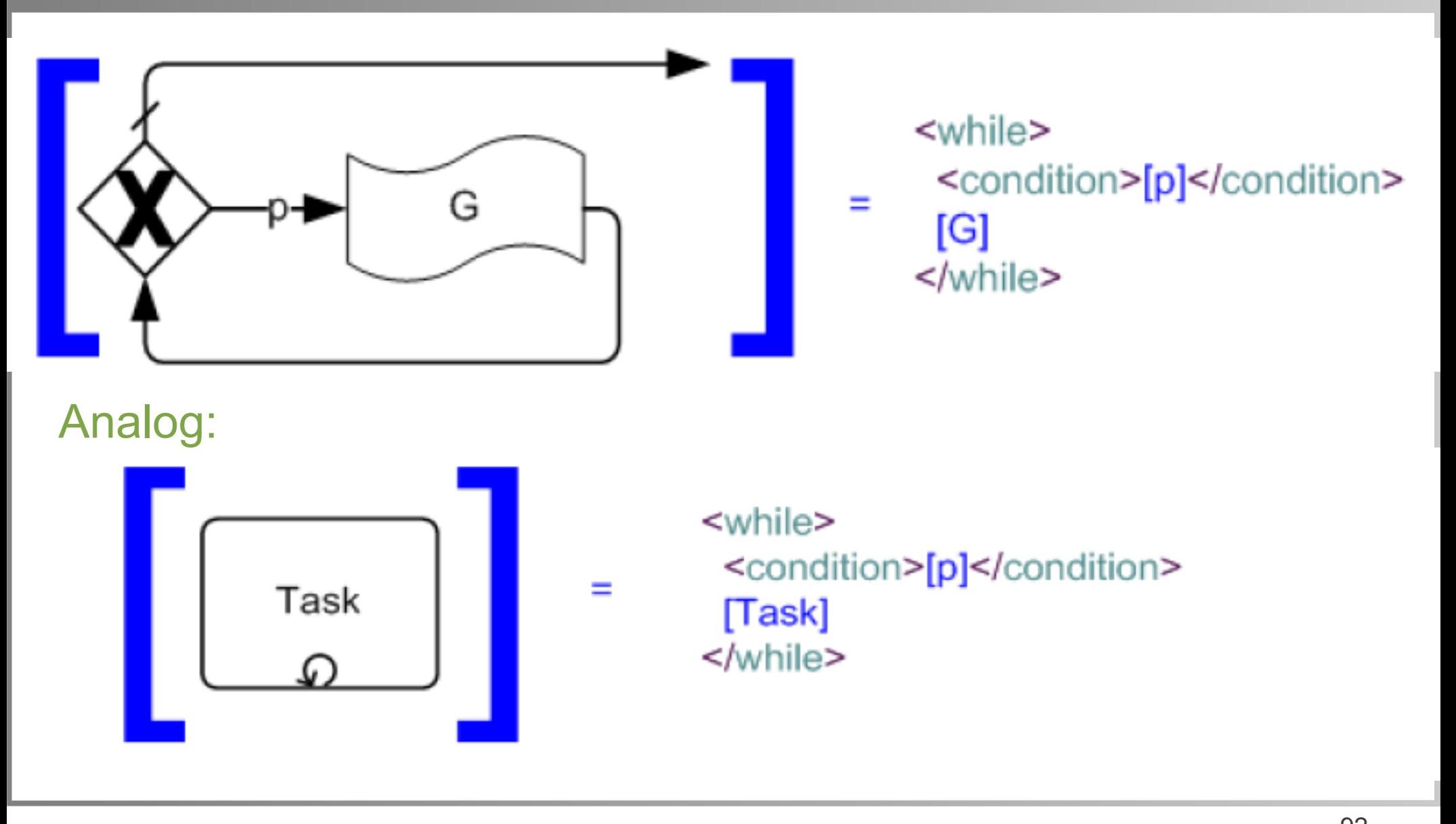

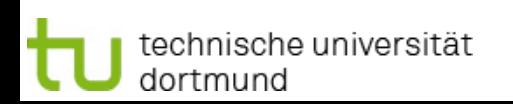

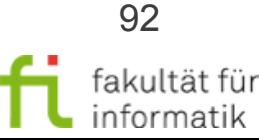

# Transformation: Strukturierte Aktivitäten (7/8)

Methodische Grundlagen des Software-Engineering SS 2013

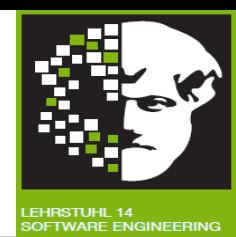

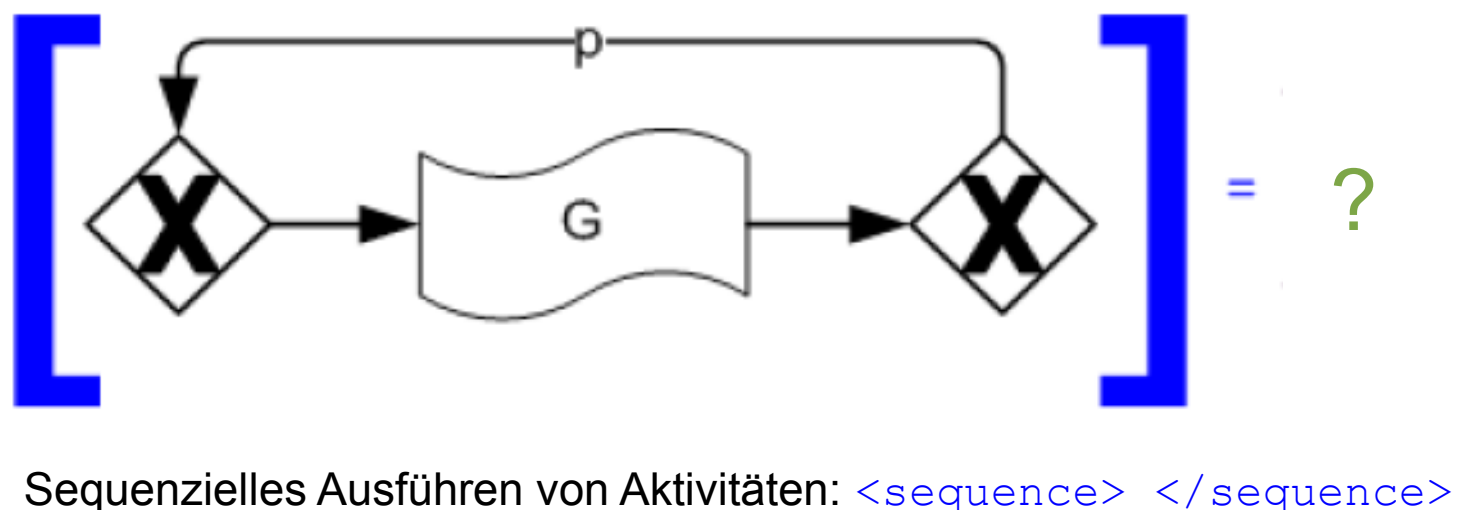

Paralleles Ausführen von Aktivitäten: <flow> </flow> Iterieren der Ausführung von Aktivitäten bis Bedingung nicht erfüllt ist: <while> <condition>...</condition> ... </while> Ereignisgesteuerte Auswahl: <pick createinstance="..."> <onMessage partnerLink="..." operation="...">... </onMessage> <onAlarm> ... </onAlarm> </pick> Bedingte Verzweigung: <if name="..."> <condition> ... </condition> ... <elseif> <condition> … </condition> ... </elseif>  $\langle$ else> ...  $\langle$ /else>  $\langle$ /if> Inklusives Oder: <transitionCondition>...</transitionCondition>

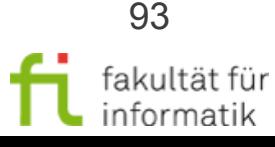

# Transformation (Strukturierte Aktivitäten 7/8): Until-Schleifen

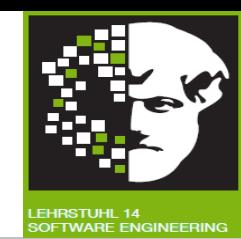

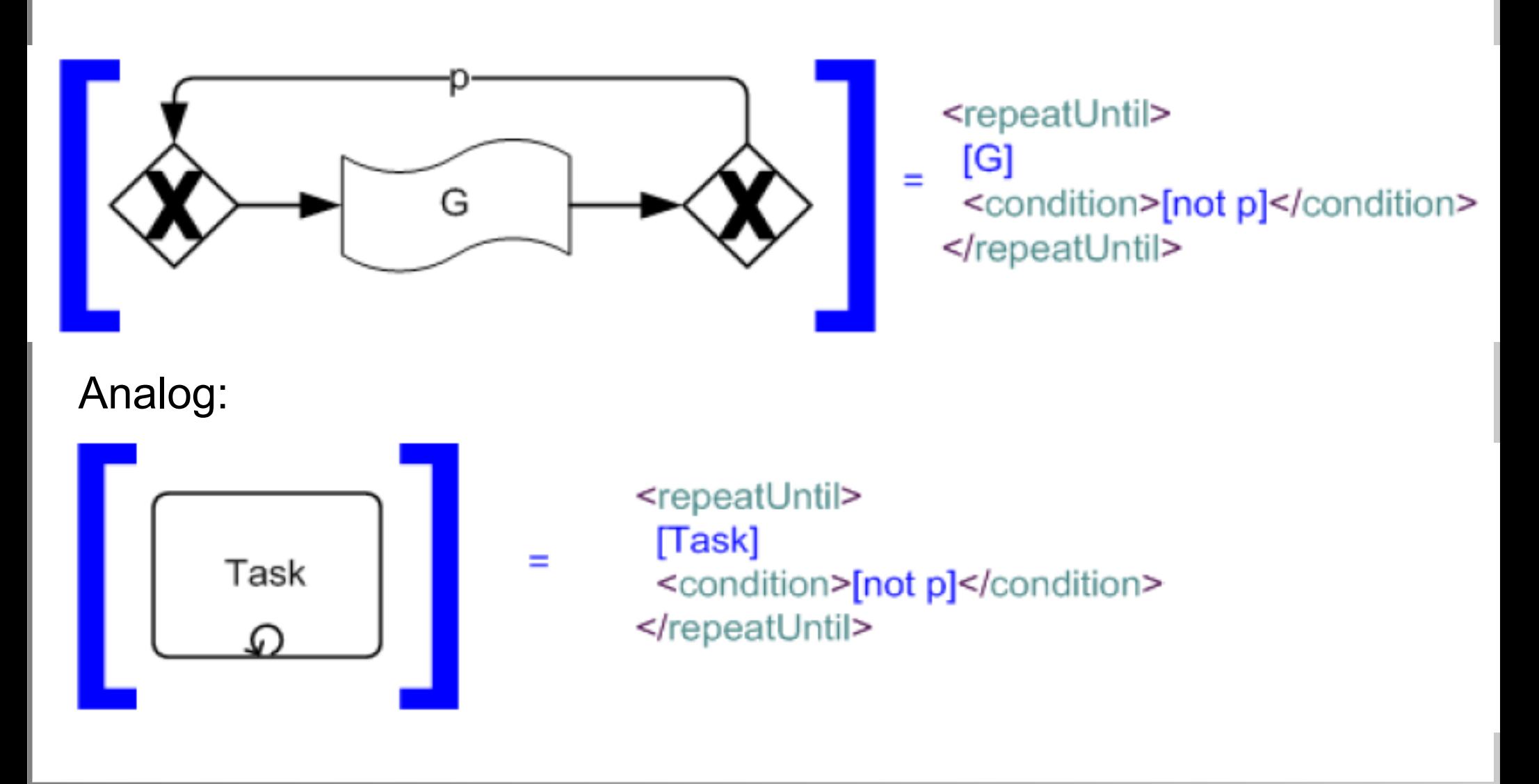

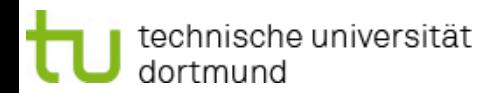

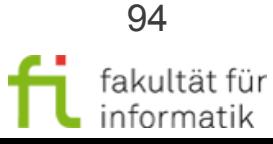

## Transformation (Strukturierte Aktivitäten 8/8): Multi-Instanz-Schleifen

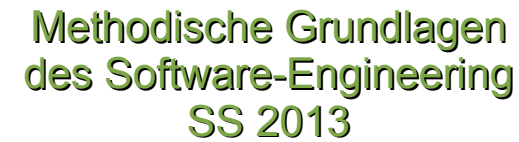

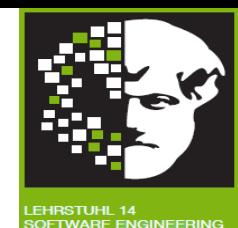

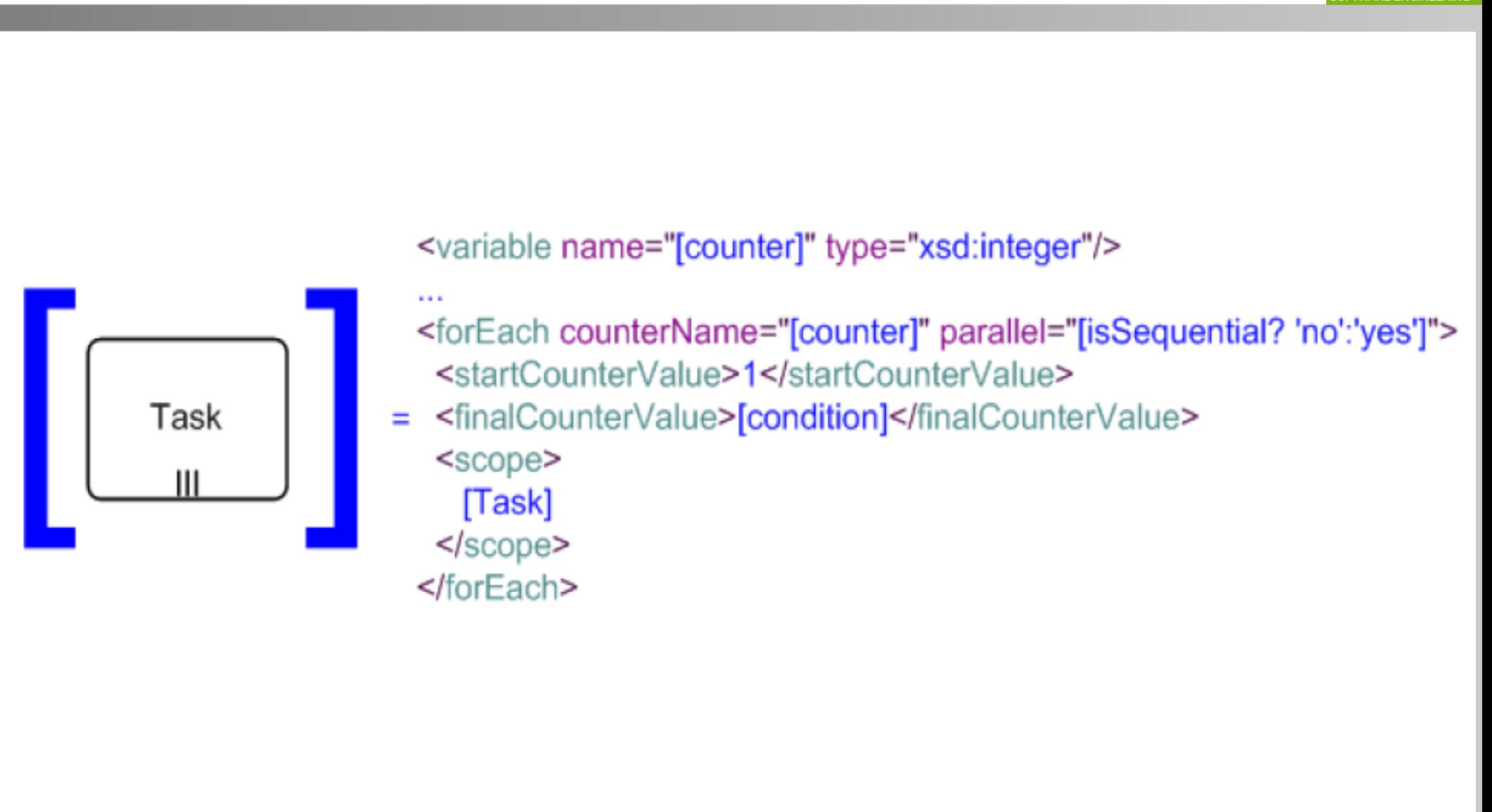

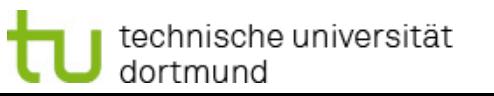

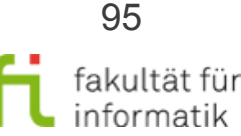

# Transformation BPMN => BPEL: Überblick

Methodische Grundlagen des Software-Engineering SS 2013

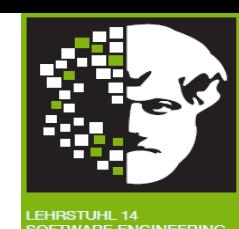

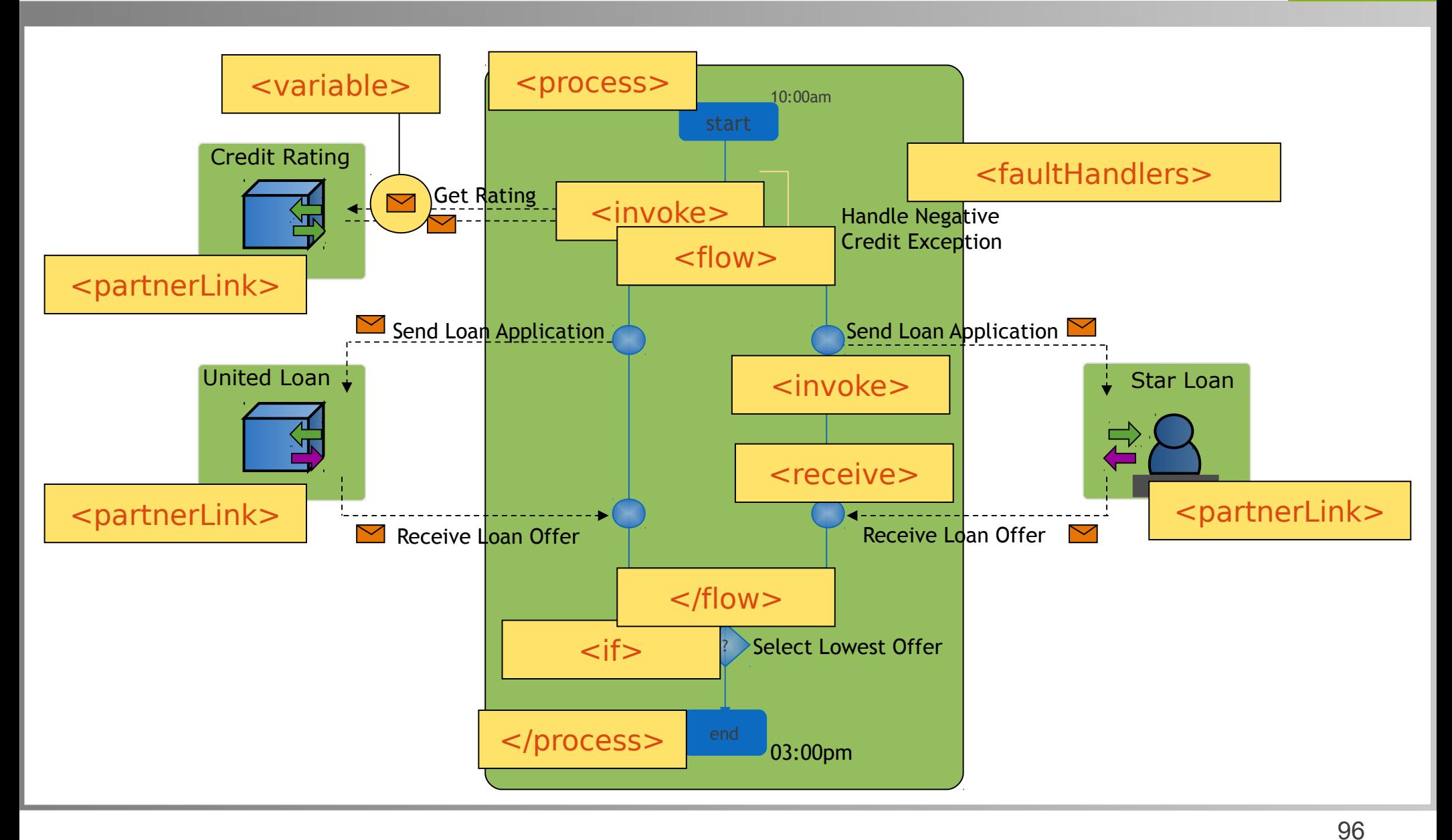

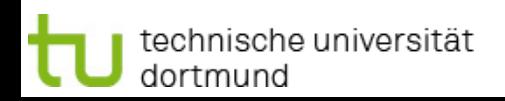

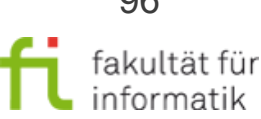

Methodische Grundlagen des Software-Engineering SS 2013

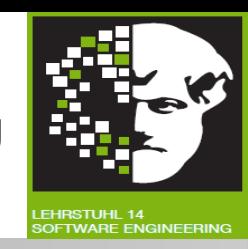

In diesem Abschnitt haben wir folgendes behandelt:

- Grundlagen
	- Natives Meta-Modell einer Workflow-Engine und Modell-Transformation
- BPEL und Transformation: BPMN 2 nach BPEL 2
	- Kurz-Einführung BPEL, Aktivitäten
	- **Ereignisse**
	- Strukturierte Aktivitäten

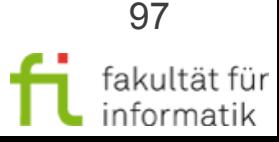

# Zusammenfassung und Ausblick: Kapitel 1: Geschäftsprozessmodellierung

Methodische Grundlagen des Software-Engineering SS 2013

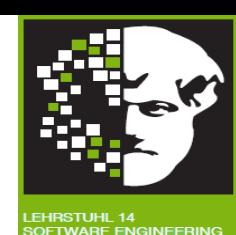

#### • Geschäftsprozessmodellierung

- Grundlagen Geschäftsprozesse
- Ereignisgesteuerte Prozessketten (EPKs)
- Einführung in die BPMN 2.0
- Workflow-Management-Systeme
- Workflow-Automatisierung
- Process Mining
- **Modellbasierte Softwareentwicklung**
- Modellbasierte Entwicklung sicherer **Software**

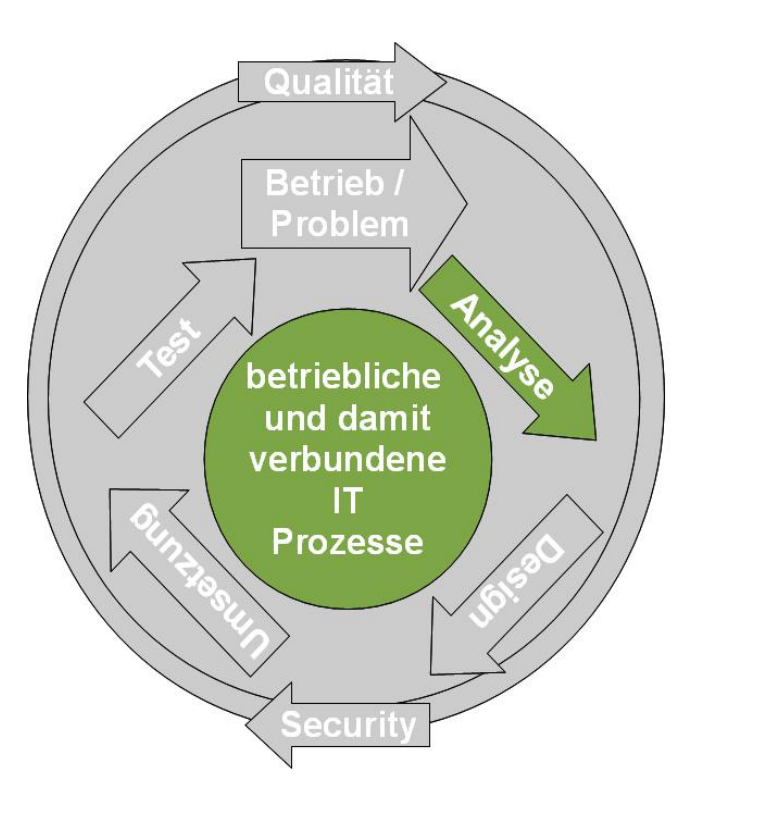

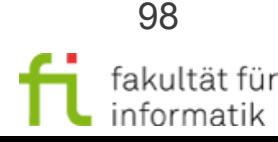